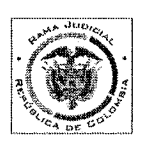

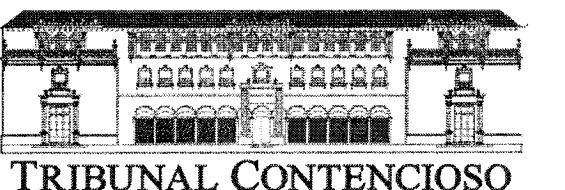

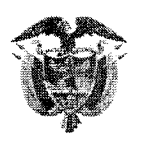

ADMINISTRATIVO DE BOLÍVAR

# **SECRETARIA GENERAL**

#### **FIJACION EN LISTA**

FECHA: 4 DE OCTUBRE DE 2013

HORA: 08: 00 AM.

MAGISTRADO PONENTE: DR LUIS MIGUEL VILLALOBOS ALVAREZ. RADICACIÓN: 13-001-33-31-005-1998-00155-01. **CLASE DE ACCIÓN: REPARACIÓN DIRECTA. DEMANDANTE:** GABRIELA DE ALVIS VASQUEZ-. **DEMANDADO: INCORA.** ESCRITO DE TRASLADO: ESCRITO DE RECURSO DE QUEJA PRESENTADO POR EL APODERADO DE LA PARTE DEMANDADA MINISTERIO DE **AGRICULTURA Y DESARROLLO RURAL. OBJETO:** TRASLADO DEL ESCRITO DEL RECURSO DE QUEJA. **FOLIOS: 1-73.** 

El anterior escrito de recurso de queja presentada por la parte demandada MINISTERIO DE AGRICULTURA Y DESARROLLO RURAL -, se le da traslado legal por el término de Dos (2) días hábiles; de conformidad a lo establecido en el artículo 245 del CPACA, en concordancia con el artículo 378 del CPC; Hoy, Cuatro (4) de Octubre de Dos Mil Trece (2013) a las 8:00 am.

**EMPIEZA EL TRASLADO:** SIETE (7) DE OCTUBRE DE DOS MIL TRECE (2013), A

LAS 08:00 AM.

**JUAN CARLOS GALLYS BARRIOS SECRETARIO CENERAL** 

VENCE EL TRASLADO: OCHO (8) DE OCTUBRE DE DOS MIL TRECE (2013), A LAS 05:00 PM.

> **JUAN CARLOS GALVIS BARRIOS** SECRETARIO GENERAL

#### **Honorables Magistrados** TRIBUNAL ADMINISTRATIVO DE BOLIVAR E. S. D.

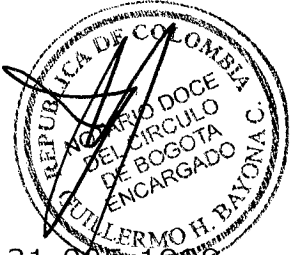

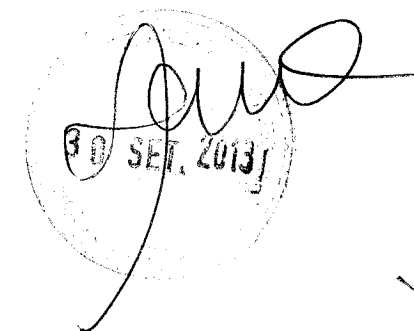

**Ref:** Expediente 13-001-23-31-005 00155-00 Demandante: GABRIELA DEL ALVIS VÁSQUEZ Demandado: INCORA Acción de Reparación Directa

DIEGO ERNESTO ZABALA SUÁERZ, mayor de edad, identificado con la cédula de ciudadanía número 1.128.047.038 de Cartagena - Bolívar, abogado en ejercicio con tarjeta profesional número 190.693 del CSJ., en mi condición de apoderado judicial de LA NACIÓN - MINISTERIO DE AGRICULTURA Y DESARROLLO RURAL-mediante el presente escrito me permito ante su Honorable Despacho, por medio del presente escrito comedidamente me permito adjuntar las copias del EXPEDIENTE RADICADO BAJO EL NUMERO 1998-00155-00 expedidas por el Juzgado Primero Administrativo del Circuito de Cartagena, con el fin de que sea tramitado el **Recurso de Queja** 

#### I. HECHOS

El Juzgado Primero Administrativo del Circuito de Cartagena  $1.$ profirió sentencia de primera instancia el 31 de mayo de 2013, notificada por edicto del 15 de julio de 2013, mediante la cual dispuso:

«PRIMERO: DECLARAR no probada la excepción de falta de legitimación en la causa por pasiva, formulada por la apoderada de la entidad demandada, por lo analizado en esta providencia.

SEGUNDO: DECLARAR patrimonialmente responsable a la Nación -Ministerio de Agricultura y Desarrollo Rural a quien le fue transferido las obligaciones del Instituto Colombiano de la Reforma Agraria "Incora" quien se encuentra liquidado, de los perjuicios ocasionados a los vendedores del predio rural denominado el SALTO TOPACIO, por el no pago a GABRIELA ALVIS DE VÁSQUEZ y GRACIELA ALVIS DE MAYORCA de su cuota parte, correspondiente a la mitad del 30% de la venta y que correspondía al crédito complementario que debía diligenciarse ante la Caja de Crédito Agro Industrial y Minero.

TERCERO: Ordenar a la Nación - Ministerio de Agricultura y Desarrollo Rural a pagar como daño emergente a favor de los demandantes, al pago de las siguientes sumas de dinero:

Por concepto de PERJUICIOS MATERIALES

 $\label{eq:2.1} \frac{1}{\sqrt{2}}\left(\frac{1}{\sqrt{2}}\right)^{2} \left(\frac{1}{\sqrt{2}}\right)^{2} \left(\frac{1}{\sqrt{2}}\right)^{2} \left(\frac{1}{\sqrt{2}}\right)^{2} \left(\frac{1}{\sqrt{2}}\right)^{2} \left(\frac{1}{\sqrt{2}}\right)^{2} \left(\frac{1}{\sqrt{2}}\right)^{2} \left(\frac{1}{\sqrt{2}}\right)^{2} \left(\frac{1}{\sqrt{2}}\right)^{2} \left(\frac{1}{\sqrt{2}}\right)^{2} \left(\frac{1}{\sqrt{2}}\right)^{2} \left(\$ 

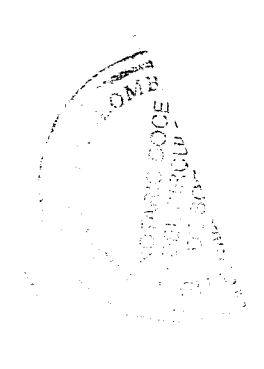

 $\mathcal{L}^{\text{max}}_{\text{max}}$  and  $\mathcal{L}^{\text{max}}_{\text{max}}$ 

DAÑO EMERGENTE, la suma de \$6.927.900, debidamente indexado: conforme se señaló en la parte motiva.

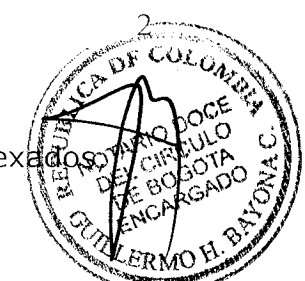

CUARTO: NEGAR el resto de las pretensiones de la demanda.

QUINTO: A la sentencia se dará cumplimiento dentro del plazo previsto en el artículo 176 y 177 del C.C.A. (...)»

 $2.$ Mediante memorial del 31 de julio de 2013 se interpuso recurso de apelación vía fax, contra la anterior sentencia, el cual se allegó al despacho mediante documento electrónico.

3. El día 2 de agosto de 2013 se allegó al despacho el documento original contentivo del recurso de apelación contra la sentencia del 31 de mayo de 2013 proferida por el Juzgado Primero Administrativo de Descongestión del Circuito de Cartagena.

 $4.$ Mediante auto del 6 de agosto de 2013 el despacho sustanciador resolvió no conceder el recurso de apelación por considerar que se hizo de forma extemporánea.

5. Contra el auto anterior el 14 de agosto de 2013 se interpuso recurso de reposición vía fax, solicitando sea revocado el mismo y se conceda la apelación toda vez que la misma se hizo en el término legal para ello, igualmente se solicitaron copias para interponer recurso de queja, el texto original contentivo del recurso se allegó al despacho el día 15 de agosto.

Mediante auto del 2 de septiembre de 2013, el Juzgado Primero 6. Administrativo de Descongestión del Circuito de Cartagena resolvió no reponer el auto impugnado por considerar que el recurso no fue presentado en debida forma.

7. Mediante constancia secretarial del 20 de septiembre de 2013 se expidieron copias para la interposición del presente recurso.

#### II. **DEL RECURSO DE QUEJA**

#### 2.1. DE LA VALIDEZ DEL DOCUMENTO ELECTRÓNICO.

Sobre el particular es del caso advertir que, en tratándose del punto de validez jurídica de los documentos enviados por fax, me permito acotar en decir que la Ley 527 de 1999, que regula todo lo concerniente a lo documentos electrónicos y mensajes de datos estableció en el literal (a) del Art. 2, la definición de mensaje de datos, así:

«[...] MENSAJE DE DE DATOS. La información generada, enviada recibida almacenada, o comunicada por medios electrónicos, ópticos o similares como pudieran ser, entre otros, el intercambio

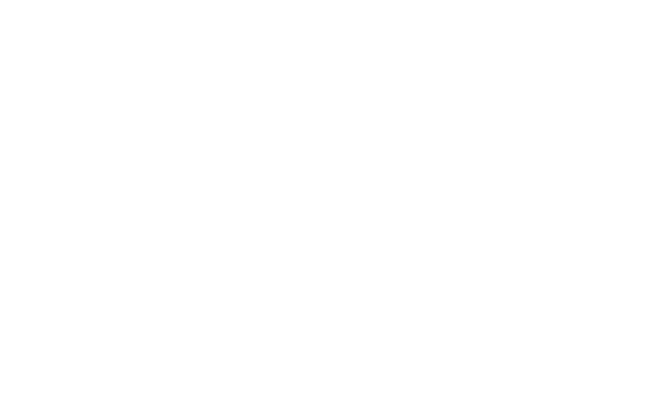

 $\frac{1}{2}$ 

r

 $\frac{1}{2}$ 

electrónico de datos (EDI), Internet, el correo electrónico, telegrama, el télex o el telefax." ( subrayado propio)[...]»

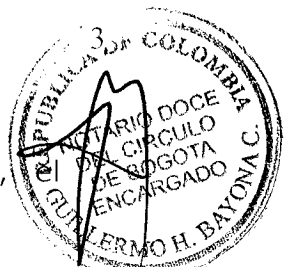

gual manera la citada ley estableció como reguisito de De z loš mensajes de datos, lo siguiente:

« [...] Art. 6 Escrito. "Cuando cualquier norma requiera que la información conste por escrito ese requisito quedará satisfecho con un mensaje de datos, si la información que este contiene es accesible para su posterior consulta[...]»

En cuanto al valor probatorio se refiere la mentada ley, así:

«[...] Art. 10. "Admisibilidad y fuerza probatoria de los mensajes de datos. Los mensajes de datos serán admisibles como medios de prueba y su fuerza probatoria es la otorgada en las disposiciones del capítulo VIII, del título XIII, Sección tercera, libro segundo del Código de Procedimiento Civil.

En toda actuación administrativa o judicial, no se negará eficacia validez o fuerza obligatoria probatoria, a todo tipo de información en forma de un mensaje de datos, por el solo hechos que se trate de un mensaje de datos o en razón de no haber sido presentado en su forma integral. [...]»

Es claro el valor que la propia ley ha dado al mensaje de de datos, naturaleza de la que participa aquel enviado a través de fax como es el caso que nos ocupa; éste documento por tanto tiene pleno valor de conformidad con lo expuesto.

Asimismo, las altas cortes se han pronunciado sobre el particular así:

El Consejo de Estado se ha referido al estos temas en sentencia del 23 de Octubre de 1993, con ponencia de la Dra. Myriam Guerrero<sup>1</sup>, al tratar el tema del equivalente funcional que se da al enviar por medio de fax un documento, expreso:

«[...] No puede la ciencia jurídica ignorar o colocarse al margen de las innovaciones y progresos que la tecnología moderna y especialmente en el terreno de la informática imponen en materia de concreción y transmisión del pensamiento. El derecho como tal es expresión de una cultura y al establecer las reglas que han de regular la conducta y las formas de manifestación de ésta, tanto para los gobernadores como para los gobernados, no puede deshacerse, olvidar o relegar los descubrimientos o invenciones provenientes de la tecnología y que como tales hacen parte de dicha cultura.[...] »

La Corte Suprema de Justicia en una reciente jurisprudencia cuyo Magistrado Ponente es el doctor José Roberto Herrera Vergara<sup>2</sup>, muestra cómo el mensaje de datos, empieza a incursionar en el mundo jurídico, pues la providencia en referencia al estudiar para admisión la demanda de recurso extraordinario de casación, presentada por vía

Auto de julio 26, la Sala Contencioso Administrativa, sección segunda con ponencia del Magistrado Dr. Carlos Arturo Orjuela Gongora, Sala Laporal, en Auto 13015 de Abril 3 de 2000, y

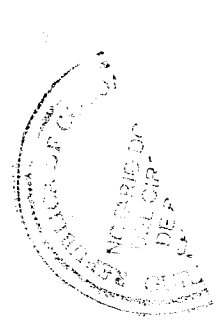

 $\overline{\phantom{a}}$ 

dijo: «[...] La tradicional exigencia del original del escrità fax, demanda de casación puede quedar satisfecha con un mensaje datos, si la información contenida por éste es fácilmente consultats  $\left[\ldots\right]\rightarrow$ .

En palabras de la misma Corte Suprema de Justicia, en la precitada *i* À ovidencia, lo importante es que: « (...) el documento electrónico está Contenido en soporte diverso al papel lo que no significa que por esa fázón no sea capaz de representar una idea o un pensamiento. Por ello  $d\phi$  han definido como cualquier representación en forma electrónica de hechos jurídicamente relevantes, susceptible de ser asimilado en forma humanamente comprensible. El documento electrónico es un método de expresión que requiere de un instrumento de creación, conservación, cancelación y transmisión: tal instrumento está constituido por un aparato electrónico. De esta forma la disciplina de dicho documento no puede prescindir del computador que lo crea, lo conserva y lo cancela y la red de terminales de computador que permiten su transmisión.[...]»

Así las cosas, el hecho de haberse remitido el memorial en fax no es óbice para desconocer su contenido, aún mas teniendo en cuenta que el original se allegó el despacho el cual puede ser cotejado y verificado que guarda plena exactitud con el documento radicado en fax.

le dé el valor que la ley procesal le ha dado a las copias simples.

#### 2.2. DE LA IMPOSIBILIDAD DE EJERCER EL DERECHO DE DEFENSA POR PARTE DE UNA ENTIDAD PÚBLICA.

Así lo dijo la Corte Constitucional en sentencia T - 443 de 2000, al momento de examinar una tutela contra providencia judicial en la cual se rechazó el recurso de apelación por cuanto no había sido presentado en forma aparte, así.

«[...] La administración de justicia, como expresamente lo declara el artículo 229 de la Constitución, debe cumplirse con estricta sujeción a la ley, porque el artículo 121 de la misma Constitución establece que "Ninguna autoridad del Estado podrá ejercer funciones distintas de las que le atribuye la Constitución y la ley

Para la Sala es claro que, cuando la juez impide dar trámite al recurso de apelación, sin tener en cuenta el recurso presentado y al exigir requisitos adicionales a los estipulados en la ley, cerró la posibilidad y el derecho a la segunda instancia e incurrió en una vía de hecho y, por tanto, contra la providencia dictada es procedente la acción de tutela.

La vía de hecho en el presente caso, consiste en la ruptura deliberada del equilibrio procesal, haciendo que, contra lo dispuesto en la Constitución y en el pertinente ordenamiento legal, una de las partes quede en absoluta indefensión frente a las determinaciones que adoptó el juez, atendiendo exclusivamente al ritualismo que sacrifica a la forma, los valores de fondo y desatendiendo los requisitos que la propia ley exige para su procedencia, excluyendo de antemano toda posibilidad de controversia a favor de una de las partes, que bien podrían resultar esenciales para su causa, la

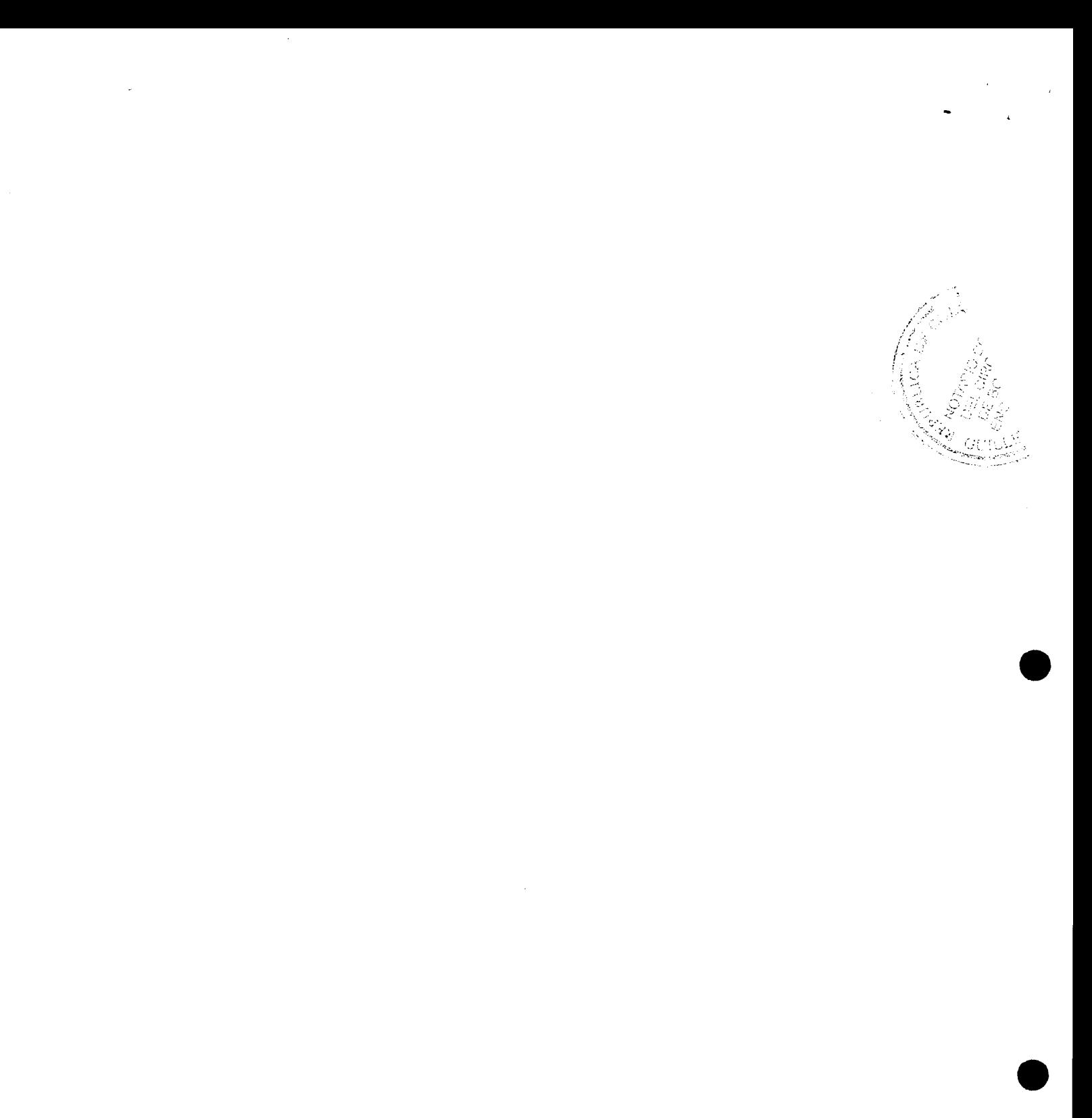

decisión judicial las ignora completamente. Tal irregularidad imp la violación del debido proceso (artículo 29 C.P.) e impide  $\oint \vec{E}$ parte afectada acceda materialmente a la administración de justicis (artículo 229 C.P.), luego, lo que se tiene entonces es un judicial arbitrario.

La Corte en Sentencia T-442/94, MP Dr. Antonio Barrera Carbonell, expresó:

> «[...] el juzgador goza de un gran poder discrecional para valorar el material probatorio en el cual debe fundar su decisión  $V$ formar libremente su convencimiento, inspirándose en los principios científicos de la sana crítica (arts. 187 C.P.C. y 61 C.P.L.), dicho poder jamás puede ser arbitrario; su actividad evaluativa probatoria supone necesariamente la adopción de criterios objetivos, racionales, serios y responsables"

 $\lceil ... \rceil$ 

El debido proceso y el acceso a la justicia son derechos fundamentales que obligan a interpretar las normas procesales como instrumentos puestos al servicio del derecho sustancial y a las soluciones que permiten resolver el fondo de los asuntos sometidos a consideración de los jueces (principio pro actione)

De otra parte, no debe olvidarse que el principio de la buena fé está indisolublemente ligado a la legítima pretensión de que las autoridades públicas orienten su quehacer de modo tal que las prestaciones que constituye la esencia de los diferentes procesos, no atente contra el derecho de defensa, el debido proceso y el principio de la doble instancia, los cuales resultan inevitablemente conculcados al considerar como falta del apelante el  $no$ cumplimiento de un requisito no exigido expresamente por la ley para la procedencia del recurso de alzada.

Así mismo, ha de recordarse que el principio de la **doble instancia** es garantía del **debido proceso** y su consagración constitucional, denota la importancia que tiene dentro de nuestro ordenamiento jurídico. En lo que se refiere al recurso de apelación en particular, como lo ha expresado reiteradamente la doctrina este recurso es "el que sirve más efectivamente para remediar los errores judiciales, pues, a diferencia de la reposición, lo resuelve otro funcionario de mayor categoría, en quien se supone mayor experiencia y versación en la ciencia jurídica [...]»

En el presente caso, al dársele primacía al derecho procedimental que al sustancial se le cierra la puerta a LA NACIÓN - MINISTERIO DE AGRICULTURA Y DESARROLLO RURAL de apelar una sentencia que a todas luces según la jurisprudencia no se ajusta a derecho. Lo cual vulnera los derechos constitucionales de mi representada a la defensa, al debido proceso y a la doble instancia.

Razón ésta por la cual y teniendo en cuenta que se allegó al despacho en el término legal correspondiente, el memorial contentivo del recurso de apelación, el mismo debe ser tenido en cuenta para que la entidad pueda ejercer su derecho de defensa ya que no es de recibo el

5

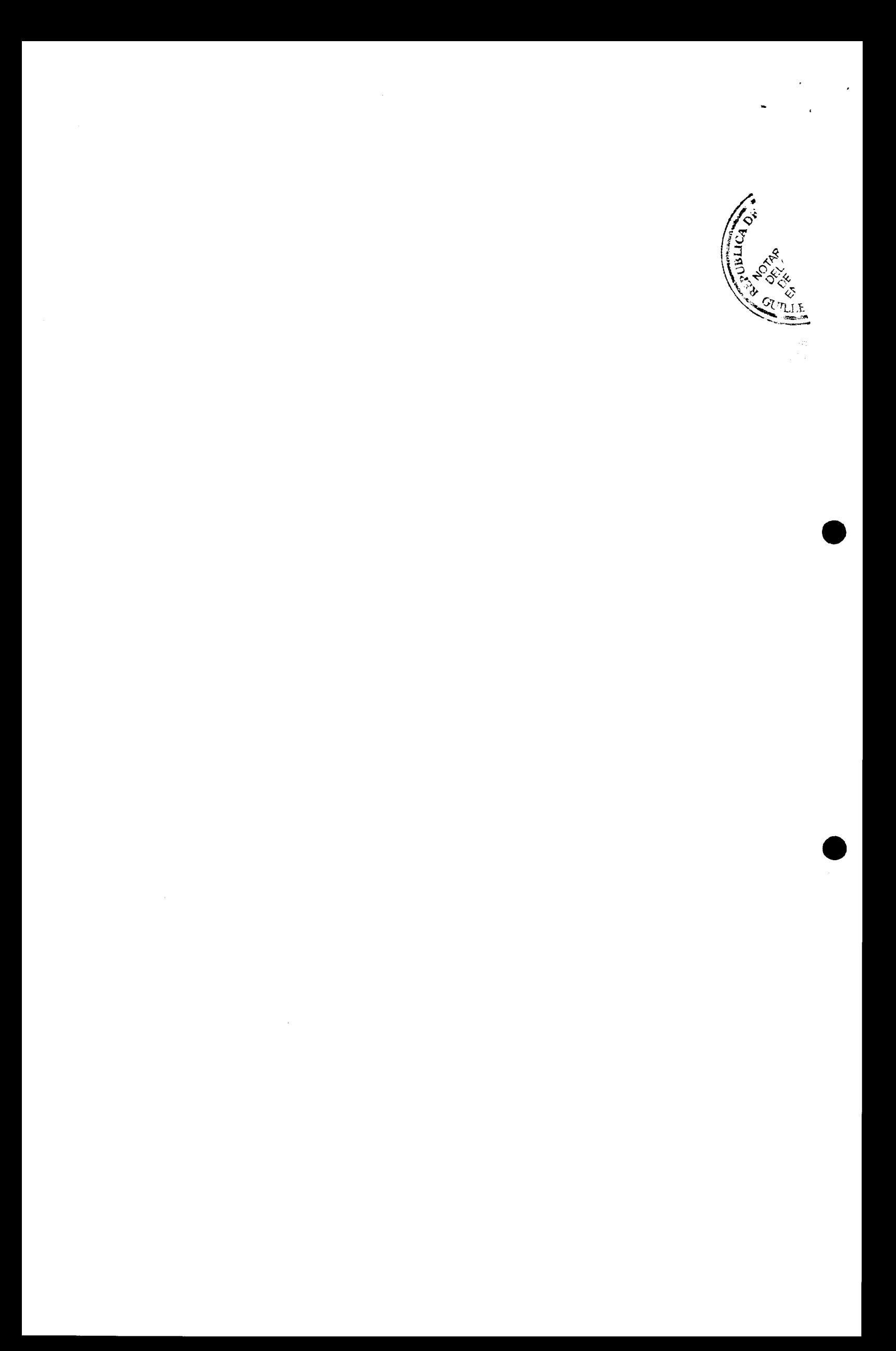

argumento según el cual se radicó extemporáneamente o que estaba incompleto toda vez que en los documentos radicados se expresó el motivo de la inconformidad con el fallo de primera instancia.

Port photor le solicito las siguientes:

## III. PETICIONES

O.H. BAYO Declara mal denegado el recurso de apelación interpuesto por LA NACIÓN - MINISTERIO DE AGRICULTURA Y DESARROLLO RURAL.

 $2 -$ Como consecuencia de lo anterior, ordenar al Juzgado Primero Administrativo de Descongestión del Circuito de Cartagena conceder el recurso de apelación.

#### IV. **ANEXOS**

Con el presente memorial me permito adjuntar:

1. Las copias expedidas por el Juzgado Primero Administrativo de Descongestión del Circuito de Cartagena en 66 folios.

#### $\mathbf{V}$ . **NOTIFICACIONES**

Recibo notificaciones en la Secretaría de su Despacho o en la Carrera 11 número 94 - 02, Oficina 202 «Centro de Negocios Manhattan» en la ciudad de Bogotá, teléfono 2576008.

De los Honorables Magistrados.

Cordialmente

**GADO** 

DIEGO ERNESTO ZABALA SUÁREZ C.C 1.128.047.038 de Cartagena - Bolíva T.P 190.693 del Consejo Superior de la Juocatura

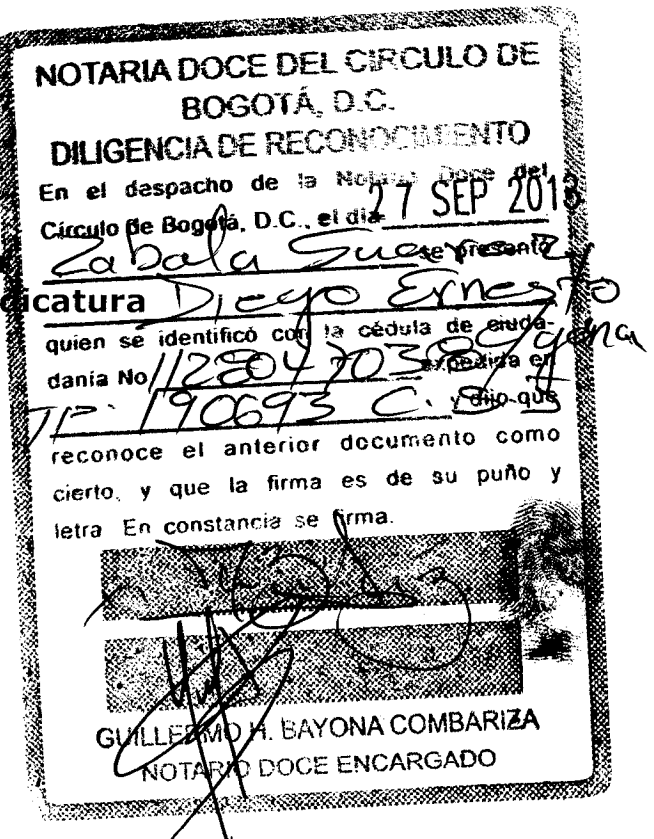

**Doctores** TRIBUNAL ADMINISTRATIVO DE BOLIVAR Cartagena - Bolivar

**E.S.D.** 

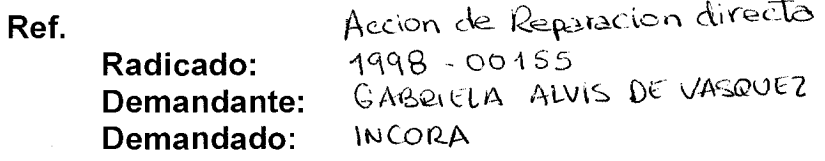

ANA MARCELA CAROLINA GARCÍA CARRILLO, mayor de edad, con domicilio en Bogotá, identificada con la cédula de ciudadanía No. 52.910.179 De Bogotá, abogada titulada y en ejercicio, portadora de la Tarjeta Profesional No. 147.429 expedida por el Consejo Superior de la Judicatura, en mi calidad de apoderada judicial de LA NACIÓN - MINISTERIO DE AGRICULTURA Y DESARROLLO RURAL por medio del presente escrito me permito SUSTITUIR el poder a mi conferido al abogado DIEGO ERNESTO ZABALA SUÁREZ, identificado como aparece al pie de su firma, en los mismos términos y condiciones del poder a mi conferido.

Fundo la anterior solicitud de conformidad con lo previsto en el artículo 68 del Código de Procedimiento Civil. Ruego señor Juez, se sirva reconocer personería.

Cordialmente,

ANA MARCELA CAROLINA GARCÍA CARRILLO C.C. Nº 52.910.179 de Bogotá T.P. Nº 147.429 del C. S. de la J.

Acepto,

DIEGO ERNESTO ZÁBALA SUÁREZ C.C. Nº 1.128.047.038 de Cartagena - Bolívar T.P. Nº 190.693 del C. S. de la J.

República de Colombia Rama Jucăcial del Poder Público Cilcina de Administración y Apoyo Judicial para les **Jungados Administrativos del Circuito de Bogotá ENSUSHIACIÓN PERSONAL ART. 84 CPC** County 0.37 de 1921 April 8 mail \$1 Ana Marcela Carolina Garcia Carrillo  $5290177$ a Bozola Collin so blantico con Q.O <u>147 429</u> **The Pointing 1925** SE Paria Paula cardona R Copties.C. The de No. Confederation of a sistema MARÍA PAULA CARDONA Rappendide China SECIENN **TERCERA** Republica de Colombia Remandador del Poder Público month de Administración y Apoyo dudicial para les Application de Circuite de Bogotá **CONTRACTOR PERSONAL ART, 84 CPC** فأدود المتواطنة  $\hat{z}$ 237 en 1950 in 425 ponek <u>: pans</u>crialmente  $\omega$  ,  $\omega$ Ernste Zabalo 12, 100, 10 جهيب  $1.128.047038$  or Can lagx  $190.693$ galan con C **Catherin** 25SE ಲಹಾಸುರುಚಿ ನಿಂ 1:22 ع د  $\mathbf{f}$  : ad Curinianus peru siama  $\sqrt[n]{\sin \sqrt[n]{\sigma}}$ RULLE AMARÍA PAULA CARDONA th. Responde Cidio **SECCUÓN TI** 

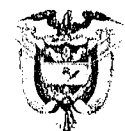

Cartagena de Indias D. T. y C., treinta y uno (31) de mayo de dos mil trece (2013).

Radicación: Tipo de proceso: Actor: Demandado:

13 001-23-31-005-1998-0155-00 ACCIÓN DE REPARACIÓN DIRECTA GABRIELA ALVIS Y OTROS **INCORA** 

Procede el Despacho a dictar sentencia de primera instancia dentro de: proceso promovido por las señoras GABRIELA ALVIS DE VASQUEZ Y GRACIELA ALVIS DE MAYORCA, quienes por intermedio de apoderado judicial presentaron demanda contra INCORA, en ejercicio de la acción de reparación directa consagrada en el artículo 86 del Código Contencioso Administrativo.

## I. DECLARACIONES Y CONDENA

- 1. Declare el Honorable Tribunal que el Instituto Colombiano de la Reforma Agraria INCORA, es responsable de los perjuicios ocasionados a la parte actora, en su condición de vendedora del predio rural denominado SALTO- TOPACIO, ubicado en el municipio del CARMEN DE BOLÍVAR, departamento de BOLÍVAR, con la operación administrativa adelantada en torno a la adquisición de los citados predios por parte de un grupo de campesinos en desarrollo de los programas contemplados en el capítulo V de la Ley 160 de 1994.
- 2. Se condene en consecuencia, a la entidad demandada a pagar a la parte actora, por concepto de daño emergente la suma de TRECE MILLONES OCHOCIENTOS CINCUENTA Y CINCO MIL OCHOCIENTOS PESOS (\$13.855.800,00) M/cte., valor equivalente al treinta por ciento (30%) del precio de venta del inmueble antes mencionado y que corresponde al valor dejado de percibir por la parte actora.

Dicha suma se actualizará con dinero en valor constante.

3. Se condene igualmente a la entidad demandada a pagar a la parte actora por concepto de lucro cesante, el valor de los intereses de mora causados sobre la suma de dinero señalada en el punto anterior, desde el día 27 de junio de 1996 y hasta cuando se efectué el pago del capital. Los intereses se liquidarán teniendo presentes las disposiciones del artículo 884 del Código de Comercio.

En subsidio solicito se condene a pagar el valor de los intereses bancarios corrientes causados sobre la mencionada suma durante el período antes indicado, a la tasa señalada por la Superintendencia Bancaria.

4. La demandada dará cumplimiento a la sentencia dentro de los términos señalados en el artículo 176 del Código Contencioso Administrativo.

La demandante expone como fundamentos facticos de sus pretensiones los siguientes:

 $\mathbf{1}$ 

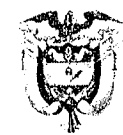

## II. HECHOS

- 1. Acorde con la expedición de la Ley 160 de 1994 "por la cual se prea el Sistema Nacional de Reforma Agraria y Desarrollo Rural Campesino, se establece un subsidio para la adquisición de tierras, se reforma el Instituto Colombiano de la Reforma Agraria y se dictan otras disposiciones", se introdujo en el país un novedoso sistema de adquisición de tierras para fines de Reforma Agraria en el cual, a diferencia del sistema anterior, el INCORA no adquiere directamente - en algunos casos, las tierras que necesita sino que presta su dirección y concurso para que sean directamente los campesinos quienes las adquieran mediante acuerdos directos de negociación con sus propietarios.
- 2. Acorde con la norma citada, tenemos entonces que el INCORA juega un papel fundamental en los trámites de negociación voluntaria de tierras realizadas entre propietarios y campesinos y le corresponde velar porque los campesinos adquirientes no solamente obtengan el subsidio establecido en la misma ley (que corresponde al 70% del valor de precio de compra del predio rural) sino que, precisamente, previamente debe establecer y garantizar que tales beneficiarios hayan sido seleccionados y favorecidos con el otorgamiento de un crédito para cancelar el saldo del monto de la negociación, es decir el 30% del valor de adquisición.
- 3. Siguiendo con el trámite de adquisición y teniendo presente lo establecido en el artículo 29 de la Ley 160 de 1994, que expresamente señala que "El instituto convocará a reuniones de concertación en las cuales participarán los campesinos interesados en la adquisición de tierras y los propietarios de los predios correspondientes...", la gerencia de la Regional Bolívar, del INCORA, llevó a cabo una mesa de concertación el día 23 de noviembre de 1995 en la cual, según consta en el acta N°0003, se reunieron varios funcionarios del INCORA, Regional Bolívar, los propietarios del predio SALTO-TOPACIO, ubicado en el municipio de El Carmen Bolívar y los campesinos aspirantes : Francisco José Alvis García, Francisco Antonio Teheran Pérez, Omar Alfredo Alvis Caro, Carlos Guillermo Reyes Medina, Adolfo Rafael Mercado Rodelo y José Eulalio Tapias Pérez. En desarrollo de dicha reunión se estableció que el valor del inmueble era la suma de \$46.186.000,00 M/cte. Los aspirantes aceptaron comprar el predio por esa suma de dinero y gestionar el crédito complementario de tierras a fin de que el intermediario financiero gire al propietario el 30 % de dicho valor.
- 4. Los propietarios de dicho predio procedieron, el día 14 de diciembre de 1995, a instancias de los funcionarios del INCORA, Regional Bolívar, a entregar real y materialmente el predio ofrecido en venta a los aspirantes que habían suscrito el acta de la Mesa de Concertación.
- 5. Bajo la dirección y asesoría de los funcionarios del INCORA, Regional Bolívar, el día 27 de mayo de 1996 los propietarios del predio SALTO-TOPACIO, procedieron a otorgar en la Notaría Única del Carmen de Bolívar, la escritura pública número 239, en virtud de la cual se transfirieron, a título de venta y en favor de Francisco José Alvis García, Francisco Antonio Teheran Pérez, Omar Alfredo Alvis Caro, Carlos Guillermo Reyes Medina, Adolfo Rafael Mercado Rodelo y José Eulalio Tapias Pérez y sus respectivos cónyuges o compañeras, e derecho de dominio sobre el predio rural denominado SALTO- TOPACIO, ubicado en el municipio del Carmen de Bolívar, departamento de Bolívar. En el citado instrumento público se señaló que la cabida del predio adquirido era de 106-2.423 hectáreas de conformidad con el plano levantado por INCORA con el número 533064 de junio 3 de 1993.
- 6. En la cláusula cuarta de la escritura pública antes mencionada se estableció, textualmente la siguiente leyenda: " PRECIO Y FORMA DE PAGO: Teniendo en cuenta lo dispuesto en el artículo 34 de la Ley 160 de 1994 y el avalúo del predio, el precio de venta del inmueble objeto del presente contrato es la suma de CUARENTA Y SEIS MILLONES CIENTO OCHENTA Y SEIS MIL PESOS (\$46.186.000,00) MONEDA CORRIENTE, que se pagaran en la siguiente forma: el cincuenta por ciento (50%) del valor total del predio cojeto de la negociación, que equivale a la suma de VEINTITRES MILLONES DE PESOS (\$23.000.000,00) moneda corriente, se cancelaran en BONOS AGRARIOS que en su totalidad correspenden a parte del subsidio que el INCORA otorgó A LOS COMPRADORES en la siguiente cuantía: a) Al señor............ Estos

 $9<sub>0</sub>$ 

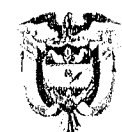

bonos se entregaran al VENDEDOR una vez se registre la presente escritura y su pago al vendedor se divide en cinco vencimientos anuales, iguales y sucesivos, el primero de los cuales vencerá un (1) año después de la fecha de su expedición, libremente negociables y sobre los que se causarán y pagarán semestralmente un interés no inferior al ochenta por ciento (80%) de la tasa del incremento del Índice de precios al consumidor, certificado por el DANE, para cada caso período. El cincuenta por ciento (\$50%) restante del valor total, esto es, la suma de VEINTITRES MILLONES CIENTO OCHENTA Y SEIS MIL PESOS (\$23.286.000,00) MONEDA CORRIENTE, se cancelará en dinero efectivo así: un contado inicial del treinta por ciento (30%) del valor del predio, es decir la suma de TRECE MILLONES OCHOCIENTOS CINCUENTA Y CINCO MIL OCHOCIENTOS PESOS (\$13.855.800,00) moneda corriente, con el producto de créditos complementario de tierras, que otorgará cualquiera de las entidades y organismos que integran el subsistema de financiación contemplado en el literal f) del artículo 4 de la Ley 160 de 1994 y Decreto 1031 de 1995, que se otorgará a los compradores en las siguientes cuantías: a)........; b)....... El veinte por ciento (20%) restante, o sea la suma de ...'

- 7. El INCORA determinó elaborar la minuta de compraventa del predio SALTO- TOPACIO y llevarla a la Notaría Única de el Carmen de Bolivar (Bolivar), en donde se elevó a escritura pública el día 27 de mayo de 1996, bajo el número 239, es decir, perfeccionar la adquisición del mismo predio por los campesinos y otorgarles el correspondiente Subsidio de Tierras, sin estar siquiera tramitado- y muchos menos aprobado - (como se reconoce en el mismo instrumento) el crédito que habría de otorgar alguna de las entidades u organismos que, según la misma escritura integran el subsistema de financiación contemplado en las normas agrarias, sobre el treinta por ciento (30%) del precio de compra a pesar de que: el artículo 22 de la ley 160 de 1994 señala: "el otorgamiento del subsidio de tierras se hará efectivo cuando se garantice el crédito complementario para culminar negociación..."
- 8. La conducta negligente del INCORA- en el diligenciamiento y tramitación del crédito para pagar el 30% del precio de venta del predio- se plasmó en el hecho de que igualmente quedó en letra muerta lo dispuesto en el artículo 34 de la ley 160 de 1994.
- 9. Ni la Caja Agraria ni otro intermediario financiero había adquirico obligación alguna con los vendedores del predio SALTO - TOPACIO y por tanto no solamente transcurrieron los 30 días siguientes a la firma de la escritura 239 sin que se hubiera producido pago alguno por concepto del 30% del precio de venta, sino que a la fecha, es decir MAS DE VEINTIDOS (22) MESES después a la parte actora se le adeuda dicho valor.
- 10. El INCORA como entidad directora, coordinadora y ejecutora de los programas de adquisición de Tierras y manejo del Subsidio, contemplados en la ley 160 de 1994; como entidad que cancela el setenta por ciento (70%) del precio de compra, es la entidad responsable por el no pago oportuno a las actoras de la suma de TRECE MILLONES OCHOCIENTOS CINCUENTA Y CIÑCO MIL OCHOCIENTOS PESOS (\$13.855.800,00) M/cte, valor equivalente antes mencionado, suma de dinero que corresponde al valor dejado de percibir por la parte actora por concepto del crédito de tierras que por la misma suma debía otorgar una entidad financiera y que por ejecución irregular del trámite de adquisición adelantado por el INCORA no se le pagó a las señoras GABRIELA ALVIS DE VASQUEZ Y GRACIELA ALVIS DE MAYORCA.

#### III. FUNDAMENTOS DE DERECHO

Normas Constitucionales: Arts. 2, 6,58 y 90 de la Constitución Naciona; art. 86 del C.C.A.

## IV. CONCEPTO DE LA VIOLACION

La parte demandante no realizo concepto de violación.

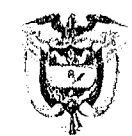

#### V. RAZONES DE LA DEFENSA

La entidad accionada contesto dentro de la oportunidad procesal, f. 47 ss, oponiéndose a todas y cada una de las pretensiones, aceptando algunos hechos, negando otros, y manifestando no constarle algunos, fundamentado en las siguientes razones:

Que en desarrollo del mandato legal, la regional Bolívar del Incora, expidió los certificados de registro presupuestal números 512 y 513 del 23 de noviembre de 1995 y las certificaciones para beneficiarios del subsidio, a nombre de Francisco José Alvis García, Joaquín Antonio Teherán Pérez, Omar Alfredo Alvis Caro, José Eulalio Tapias Pérez y Adolfo Raiael Mercado Rodelo, el 6 de diciembre de 1995.

El apoderado señala que el compromiso que adquirieron los propietarios, frente a la consecución del crédito complementario, fue el siguiente:

"en el acta de reunión de concertación, del 23 de noviembre de 1995, se convino que "...igualmente el lo (s) propietario (s) y campesinos acuerdan gestionar el crédito complementario de tierras de que trata el artículo 13 del Decreto 1031 de 1995, equivalente al 30% del precio del inmueble, adicionado con los gastos administrativos, ante la Entidad Financiera correspondiente, en este caso la Caja de Crédito Agrario..."

Que también en la promesa de contrato de compraventa, del 11 de diciembre de 1995, se pactó que del cincuenta por ciento (50%) restante del valor total, se cancelará en efectivo " un contado inicial de treinta por ciento (30%) del valor del predio, es decir, la suma de TRECE MILLONES OCHOCIENTOS CINCUENTA Y CINCO MIL OCHOCIENTOS PESOS (\$ 13.855.800,00), con producto del crédito complementario de que trata el artículo 13 del Decreto 1031 de 1995 por parte de la entidad financiera correspondiente, en este caso la CAJA AGRARIA, crédito que las partes se comprometen a gestionar..."

Que además del compromiso antes indicado, en la cláusula octava de esa promesa de compraventa, los prometientes acordaron el "OTORGAMIENTO DE LA ESCRITURA los contratantes convienen como fecha para suscribir la Escritura Pública, el décimo día hábil siguiente a la aprobación del crédito complementario de que trata el artículo 13 del Decreto 1031 de 1995 ante el Notario que acuerden las partes previa entrega de la minuta correspondiente por el INCORA. Las partes contratantes podrán suscribir la Escritura en fecha diferente a la señalada, siempre y cuando así dejen constancia d tal modificación en el original de este documento".

Afirma el apoderado, que los propietarios conocían plenamente la exigencia de la aprobación previa del crédito complementario y por ello estipularon en la promesa del contrato el plazo para el otorgamiento de ese instrumento público, sujeto al acto de aprobación del intermediario financiero correspondiente. Sin embargo, ellos concurrieron a elevar a escritura pública el contrato de compraventa de los predios, asumiendo el riesgo de perfeccionar la negociación sin estar garantizado el crédito del 30 %.

Que si bien es cierto que el crédito complementario no estaba garantizado, también lo es, que el subsidio no se podía pagar sino hasta cuando se presentase a la Pagaduría del Incora, la copia de la escritura pública correspondiente, debidamente registrada. Requisito este que cumplieron los propietarios, para cobrar el valor del subsidio.

 $\boldsymbol{\mu}$ 

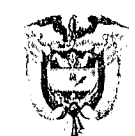

Se concluye que el Incora cumplió la obligación legal de expedir la certificación del subsidio; por lo tanto, no le cabe ninguna responsabilidad por el no pago del 30% a la parte actora, y correspondía a los campesinos interesados adelantar las diligencias para la consecución del crédito, inclusive, dados los compromisos, en compañía de los mismos propietarios, ante la Caja de Crédito Agrario.

Presenta la siguiente excepción:

1. Falta de legitimación en la causa por pasiva. El INCORA no está legitimado para ser sujeto pasivo de esta relación jurídica, porque no está obligado al pago del 30% del precio de los predios, debido a que ello constituye una obligación legal y contractual de los compradores.

#### PROCESO DEL VI. TRÁMITE

La demanda fue presentada en mayo 7 de 1998, f. 19, y admitida por auto del 31 de Agosto de 1998, por el Tribunal Administrativo de Bolívar. (fl.45)

Fue notificada en febrero 4 de 1999, f. 46 y y fijada en lista el 10 de marzo de 1999 (reverso).

Con auto de 13 de noviembre de 1999, f. 84 ss, se abrió a pruebas El cual fue posteriormente revocado, con auto de 12 de febrero de 2001, f. 99 ss

La entidad demandada llamo en garantía a la CAJA DE CRÉDITO AGRARIO, INDUSTRIAL Y MINERO. Así también llamo en garantía, a los señores Francisco José Alvis García, Francisco Antonio Teheran Pérez, Omar Alfredo Alvis Caro, Carlos Guillermo Reyes Medina, Adolfo Rafael Mercado Rodelo y José Eulalio Tapias Pérez.

Por entrada en funcionamiento los Juzgados Administrativos, por acta mdividual de reparto el día 23 de Agosto de 2006, fue asignado al Juzgado Quinto Administrativo del Circuito de Cartagena, f. 119.

Continuando con el trámite procesal, mediante auto del 17 de enerc de 2011, se advirtió que la notificación a los llamados en garantía no se efectuó por culpa atribuible a quien hizo la solicitud de llamamiento, dado que nunca efectuó el pago de las notificaciones, por ende de conformidad con el artículo 56 del C.P.C se dispuso abrir apruebas. (fl.533)

En virtud de la implementación de los Juzgados Administrativos de Descongestión, el proceso fue repartido a este Despacho, y se aprehendió su conocimiento por auto fechado 29 de abril de 2013.  $(f1.545)$ 

Siguiendo con el trámite del proceso y en acatamiento a lo dispuesto en el artículo 210 del Código Contencioso Administrativo, modificado. Decreto 2304 de 1989, artículo 49. Modificado Ley 446 de 1998, artículo 59, mediante auto de fecha 29 de abril de 2013, f. 546, se ordenó correr traslado a las partes para alegar de conclusión y, vencido éste término, al Agente del Ministerio Público para que emita concepto, si eventualmente él lo solicita.

Por último, dicho expediente entró al despacho para fallo.

 $R_{200}$ 

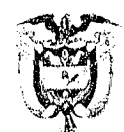

#### D E CONCLUSION VII. ALEGATOS

DE LA PARTE DEMANDANTE. En esta oportunidad procesal no presentó alegatos de conclusión.

#### DE LA PARTE DEMANDADA

Reitera los argumentos en el sentido que en el presente caso, el INCORA no está legitimado para ser sujeto pasivo de esta relación jurídica porque no está obligado al pago del 30% del precio de los predios, debido a que ello constituye una obligación legal y contractual de los compradores.

Que el actor no ha probado acción u omisión que permita siquiera mediante indicio alguno comprometer la responsabilidad en cabeza de la demandada, lo cual permite concluir que no tiene deber el jurídico de actuar o abstenerse frente a las pretensiones esbozadas por el demandante.

#### MINISTERIO PÚBLICO

El señor agente del Ministerio Público se abstuvo de emitir concepto.

# VIII. CONSIDERACIONES DEL DESPACHO

Dando aplicación a lo dispuesto en el Art. 18 de la ley 446 de 1998, atendiendo a la naturaleza del asunto y habiendo excepciones que resolver, entra el Despacho a estudiarlas, antes de resolver el fondo de la litis.

#### Excepciones:

En la contestación de la demanda el apoderado de la entidad demandada, presentó la excepción de falta de legitimación en la causa por pasiva, sosteniendo que el INCORA no está legitimado para ser sujeto pasivo de esta relación jurídica, porque no está obligado al pago del 30% del precio de los predios, debido a que ello constituye una obligación legal y contractual de los compradores.

En el presente caso, en la demanda se le atribuye al INCORA una falla del servicio, consistente en haber incurrido en omisión en el cumplimiento de sus obligaciones legales de verificar que efectivamente se otorgara el crédito complementario destinado al pago de un porcentaje del valor del predio que fue enajenado por los actores a favor de campesinos, objeto de un programa de adquisición de tierras promovido por la demandada.

Al respecto, se observa que conforme a lo dispuesto por el artículo 4º de la Ley 160 de 1994, "Por la cual se crea el Sistema Nacional de Reforma Agraria y Desarrollo Rural Campesino, se establece un subsidio para la adquisición de tierras, se reforma el Instituto Colombiano de la Reforma Agraria y se dictan otras disposiciones", el INCORA era el ejecutor exclusivo del subsistema de adquisición y adjudicación de tierras (perteneciente al Sistema Nacional de Reforma Agraria y Desarrollo Rural Campesino) y tenía entre sus funciones, la de apoyar a los hombres y mujeres campesinos de escasos recursos en los procesos de adquisición de tierras que ellos promovieran a través de mecanismos de negociación voluntaria, prestarles la asesoría técnica y jurídica que requirieran, así como establecer servicios de apoyo a los campesinos y propietarios en tales procesos de adquisición de tierras; también le correspondía a este Instituto, otorgar subsidios directos, que permitieran la adquisición de tierras a los hombres y mujeres campesinos de escasos recursos que no la poseyeran, a los minifundistas, a los beneficiarios de los programas especiales que

1354 L

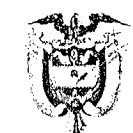

estableciera el Gobierno Nacional, a mujeres campesinas jefes de hogar y a las que se encontraran en estado de desprotección social y económica por causa de la violencia, el abandono o la viudez y carecieran de tierra propia o suficiente, de conformidad con lo establecido en el Capítulo IV de dicha ley, y por otra parte, se le atribuyó la función de adelantar una estrecha relación interinstitucional con el subsistema de financiación, a fin de apoyar y facilitar el acceso al crédito por los campesinos de escasos recursos, beneficiarios del Subsidio directo para la compra de tierras.

Precisamente, en el presente caso, el daño que alegan haber sufrido los demandantes, proviene de la falta de pago de una parte del valor de un predio rural que vendieron a unos campesinos con intermediación del INCORA, que les otorgó un subsidio para cancelar parte del valor del bien, pero que no logró que se les otorgara el crédito complementario, necesario para la cancelación total del valor del predio; esta situación, es calificada por la parte actora como ina operación administrativa de la que se derivó el daño por el cual reclama; una omisión grave del INCORA, constitutiva de una falla del servicio y que permite imputarle la responsabilidad.

Resulta evidente entonces, de acuerdo con lo anterior, que el INCORA sí se encuentra materialmente legitimado en la causa, puesto que hace parte de la re ación sustancial a la que se atribuye el origen del daño y de la que se pretende derivar la producción de los perjuicios cuya indemnización se reclama en la demanda; el INCORA, es la persona que efectivamente participó en los hechos que originaron la demanda, independientemente de que, efectivamente, se logre probar o no, la responsabilidad que se le imputa. Por ende dicha excepción no prospera.

#### Del problema jurídico.

¿Es responsable el Instituto Colombiano de la Reforma Agraria INCORA, de los perjuicios ocasionados a la parte actora, en su condición de vendedora del precio rural denominado SALTO-TOPACIO, ubicado en el municipio del CARMEN DE BOLÍVAR, departamento de BOLÍVAR, con la operación administrativa adelantada en torno a la adquisición del predios por parte de un grupo de campesinos en desarrollo de los programas contemplados en el capítulo V de la Ley 160 de 1994, por el no pago del treinta por ciento (30%) del precio de venta del inmueble?

## 1. LEGITIMACIÓN EN LA CAUSA Y PROCEDIBILIDAD DE LA ACCION

Conviene, en primer lugar, dilucidar si los actores han demostrado interés legítimo para actuar.

Consta en el proceso lo siguiente:

a) Las señoras GRABIELA DE VASQUEZ Y GRACIELA ALVIS DE MAYORCA, en su condición de vendedoras del predio rural SALTO TOPACIO- ubicado en la Jurisdicción de El Carmen Bolívar, según escritura de compraventa Nº 239 (folio 218-225 .cuaderno N°2) y poderes (fl.79-80)

En consecuencia, los demandantes están legitimados para actuar frente a la persona jurídica demandada, que está igualmente legitimada para responder frente a las pretensiones.

En segundo lugar, los presupuestos procesales se encuentran reunicios y la acción de reparación directa no ha caducado, toda vez que la demanda se presentó el veint siete (27) de abril de 1998 y los hechos sobre los cuales los actores fundan sus reclamaciones sucedieron el veintisiete (27) de mayo de 1996.

 $\alpha > 1$ 

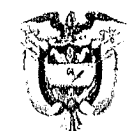

# 2. RESPONSABILIDAD PATRIMONIAL DEL ESTADO

A manera de introducción en el tema de la responsabilidad del Estado, el Despacho hace suya las palabras del Consejo de Estado que sobre este tema ha analizado en infinidades de veces; especialmente en sentencia1, de la Sección Tercera, que trata de su procedencia en un caso como el que nos ocupa. Dicha providencia señaló lo siguiente:

"El artículo 90 de la Constitución Política consagra una cláusula general de responsabilidad patrimonial del Estado, que abarca tanto la responsabilidad de naturaleza contractual como la extracontractual; de su inciso primero, se deduce que son dos los elementos indispensables para la declaración de la responsabilidad patrimonial del Estado y demás personas juridicas de derecho público, a saber: e daño antijurídico y la imputabilidad del mismo al Estado.

Esta disposición constituye, sin duda -y así lo han visto la jurisprudencia y doctrina nacionales -, el punto más avanzado de la evolución en la aplicación práctica de uno de los principios de mayor importancia en un Estado Social de Derecho: el atinente a la responsabilidad del Estado.

La trascendencia del precepto admite diversas aproximaciones de las cuales - para solo destacar dos - se hace notar que otorga una mayor autoromía a la teoría de la responsabilidad del Estado en relación con la responsabilidad de los particulares regulada en el derecho privado y que estructura mejor la responsabilidad como tendiente a reparar los daños antijurídicos a la víctima antes que a sancionar a un agente infractor (el Estado) de las reglas de derecho.

La pérdida de importancia - con miras a la deducción de la responsabilidad del Estado - de la calificación de la actuación dañosa como licita o culpable, toma fundamento en el hecho de que "si los beneficios de las funciones administrativas alcanzan potencialmente a todos, también los perjuicios deben repartirse entre todos."2

Por lo anterior, no hay duda de que el fundamento de la responsabilidad del Estado se desplazó de la ilicitud de la conducta causante del daño (falla del servicio o culpa del Estado) al daño mismo, siempre y cuando este fuese antijurídico

Esa sola circunstancia cambia, de modo fundamental, la naturaleza y la finalidad de la institución que, de simplemente sancionatoria pasa a ser típicamente reparatoria, tomando en cuenta para su operatividad no tanto al agente del daño (rerecedor de la sanción), sino a su víctima (merecedora de la reparación).

Una visión de esa naturaleza ha permitido que la respor sabilidad del Estado se comprometa frente a los daños que origina tanto su acción injurídica (como ha sido la tesis tradicional) como su conducta lícita que es donde se nota, con mayor énfasis, el carácter netamente reparatorio que ha ido adquiriendo la teoría.

CONSEJO DE ESTADO, SALA DE LO CONTENCIOSO ADMINISTRATIVO SECCION TERCERA. Consejero ponente: ALIER EDUARDO HERNANDEZ ENRIQUEZ. Bogotá D.C., noviembre once de mil novecientos noventa y nueve. Radicación número: 11499

<sup>&</sup>lt;sup>2</sup> JESUS LEGUINA VILLA. La Responsabilidad Civil de la Administración. Tecnos. P. 296.

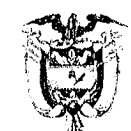

Es en este contexto que toma importancia el concepto de daño antijurídico contenido en el mandamiento constitucional del art. 90, pues sobre él - en tanto afecta a la víctima - se edifica la responsabilidad del Estado, a condición de que le sea imputable.

Se desliga, de esta manera, la antijuridicidad del daño de su causación antijurídica; esta última será, en adelante uno de los criterios de imputación del daño que "permite trasladar los efectos negativos del hecho dañoso desde el patrimonio de la víctima hacia el patrimonio de la administración y, eventualmente, dirimir ambién el reparto de responsabilidades entre aquélla y el agente físico cuya conducta haya causado el daño".

El daño, en "su sentido natural y obvio", es un hecho, consistente en "el detrimento, perjuicio, menoscabo, dolor o molestía causado a alguien", ".. en su persona, bienes, libertad, honor, afectos, creencias, etc...." y "...supone la destracción o disminución de ventajas o beneficios patrimoniales o extrapatrimoniales de que goza un individuo".

Según se ha visto, condición necesaria para que desencadene la reparación es que el daño sea antijurídico, calificación que se obtiene de constatar que el ordenamiento jurídico no le ha impuesto a la victima el deber de soportarlo, es decir que el daño carece de "causales de justificación".

Adviértase como, entendido así el daño antijurídico frente al cual el estatuto superior impone la obligación reparatoria a cargo del Estado, si bien puede revestir modalidades diversas (material, moral, fisiológico, etc.), constituye una constante, razón por la cual, al tiempo que constituye un elemento indispensable para declarar la responsabilidad patrimonial del Estado, se sitúa en la base misma de la institución jurídica proveyéndola de fundamento".

#### 2.3. Hechos probados

Mediante la valoración de las pruebas legal y oportunamente allegadas al proceso, el Despacho encuentra acreditados los siguientes hechos, relevantes para la litis:

El 23 de Noviembre de 1995, se celebró en el Despacho de la Gerencia Regional Bolívar  $\bullet$ del INCORA, una Reunión de Concertación en Negociación Voluntaria del Predios para el Programa de la Reforma Agraria Ley 160 de 1994, a la que asistieron (fl.70-73 cuaderno 1):

- Propietarios: Carlos Adolfo ALVIS Montes, Bertonel Alvis Díaz, Gabriela Alvis Montes a nombre propio y representación de Graciela Alvis Montes.

- 5 campesinos, representados por José Alvis García, Francisco Antonio Teheran Pérez, Omar Alfredo Alvis Caro, Carlos Guillermo Reyes Medina, Adolfo Rafael Mercado Rodelo y José Eulalio Tapias Pérez.

- Varios funcionarios del INCORA, entre ellos el Gerente Fegional Bolívar.

En esta reunión, las partes se pusieron de acuerdo respecto del precio de compraventa de los predios EL SALTO y el TOPACIO, ubicados en el Municipio del Carmen Bolívar, Departamento de Bolívar, el cual ascendió a la suma de \$ 46'186.000,00, "... los propietario (s) y campesinos acuerdan gestionar el crédito complementario de tierras de que trata el artículo 13 del Decreto 1031 de 1995, equivalente al treinta por ciento (30%) del precio del inmueble, adicionado con los gastos administrativos, ante la entidad financiera correspondiente, en este caso la Caja de Crédito Agrario. Igualmente se comprometen a celebrar el contrato de promesa de compraventa, dentro de los tres (3)

lь

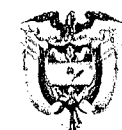

días siguientes a la firma de la presente acta de concertación". Se acordó así mismo, que "El Gerente de la Regional Bolivar del Instituto Colombiano de la Reforma Agraria en uso de sus facultades delegadas por el Gerente General del Instituto mediante Resolución N°03801 de 10 de noviembre de 1995, en su artículo primero, numeral 3°, manifiesta que se compromete a otorgar un subsidio del setenta por ciento (70%) del valor de la unidad Agrícola Familiar en el nivel predial, para la compra de tierras como resultado del acuerdo directo entre los compradores y vendedores de la presente negociación, previo el lleno de los requisitos legales de que trata la Ley 160 de 1994 y los decretos reglamentarios 1031 y 1032 de 1995. El INCORA expedirá la certificación del subsidio de que trata el numeral 4° del artículo 6° del Decreto 1031 de 1995. Es requisito indispensable para el otorgamiento del subsidio, la aprobación por parte de la Caja de Crédito Agrario del treinta por ciento (30%) correspondiente al crédito complementario de tierras, ya que el subsidio corresponde a la vigencia presupuestal del año 1995, comprometiéndose las partes a otorgar la escritura de compraventa antes del cierre final.

El pago del subsidio correspondiente al setenta por ciento 70%) del valor del inmueble, se hará en los términos establecidos en el artículo 6° numeral 5° del Decreto 1031 de 1995 en concordancia con el artículo 34 de la Ley 160 de 1994".

Obra copia de certificación expedida por el INCORA, mediante la cual se expresó (FL.40):

"1.que el negocio de compraventa de los predios EL SALTO Y EL TOPACIO, ubicados en jurisdicción del municipio del Carmen de Bolívar entre los VENDEDORES, CARLOS ADOLFO ALVIS MONTES, BERTONEL ALVIS DÍAZ, GABRIELA ALVIS MONTES Y GRACIELA ALVIS MONTES y campesinos sujetos a reforma agraria, se surtió conforme al procedimiento previsto en el capítulo V de la Ley 160 de 1994, creadora del Sistema Nacional de Reforma Agraria y Desarrollo Rural Campesino.

2. En dicha negociación se llevó a cabo en desarrollo de la concertación contenida en el Acta N° 003 de noviembre 23 de 1995 habiéndose otorgado subsidio del setenta por ciento (70%) del valor de la Unidad Agrícola Familiar en el nivel predial, en virtud de las facultades delegadas por la Gerencia General mediante Resolución N° 03801 del 10 de noviembre de 1995 y con el lleno de los requisitos legales de que trata el capítulo IV de la Ley 160 de 1994 y los Decretos Reglamentarios 1031 y 1032 de 1995 a los señores JOSÉ EULALIO TÁPIA PÉREZ, ADOLFO RAFAEL MERCADO RODELO, CARLOS GUILLERMO REYES MEDINA, OMAR ALFREDO ALVIS CARO, JOAQUIN ANTONIO THERAN PÉREZ, FRANCISCO JOSE ALVIS GARCÍA." (...)

- El 14 de Diciembre de 1995, fue suscrita el Acta de Entrega y Recibo del Predio EL SALTO TOPACIO, ubicado en el Municipio del Carmen de Bolívar-Vereda el SALTO, Departamento del Bolívar, entre los señores GABRIELA ALVIS DE VÁSQUEZ Y OTROS y los señores ANTONIO Y JOSÉ EULALIO TAPIA PÉREZ, ADOLFO RAFAEL MERCADO RODELO, CARLOS GUILLERMO REYES MEDINA, OMAR ALFREDO ALVIS CARO, JOAQUIN ANTONIO THERAN PÉREZ, FRANCISCO JOSE ALVIS GARCÍA, de un lado, en su calidad de copropietarios de los predios rurales, englobados con el nombre de "SALTO TOPACIO" y por el otro lado, los señores en calidad de adquirentes-compradores, que lo recibieron a entera satisfacción (fls. 28 a 30, cdno 1).
- · Por Escritura Pública de Compraventa No. 239 del 27 de mayo de 1996, los señores CARLOS ADOLFO ALVIS MONTES, BERTONEL ALVIS DÍAZ. GABRIELA ALVIS MONTES Y GRACIELA ALVIS MONTES, transfirieron el derecho de dominio y posesión sobre el

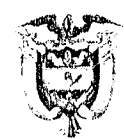

predio rural de su propiedad denominado SALTO TOPACIO, a los señores y los señores ANTONIO Y JOSÉ EULALIO TAPIA PÉREZ, ADOLFO RAFAEL MERCADO RODELO, CARLOS GUILLERMO REYES MEDINA, OMAR ALFREDO ALVIS CARO, JOAQUIN ANTONIO THERAN PÉREZ, FRANCISCO JOSE ALVIS GARCÍA ; en la Cláusula Cuarta de dicha escritura se pactó, como Precio y Forma de Pago, la siguiente (fls. 31 y sgtes., cdno.  $1$ :

"CUARTA: PRECIO Y FORMA DE PAGO.- Teniendo en cuenta lo dispuesto en el Artículo 34 de la Ley 160 de 1994 y el avaluó del predio, el precio de venta de inmueble objeto del presente contrato es la suma de CUARENTA Y SEIS MILLONES CIENTO OCHENTA Y SEIS MIL PESOS M/CTE (\$46.186.000,00), que se pagaran en la siguiente forma: el cincuenta (50%) por ciento del valor total del predio objeto de la negociación que equivale a la suma de VEINTITRES MILLONES DE PESOS M/CTE (\$23.000.000,00), se cancelará en Bonos agrarios que en su totalidad corresponden a la parte del subsidio que el INCORA otorgó a LOS COMPRADORES (...) los cuales se entregarán al vendedor una vez presente esta escritura registrada al Incora y su pago se divide en cinco (5) vencimientos anuales, iguales y sucesivos, el primero de los cuales vencerá un (1) año después de la fecha de su expedición, libremente negociables y sobre los que se causarán y pagarán semestralmente un interés no inferior al ochenta por ciento (80%) de la tasa del incremento del Indice Nacional de Precios al Consumidor, certificado por el DANE, para cada periodo. El cincuenta por ciento (50%) restante del valor total esto es la suma de VEINTITRES MILLONES CIENTO OCHENTA Y SEIS MIL PESOS (\$23.186.000,oc) que se cancelará en dinero efectivo así: un contado inicial del treinta por ciento (30%) del valor del predio es decir, la suma de TRECE MILLONES OCHOCIENTOS CINCUENTA Y CINCO MIL OCHOCIENTOS PESOS (\$13.855.800,00), con el producto del crédito complementario de tierras, que otorga cualquiera de los organismos que integren el subsistema de financiación contemplado en el literal f) del artículo 4° de la Ley 160 de 1994 y Decreto 1031 de 1995 que se otorgará a los compradores en las siguientes cuantías (...) valor que será girado al EL VENDEDOR por la entidad crediticia dentro de los treinta (30) días siguientes a la firma de la escritura de constitución de hipoteca. El veinte por ciento (20%) o sea la suma de NUEVE MILLONES TRESCIENTOS TREINTA MIL DOSCIENTOS PESOS (\$9.330.200,00), que corresponde a parte del monto del subsidio que el INCORA otorgó a los compradores y que para este pago efectivo se discrimina así (...) estas sumas serán canceladas al VENDEDOR por el INCORA en dos contados iguales (...) con vencimiento de doce (12) meses, estos contados se computaran a partir de la fecha de pago del contado inicial, pero el instituto podrá cancelar las sumas respectivas antes del vencimiento señalados, según su disponibilidad presupuestal.(...) PARAGRAFO: La Tesorería del INCORA, con Sede de Bolívar o la entidad que el Incora designe, procederá a efectuar el pago dentro de los plazos aquí acordados, previa presentación de dos copias de escritura de compraventa, con las constancias de registro y una (1) copia del acta correspondiente a la diligencia de entrega y recibo material del predio".

- La anterior Escritura Pública de Compraventa No. 239 del 239 del 27 de mayo de 1996, fue inscrita en el Folio de Matrícula Inmobiliaria No. 062-0002.333 (fl. 41, cdno  $1$ .
- El Gerente Regional de Bolívar de INCORA remitió al Subgerente de tierras -INCORA, las correspondientes diligencias administrativas con oferta de venta voluntaria, para que sean presentadas al comité de Tierras. (fl 169, cdno 1).

ΙŚ

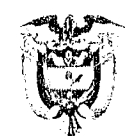

El 22 de enero de 1993, el Gerente Regional Bolívar -INCORA, en informe técnico del predio EL SALTO Y EL TOPACIOO, se concluyó que el predio era apto para desarrollar programas de reforma agraria con resultado económicos satisfactorios (fl. 157, cdno 1).

# Régimen jurídico de la adquisición del predio EL SALTO TOPACIO.

#### Ley 160 de 1994.

Para la época en que sucedieron los hechos objeto de la presente litis, se encontraba vigente la Ley 160 del 3 de agosto de 1994,<sup>3</sup> que creó el Sistema Nacional de Reforma Agraria y Desarrollo Rural Campesino, como mecanismo obligatorio de planeación, coordinación, ejecución y evaluación de las actividades dirigidas a prestar los servicios relacionados con el desarrollo de la economía campesina y a promover el acceso progresivo a la propiedad de la tierra de los trabajadores agrarios, con el fin de mejorar el ingreso y calidad de vida de los hombres y mujeres campesinos de escasos recursos, Sistema del cual hacían parte las entidades oficiales y las del Sistema Nacional de Crédito Agropecuario que realizaran actividades relacionadas con los objetivos señalados -entre los cuales se hallaban el INSTITUTO COLOMBIANO DE LA REFORMA AGRARIA -INCORA-4 y la CAJA DE CREDITO AGRARIO, INDUSTRIAL Y MINERO<sup>5</sup>, respectivamente- y las organizaciones campesinas  $(art. 2<sup>o</sup>)$ .

El artículo 12 de la Ley 160, le atribuyó al INCORA, entre otras, las siguientes funciones:

"1. Coordinar, con arreglo a las directrices que señale el Ministerio de Agricultura, las actividades que deben cumplir los organismos y entidades integrantes del Sistema Nacional de Reforma Agraria y Desarrollo Rural Campesino.

2. Adelantar una estrecha relación interinstitucional con el subsistema de financiación a fin de apoyar y facilitar el acceso al crédito por los campesinos de escasos recursos, beneficiarios del Subsidio directo para la compra de tierras.

<u>ျ</u>

<sup>&</sup>lt;sup>3</sup> Publicada en el Diario Oficial No. 41.479 del 5 de agosto de 1994, fue derogada por el artículo 178 de la Ley 1152 de 2007.

<sup>&</sup>lt;sup>4</sup> El INCORA fue suprimido y se ordenó su liquidación mediante Decreto 1292 de 2003; mediante Decreto 1300 de 2003, se creó el Instituto Colombiano de Desarrollo Rural, INC DER. Ambos decretos fueron publicados en el Diario Oficial No. 45,196 del 23 de mayo de 2003.

Mediante Decreto 1065 del 26 de junio de 1999, se ordenó la disolución y liquidación de la Caja de Crédito Agrario, Industrial y Minero S.A.; dicho decreto fue declarado inexequible mediante Sentencia C-918 de 1999; mediante Resolución No. 1726 del 19 de noviembre de 1.999, la Supe intendencia Bancaria dispuso la toma de posesión inmediata de los bienes, haberes y negocios de la Caja para su liquidación y retrotrajo la situación a su estado inicial, es decir, a la fecha en que fue proferido el Decre o 1065 del 26 de junio de 1.999, momento a partir del cual se implementaron las diversas etapas procesales consagradas en la ley para esta clase de procedimientos concursales, de acuerdo con lo establecido en el Decreto ley 663 de 1.993 y 2418 de 1.999 (derogado por el Decreto 2411 de 2004); mediante Resolución No. 3137 del 28 de julio de 2008, del Liquidador de la Caja de Crédito Agrario, Industrial y Minero, se declaró ter ninada la existencia legal de LA ÇAJA DE CRÉDITO AGRARIO INDUSTRIAL Y MINERO S.A. EN LIQUIDACION, quien también se identificó con la sigla CAJA AGRARIA EN LIQUIDACION.----------------------------

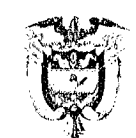

3. Apoyar a los hombres y mujeres campesinos de escasos recursos en los procesos de adquisición de tierras que ellos promuevan a través de los mecanismos previstos en los numerales 50., 60. y 70. de este artículo.

 $(\ldots)$ 

5. Prestar asesoría técnica y jurídica a los beneficiarios en los procesos de adquisición de tierras, cuando éstos obren mediante las modalidades de negociación voluntaria, servicios de inmobiliaria y las reuniones de concertación.

6. Establecer servicios de apoyo a los campesinos y propietarios en los procesos de adquisición de tierras que aquellos promuevan, sin perjuicio de los que presten las sociedades inmobiliarias rurales previstas en el Capítulo V de la presente Ley.

7. Otorgar subsidios directos que permitan la adquisición de tierras a los hombres y mujeres campesinos de escasos recursos que no la posean, a los minifundistas, a los beneficiarios de los programas especiales que establezca el Gobierno Nacional, a mujeres campesinas jefes de hogar y a las que se encuentren en estado de desprotección social y económica por causa de la violencia, el abandono o la viudez y carezcan de tierra propia o suficiente, de conformidad con lo establecido en el Capítulo IV de esta Ley. (...)". (La Sala resalta).

La Ley 160 -art. 20- contemplaba así mismo, la posibilidad de que el INCORA otorgara subsidios como créditos no reembolsables a cargo de su presupuesto- para la compra de tierras a los campesinos sujetos de la reforma agraria que hubieran cumplido con los criterios de elegibilidad para ello y establecía en su artículo 22 que todo adjudicatario de tierras del INCORA adquiría, por ese solo hecho, el derecho al subsidio de tierras, cuyo otorgamiento se haría efectivo "...cuando se garantice el crédito complementario para culminar la negociación";

estableció así mismo la norma, que las disposiciones que se adoptaran tendrían en cuenta las siguientes finalidades:

- a) Garantizar los cupos de crédito indispensables para complementar el subsidio;
- b) Establecer una correspondencia entre la regionalización del subsidio y del crédito de tierras;
- c) Asegurar el apoyo y asesoría al beneficiario del subsidio para e aborar la planificación de la explotación, de tal forma que le sirva de instrumento para el acceso al crédito.

Por su parte, el artículo 26 dispuso:

"ARTÍCULO 26. Establecido por el Instituto que el solicitante reúne los requisitos exigidos y que en consecuencia puede ser beneficiario del subsicio para la adquisición de un inmueble rural, una vez perfeccionado el acuerdo de negociación del predio respectivo entre los campesinos y el propietario, o aceptada la oferta de compra formulada por el INCORA, o inscrita la sentencia de expropiación y recibido el predio por el Instituto, según el caso, se expedirá la certificación que le permita diligenciar el otorgamiento del crédito ante la entidad financiera correspondiente".

Es decir que, una vez el INCORA incluyera como beneficiario de subsidio a un campesino, para la adquisición de un predio rural, y perfeccionado el acuerdo de negociación con el vendedor --distinto del negocio mismo de compraventa, que era posterior-, el INCORA »xpedía una certificación al campesino interesado, para efectos de que éste pudiera tramitar ante la entidad financiera -como la Caja Agraria- la obtención del crédito necesario para completar el valor total de adquisición del predio, es decir, el "Crédito Complementario".

 $2\mathcal{D}$ 

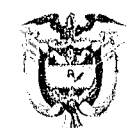

En el Capítulo V de la Ley 160, se reguló lo concerniente a la adquisición de tierras por negociación voluntaria entre campesinos y propietarios; allí se estableció que los procedimientos de negociación, podían darse por iniciativa de los campesinos o por iniciativa de los propietarios de los predios, en coordinación con las oficinas regionales del INCORA "...o con las sociedades inmobiliarias rurales a que se refiere el artículo 28<sup>6</sup>..."; en todo caso, el INCORA debía verificar si los campesinos interesados en adquirir tierras reunían los requisitos que se señalaran para ser beneficiarios de los programas de adjudicación, así como los contemplados para el otorgamiento del crédito; también consultaría al propietario del bien, para establecer si estaba interesado en negociar su finca según los procedimientos y disposiciones de la Ley 160, y constataría si el precio que deseaban adquirir los campesinos cumplía con las condiciones necesarias, para lo cual se realizaría una visita por funcionarios de la entidad, para verificar su aptitud agrológica y determinar si el terreno ofrecido constituía una Unidad Agrícola Familiar, o qué porcentaje de la misma representaba; si el concepto era favorable, se solicitarían al propietario los documentos relacionados con la tradición del inmueble, así como la información adicional necesaria para determinar si el predio se ajustaba a los requisitos que estableciera el Instituto.

Cumplidos los requisitos, las exigencias y el procedimiento previstos en este artículo y habiéndose logrado un acuerdo de negociación entre los campesinos interesados y los propietarios, estos procederían a suscribir y formalizar los documentos relacionados con la compraventa de inmuebles rurales, conforme a las disposiciones vigentes.

La negociación, como ya se dijo, podía darse por iniciativa de los propietarios de las fincas, para lo cual éstos podían solicitar la inscripción, en las oficinas regionales del Instituto, de los predios que ofrecieran voluntariamente y se procedería en la forma señalada, para determinar su aptitud y las condiciones generales de la venta.

El capítulo en cuestión, también se refería a las "reuniones de concertación", que podían ser convocadas por el INCORA y en las cuales participarían los campesinos interesados en la adquisición de tierras y los propietarios de los predios correspondientes, para que se hicieran las distintas propuestas de compra y venta de los mismos y de las condiciones de la negociación, y si como consecuencia de estas reuniones, las partes interesadas acordaban alguna negociación, procederían a formalizarla mediante la suscripción de los documentos previstos para la compraventa de inmuebles rurales (arts. 27 a 30).

Entre las reglas que se debían observar para este procedimiento de concertación, el numeral 2º del artículo 27, establecía que "El Instituto, teniendo en cuenta las prioridades regionales y las disponibilidades presupuestales, verificará si los campesinos interesados en la compra directa de las tierras reúnen los requisitos que se señalen para ser beneficiarios de los programas de adjudicación, así como los contemplados para el otorgamiento del crédito. (...)".

Por su parte, el Capítulo VIII de la Ley 160 de 1994, reguló las condiciones y formas de pago de los predios adquiridos por negociación directa, disponiendo lo siguiente:

<sup>&</sup>lt;sup>6</sup> Artículo 28.- (...) Las sociedades inmobiliarias rurales legalmente constituidas, podrán ofrecer en venta a los campesinos o al Instituto los predios que hayan recibido para tal fin por parte de sus propietarios, los cuales deberán ajustarse a los requisitos o exigencias mínimas que aquél hubiere establecido, para lo cual deberán adjuntar el avalúo efectuado por personas naturales o jurídicas legalmente habilitadas para ello, conjuntamente con los documentos que acrediten la propiedad y demás que sean pertinentes. La propuesta de enajenación no coliga al Instituto frente a la sociedad inmobiliaria ni respecto de terceros interesados".

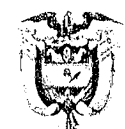

 $2200$ 

ARTÍCULO 34. La forma de pago a los propietarios de los predios que adquieran los campesinos mediante la modalidad de adquisición de tierras prevista en el Capítulo V, será la siguiente:

a) El 50% del valor del predio en Bonos Agrarios; b) El 50% restante en dinero efectivo.

Los recursos de los créditos de tierras que se otorguen a los campesinos adquirentes por los intermediarios financieros, serán entregados por éstos directamente al propietario, dentro de los 30 días siguientes a la fecha de firma de la escritura, y serán computados como pago parcial o total de la suma que deba reconocerse en dinero efectivo. El remanente del pago en efectivo será cancelado por el INCORA con cargo al presupuesto de subsidios de tierra, en dos contados, con vencimientos a seis (6) y doce (12) meses, los que se contarán a partir de la fecha de pago del contado inicial.

El 50% de los Bonos Agrarios será cancelado igualmente con pargo al subsidio de tierras". (La Sala resalta).

Esta fue, precisamente, la forma de pago que se consignó en la Escritura Pública No. 239 del 27 de mayo de 1996, mediante la cual los señores GABRIELA ALVIS DE VÁSQUEZ Y OTROS, vendieron el predio de su propiedad denominado EL SALTO TOPACIO.

#### Decreto 1031 de 1995.

De otro lado, el Gobierno Nacional expidió el Decreto 1031 de 1995, "Por el cual se reglamenta parcialmente la Ley 160 de 1994 en lo relacionado con el otorgamiento del subsidio para la compra de tierras rurales, el crédito complementario y la asesoría para la gestión empresarial rural".

En dicho decreto, se estableció que el pago del subsidio para la adquis:ción de tierras por parte de los campesinos inscritos en el Registro Nacional de Aspirantes o que tuvieran la condición de sujetos de reforma agraria a quienes hubiera autorizado el INCORA para la negociación directa de tierras, sería pagado al vendedor del predio y el pago se haría efectivo "...tana vez que la escritura de adquisición se halle previamente registrada" (art. 6, num. 5°).

Además, en el Capítulo II de este Decreto, se reglamentó lo concerniente al "crédito complementario para la adquisición de tierras", el cual definió como "(...) el crédito agropecuario requerido para complementar el pago del valor de la Unidad Agrícola Familiar, equivalente como máximo al treinta por ciento (30%) del precio que tenga la misma unidad seleccionada y podrá ser adicionado con los gastos administrativos, notariales y de registro de la nueva propiedad cuando el beneficiario lo requiera (...)", estableciendo que para obtener el crédito complementario de tierras, el beneficiario podía acudir a cualquiera de las entidades y organismos que componían el subsistema de financiación, contemplado en el literal f) del artículo 4 de la Ley 160 de 1994.

El artículo 17 del mencionado decreto, estableció que los créditos complementarios debían estar respaldados por garantía a favor de la entidad financiera respectiva y que debía consistir en hipoteca sobre el inmueble objeto de negociación, "...la cual se constituirá en la misma escritura pública de compraventa".

En su Capítulo III, el decreto contempla el "Programa de Asesoría para la Gestión Empresarial Rural", como una modalidad de apoyo de carácter técnico, jurídico y administrativo en la negociación de predios, la microplanificación, organización y puesta en marcha de la empresa básica

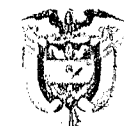

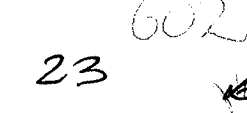

REPÚBLICA DE COLOMBIA

JUZGADO PRIMERO ADMINISTRATIVO DE DESCONGESTIÓN DEL **CIRCUITO DE CARTAGENA** 

agropecuaria que elijan los beneficiarios, así como los programas tendientes a propiciar su transformación en pequeños empresarios rurales con capacidad de autogestión, con el fin de habilitarlos, para recibir los demás servicios del Estado, estableciendo que tal asesoría podía prestarse en forma directa o contratada (art. 19) y atribuyéndole al INCORA la responsabilidad de su planeación (art. 21); además, en relación con la duración de la asesoría, el artículo 22 determinó:

"La asesoría para la gestión empresarial rural, que prestará el Estado se extenderá hasta cuando el sujeto de Reforma Agraria reciba la Unidad Agrícola Familiar y se halle estabilizada, a juicio de las entidades responsables de la asesoría a la empresa básica agropecuaria. En ningún caso la asesoría demorará más de dos años.

El Incora definirá la culminación de la asesoría a cada benericiario, atendiendo al resultado de la evaluación del proyecto productivo que originó la nisma"

#### Decreto 1032 de 1995.

Mediante el Decreto 1032 del 20 de junio de 19957 el Gobierno Nacional reglamentó "...el procedimiento para la negociación voluntaria de tierras entre hombres y mujeres campesinos sujetos de reforma agraria y propietarios previsto en el Capitulo V de la Ley 160 de 1994...".

En este Decreto (art. 2º), se estableció que los funcionarios del INCORA, junto con los demás actores de los procesos de negociación directa que se regulan en el mismo, deberán tener en cuenta cuáles son sus finalidades:

"a). El establecimiento oportuno y eficiente de los servicios de apoyo previstos en la ley, este Decreto y en los reglamentos a favor de los hombres y mujeres campesinos de escasos recursos en los procesos de adquisición de tierras que ellos promuevan y asegurar la transparencia, el contenido y la calidad de la información sobre ofertas y demanda de predios rurales, sus características y la condición socio-económica de los aspirantes al subsidio y crédito complementario para la adquisición de tierras.

b). La prestación de asesoría técnica y jurídica a los beneficiarios en los procesos de adquisición de tierras, cuando estos obren mediante las modalidades de negociación voluntaria con los propietarios, o a través de los servicios que ofrezcan las sociedades inmobiliarias rurales y en las reuniones de concertación.

c). La dinamización de la oferta de tierras, como estrategia de la política de nuevo impulso a la reforma agraria contenida en la ley" (La Sala resalta).

En el Capítulo II, se refiere a los Servicios de Apoyo y Asesoría a cargo del INCORA, entre los cuales se halla el de la elaboración del Registro Regional de Aspirantes, en el que debían ser inscritos aquellos hombres y mujeres campesinos de escasos recursos mayores de dieciséis (16) años que se hallaren interesados en la adquisición de tierras con subsidio y crédito complementario con arreglo a la Ley 160 de 1994 y sus reglamentos, que hubieran solicitado su inscripción a la respectiva Gerencia Regional del Instituto Colombiano de la Reforma Agraria; para ello, la norma estableció que el Instituto debía solicitarles la información y documentación exigida en los reglamentos correspondientes con el objeto de verificar que reunierar los requisitos contemplados para ser beneficiarios de los programas de adquisición de tierras, así como los previstos para el otorgamiento del crédito complementario (art. 5°).

<sup>&</sup>lt;sup>7</sup> Publicado en el Diario Oficial No. 41.896 del 20 de junio de 1995

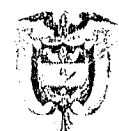

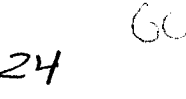

En el artículo 6º del Decreto 1032, está contenido el procedimiento de adquisición de tierras por negociación directa, en el cual, de manera explícita, se estableció que para el perfeccionamiento de la negociación voluntaria de predios rurales regulado en dicho estatuto se exigiría previamente la expedición de la certificación por parte del INCORA, sobre la existencia de disponibilidad presupuestal para el giro del monto del subsidio de tierras y a aprobación del crédito complementario para la adquisición de tierras, según los términos y condiciones establecidos en el contrato reglamentario especial sobre la materia, y en el inciso 4º cel artículo 9, relativo a la determinación del precio, se dispuso que:

"En ningún caso el Instituto autorizará los acuerdos de negociación de tierras que celebren los campesinos y propietarios rurales, y demás agentes del mercado de tierras, o el otorgamiento del subsidio, o el adelantamiento de trámites relacionados con la consecución del crédito complementario de adquisición de tierras, cuando existan graves limitantes de orden legal que no permitan su enajenación; no reúnan las características y exigencias señaladas para su selección; los campesinos no tengan la condición de sujetos de reforma agraria; los planos, avalúos y demás documentos se hubieren elaborado con desconocimiento de las normas que regulan su práctica y presentación y, en general en el evento de que las propuestas de negociación que sometan a consideración del Instituto los hombres y mujeres campesinos, los propietarios rurales, las sociedades inmobiliarias rurales y demás agentes del mercado de tierras no se hallen conformes con la Ley 160 de 1994, los decretos reglamentarios pertinentes y los desarrollos normativos que con autorización legal expida el INCORA".

Y en la forma de pago (art. 10), se reitera lo consagrado en la Ley 160 de 1994 en el sentido de que se efectuará así: a) El 50% del valor del predio en Bonos Agrarios; b) El 50% restante en dinero efectivo, y en cuanto al Crédito Complementario:

"El valor del crédito complementario para la adquisición de tierras otorgado por los intermediarios financieros a los campesinos, será entregado directamente por aquellos a los propietarios o sus representantes y será computado como parte del pago de la suma que deba reconocerse en dinero efectivo, dentro de los treinta (30) días siguientes a la fecha de suscripción de la escritura pública correspondiente". Subrayado por fuera de texto

Al respecto sobre el tema el Consejo de Estado en Sentencia de fecha 2 de diciembre de 2008-MP. Ramiro Saavedra Becerra, se pronunció de la siguiente manera:

> "Conforme quedó, la Ley de Reforma Agraria vigente para la época de los hechos que originaron la presente controversia, consagró como niecanismo para lograr la adquisición de tierras por parte de campesinos y personas que pudieran ser considerados sujetos de la Reforma Agraria, al lado de la adjudicación de baldíos y de la adquisición o expropiación de tierras de propiedad privada por parte del INCORA para destinarlas a tales programas, el de la negociación directa entre los interesados en adquirir tierras, y los propietarios de predios que se ajustasen a las condiciones necesarias para formar parte de los programas de reforma agraria.

> Tal mecanismo de adquisición de tierras, sin embargo, es apenas una modalidad dentro del programa de Reforma Agraria adelantado por el INCORA -que desde su creación, fue concebido como el organismo ejecutor del mismo-, quien podía, como medio para obtener las finalidades perseguidas por dicho programa, patrocinar la negociación directa de predios rurales de propiedad privada entre propietarios y campesinos sujetos

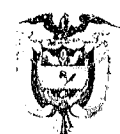

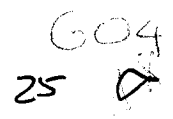

de la Reforma Agraria, mediante el otorgamiento, a estos últimos, de facilidades de pago del bien a adquirir, como era la concesión de un subsidio, que podía ser hasta del 70% del valor del predio.

Pero no sólo se limitaba la ley a establecer el otorgamiento de tal subsidio por parte del INCORA, sino que le atribuyó a éste el deber de participar activamente al lado de las partes en la concreción del negocio jurídico de compraventa, así como velar porque el porcentaje restante del valor del predio rural también pudiera ser cubierto por los compradores, mediante la obtención de un "crédito complementario", otorgado por alguna de las entidades financieras del Sistema Nacional de Crédito Agropecuario, como era la Caja de Crédito Agrario, Industrial y Minero, o Caja Agraria.

Esta actividad del INCORA era desplegada en relación con la adquisición de predios que cumplian las condiciones y requisitos necesarios para una debida explotación agrícola, es decir, que llenaban las expectativas del Programa de Reforma Agraria; de tal manera que no se trataba únicamente de ayudar a calquier persona a adquirir cualquier bien rural, sino que constituía un mecanismo encaminado a obtener las finalidades y objetivos propios del Instituto, y de la misma Ley de Reforma Agraria (Ley 160/94), que en su artículo 1º estableció, entre otros:

Artículo 1°. Inspirada en el precepto constitucional según el cual es deber del Estado promover el acceso progresivo a la propiedad de la tierra de los trabajadores agrarios y a otros servicios públicos rurales, con el fin de mejorar el ingreso y la calidad de vida de la población campesina, esta Ley tiene por objeto:

Primero. Promover y consolidar la paz, a través de mecanismos encaminados a lograr la justicia social, la democracia participativa y el bienestar de la población campesina.

Segundo. Reformar la estructura social agraria por medio de procedimientos enderezados a eliminar y prevenir la inequitativa concentración de la propiedad rústica o su fraccionamiento antieconómico y dotar de tierras a los hombres y mujeres campesinos de escasos recursos mayores de 16 años que no la posean. a los minifundistas, mujeres campesinas jefes de hogar, a las comunidades indígenas y a los beneficiarios de los programas especiales que establezca el Gobierno Nacional

Tercero. Apoyar a los hombres y mujeres campesinos de escasos recursos en los procesos de adquisición de tierras promovidos por ellos mismos, a través de crédito y subsidio directo.

Cuarto. Elevar el nivel de vida de la población campesina, generar empleo productivo en el campo y asegurar la coordinación y cooperación de las diversas entidades del Estado, en especial las que conforman el Sistema Nacional de Reforma Agraria y Desarrollo Rural Campesino, para el desarrollo integral de los programas respectivos. (...).

Parágrafo. Los fines que este artículo enumera servirán de guía para la reglamentación, interpretación y ejecución de la presente Leva

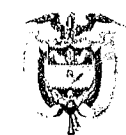

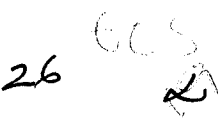

Debe tenerse en cuenta, por otra parte, que el programa de Reforma Agraria contenido en la Ley 160 de 1994, no se limitaba a propiciar la adquisición de tierras por parte de la población campesina, sino que debía propender por la acecuada explotación de los predios que hicieran parte de los planes de dicha Reforma; sólo mediante la planificación y organización de esa explotación, podría lograrse la generación de empleo productivo en el campo y por ende, un mejor nivel de vida para la población del sector rural o población campesina, que ha sido finalidad primordial que siempre ha justificado la expedición de toda la normatividad en materia de Reforma Agraria.

Conforme a lo anterior, la labor del Instituto Colombiano de la Reforma Agraria **INCORA**, ha sido siempre de un total compromiso con la obtención de dicha finalidad, mediante el cumplímiento exacto de las funciones que le fueron asignadas, tanto en materia de distribución de tierras, como de acompañamiento y apoyo a los campesinos encargados de su explotación.

Esto quiere decir, que las funciones del INCORA no se imitaban exclusivamente a servir de intermediario entre compradores y vendedores de los predios rurales, ni a otorgar el subsidio para pagar parte del precio del bien; allí no terminaban sus deberes, sino que ellos iban mucho más allá, hasta el punto de tener que verificar que la explotación del respectivo predio se estuviera adelantando en la forma adecuada, puesto que el otorgamiento del subsidio quedaba sometido a una condición resolutoria durante un plazo de 12 años, durante los cuales los beneficiarios del mismo debían cumplir con los compromisos relativos a la correcta explotación del predio y su no enajenación (art. 20, Ley 160 de 1994)."

De igual manera, ha dicho la doctrina<sup>8</sup>:

 $^{\mathfrak{m}}(\ldots)$ 

Corresponde al INCORA coordinar las actividades que deben cumplir los organismos y entidades integrantes del sistema y adelantar una estrecha relación interinstitucional con el subsistema de financiación, a fin de apoyar y facilitar el acceso al crédito de los campesinos. Para evitar la dispersión de recursos y mantener el principio de especialización, el Instituto será el ejecutor exclusivo del subsistema de adquisición y adjudicación de tierras, sin perjuicio de que las entidades territoriales participen en la cofinanciación de esas actividades, conforme a la ley 60 de 1993.

Para vigorizar la gestión del INCORA, la entidad hará parte de la Comisión Nacional de Crédito Agropecuario y del Consejo Superior de Adecuación de Tierras.

 $(...)^n$ .

Por todo lo expuesto, no es de recibo en el presente caso, la afirmación del **INCORA** en el sentido de que no era de su resorte o de su incumbencia el cumplimiento de los requisitos necesarios para la obtención del Crédito Complementario por parte de los compradores del predio EL SALTO -TOPACIO, dado que, a su juicio, los responsables exclusivos de tramitarlo, de cumplir los requisitos exigidos por la Caja Agraria, aportar los documentos necesarios, etc. eran los beneficiarios del

<sup>8</sup> MÚNERA DÍEZ, Luis Fernando; "El Incora frente a la Nueva Ley Agraria". Conferencia del Gerente de la entidad, publicada en el texto "Régimen Jurídico de la Reforma Agraria", Colegio Mayor de Nuestra Señora del Rosario. Biblioteca Jurídica Dike, 1ª ed., 1996. Pg. 9 y sgtes.

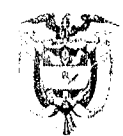

referido crédito, que fueron quienes incumplieron con ese deber, conduciendo a que finalmente, no les fuera cancelado el valor debido a los demandantes.

Y no es de recibo la posición de la demandada, precisamente porque se trataba de un proyecto de Reforma Agraria, y por ello le correspondía a esta entidad acompañar a las partes del negocio de adquisición del predio rural durante todo su trámite y garantizar que se adelantaran ante la Caja Agraria todas las gestiones necesarias y se cumplieran todos los requisitos exigidos para el desembolso del Crédito Complementario y de los créditos de producción, pues ello hacía parte de su función de asesoría para la gestión empresarial rural a la que hace referencia el Capítulo III del Decreto 1031 de 1995, que, como ya se vio, le impone al INCORA el deber de brindar tal asesoría "...hasta cuando el sujeto de Reforma Agraria reciba la Unidad Agrícola Familiar y se halle estabilizada...", sin sobrepasar un plazo máximo de 2 años.

No obstante ese deber que le asistía al INCORA, en el presente caso se advierte que esta entidad se limitó a constatar que se hubiera suscrito la escritura de compraventa entre la parte demandante: Carlos Adolfo ALVIS Montes, Bertonel Alvis Díaz, Gabriela Alvis Montes a nombre propio y representación de Graciela Alvis Montes y los campesinos compradores, representados por José Alvis García, Francisco Antonio Teheran Pérez, Omar Alfredo Alvis Caro, Carlos Guillermo Reyes Medina, Adolfo Rafael Mercado Rodelo y José Eulalio Tapias Pérez y procedió a conceder y desembolsar el monto correspondiente al subsidio, desentendiéndose de todo lo atinente al reconocimiento y pago del porcentaje del valor del predio que quedó pendiente de pago y que correspondía, precisamente, al crédito que debía concederles la Caja Agraria a los campesinos favorecidos con el subsidio para la adquisición de tierras.

La actitud omisiva de la entidad demandada durante todo el procedimiento de adquisición de tierras se evidenció en el acervo probatorio, en el que reposan documentos que dan cuenta de las siguientes circunstancias:

- La Escritura Pública No. 239 del 27 de mayo de 1996, de compraventa del predio SALTO TOPACIO- EL CARMEN DE BOLÍVAR, se perfeccionó -y el INCORA o permitió- sin tener aún el crédito complementario aprobado, a pesar de que las normas expresamente señalaban que debía contarse con el mismo antes del perfeccionamiento del negocio jurídico;

- Como consecuencia de lo anterior, obviamente dicha escritura no contempló la respectiva hipoteca garantizando el crédito complementario que era necesario para el pago total del bien;

- El funcionario del INCORA encargado del proceso de adquisición del predio EL SALTO TOPACIO. no adelantó oportunamente las diligencias necesarias para la concesión del crédito complementario a los campesinos compradores, lo que se deduce de varios hechos:

- Se dio comienzo al procedimiento administrativo de Adquisición de tierras, para la constitución de unidades agrícolas familiares.
- Que los campesinos interesados en la adquisición de tierras se encontraban debidamente  $\bullet$ inscritos en el registro regional de aspirantes previo al trámite previsto en el Acuerdo 12 de 1995, de conformidad con el acta de reunión de concertación entre vendedores y compradores. (fl.70)
- El no pago del 30% estipulado en la escritura de compraventa No. 239 del 27 de mayo de 1996.

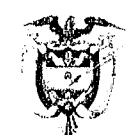

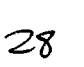

No se podría haber realizado todo el trámite administrativo de negociación directa de tierras si los campesinos interesados no fueran aptos para el crédito complementario. Tal como lo expresó el Consejo de Estado en la sentencia ibídem cuando dijo: "Pero no sólo se limitaba la ley a establecer el otorgamiento de tal subsidio por parte del INCORA, sino que le atribuyó a éste el deber de participar activamente al lado de las partes en la concreción del negocio jurídico de compraventa, así como velar porque el porcentaje restante del valor del predio rural también pudiera ser cubierto por los compradores, mediante la obtención de un "crédito complementario", otorgado por alguna de las entidades financieras del Sistema Nacional de Crédito Agropecuario, como era la Caja de Crédito Agrario, Industrial y Minero, o Caja Agraria"

Se reitera nuevamente que en el artículo 6º del Decreto 1032, está contenido el procedimiento de adquisición de tierras por negociación directa, en el cual, de manera explicita, se estableció que para el perfeccionamiento de la negociación voluntaria de predios rurales regulado en dicho estatuto, se exigiría previamente la expedición de la certificación por parte del INCCRA, sobre la existencia de disponibilidad presupuestal para el giro del monto del subsidio de tierras y la aprobación del crédito complementario para la adquisición de tierras, según los términos y condiciones establecidos en el contrato reglamentario especial sobre la materia, y en el inciso 4º del artículo 9, relativo a la determinación del precio.

#### La falla del servicio:

Como es bien sabido, este título se configura cuando el servicio no es prestado, o es prestado en forma tardía o defectuosa, teniendo en cuenta que el término "servicio", en estos casos, hace alusión en general, al funcionamiento de todo el aparato estatal, mediante la cumplida ejecución de las funciones a cargo de todos sus operadores, dentro del marco de las competencias legalmente atribuidas, y con miras a obtener el cumplimiento de los cometidos estatales, la correcta prestación de los servicios a cargo del Estado y en últimas, la satisfacción del interés general.

De modo que, cuando se habla de falla del servicio, se está aludiendo a aquellos eventos en los cuales las entidades estatales y sus autoridades no han cumplido en debida forma las obligaciones a su cargo, por omisión, retraso o ejecución defectuosa de las mismas.

El análisis de los hechos debidamente probados en el sub-lite, permite concluir, sin lugar a dudas, que la entidad demandada sí incurrió en una serie de actuaciones y omisiones constitutivas de una clara falla del servicio, de la cual se derivó el daño antijurídico alegado en la demanda.

Resulta claro que fue la actitud pasiva y descuidada de los funcionarios del INCORA la que condujo a que finalmente no se efectuara por parte de la Caja Agraria, el tramite del crédito y su subsiguiente desembolso del crédito complementario que era necesario para el pago total del predio rural vendido por los demandantes dentro del programa de Reforma Agraria a cargo de la entidad demandada, porque si bien es cierto los más interesados en que tal desembolso se produjera eran ellos, a la entidad estatal le correspondía velar porque finalmente se realizara el pago, garantizando de esta forma los derechos de quienes, tal y como lo sostuvo en su momento la doctrina, también hacían parte de los sujetos de la Reforma Agraria, esto es, los vendedores de predio rural destinado al cumplimiento de las finalidades propias de dicho programa, encaminado a obtener la explotación óptima de los recursos agrarios del país.

Y si bien es cierto la entidad financiera era la llamada a efectuar el desembolso del crédito complementario, no lo podía hacer sin el lleno de los requisitos legales exigidos para ello, los cuales sin duda debían ser cumplidos por los futuros titulares del crédito, esto es, los compradores, pero

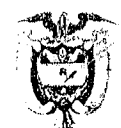

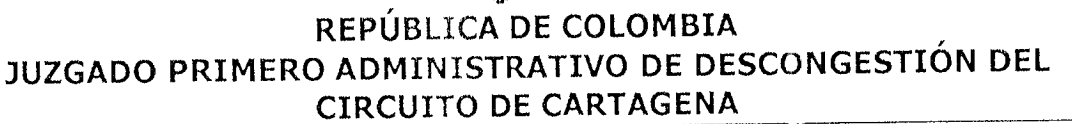

con la intervención, orientación y ayuda del INCORA, que tenía esta actividad a su cargo, como propia de las funciones legalmente atribuidas.

Ahora, teniendo en cuenta que la entidad que ha sido demandada se encuentra liquidada y de conformidad con el Decreto 1292 en sus artículos 12 y 26, El Ministeric de Agricultura y Desarrollo asumirá, una vez culminada la liquidación del Instituto Colombiano de la Reforma Agraria - INCORA en Liquidación, asumirá la totalidad de los procesos judiciales y reclamaciones en que fuere parte dicha entidad, al igual que las obligaciones derivadas de éstos, se condenara a dicha entidad.

#### Indemnización de perjuicios Materiales

#### Daño emergente

Solicita la parte demandante se condene a la entidad demandada a pagar a la parte actora, por concepto de daño emergente la suma de TRECE MILLONES OCHOCIENTOS CINCUENTA Y CINCO MIL OCHOCIENTOS PESOS (\$13.855.800,00) M/cte., valor equivalente al treinta por ciento (30%) del precio de venta del inmueble antes mencionado y que corresponde al valor dejado de percibir por la parte actora, el cual se debían cancelar el 27 de junio de 1996.

El daño emergente debe entenderse como el empobrecimiento directo que sufre la victima del hecho, siendo para el caso analizado los dineros por concepto equivalente a la mitad del treinta por ciento (30%) del precio de venta del predio SALTO- TOPACIO, ubicado en el municipio de El Carmen Bolívar y que corresponde al valor dejado de percibir por la parte actora, GABRIELA ALVIS DE VÁSQUEZ y GRACIELA ALVIS DE MAYORCA, por cuanto el bien referenciado tenía como propietarios a cuatro personas, esto es las antes citadas, y los señores CARLOS ADOLFO ALVIS MONTES y BERTONEL ALVIS DÍAZ, lo cual se encuentra probado en el expediente a f. 42-43, de tal forma que a las dos demandantes le correspondería la mitad del 30% que reclaman.

El valor reconocido por daño emergente debe ser actualizado o llevado a valor presente, para lo cual las demandadas deberán aplicar la siguiente fórmula:

$$
VP = \frac{VH \times IND.F}{IND.I}
$$

En donde el valor presente VP, se determina multiplicando el Vh, que es lo dejado de percibir por la parte demandante por valor equivalente a la mitad de treinta por ciento 30%) del precio de venta del inmueble referenciado y que corresponde al valor dejado de percibia por la parte actora, por el guarismo que resulte de dividir el índice de precios al consumidor viger le a la fecha de ejecutoria de la sentencia (índice final) entre el índice de precios al consumidor desde la fecha en que debió hacerse cada pago (indice inicial).

#### Lucro Cesante

Considera la actora se condene igualmente a la entidad demandada a pagar a la parte actora por concepto de lucro cesante, el valor de los intereses de mora causados sobre la suma de dinero señalada en el punto anterior, desde el día 27 de junio de 1996 y hasta cuando se efectué el pago del capital. Los intereses se liquidarán teniendo presentes las disposiciones del artículo 884 del Código de Comercio.

29  $\sqrt{2}$
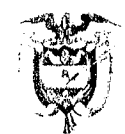

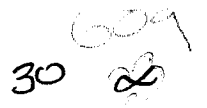

### REPÚBLICA DE COLOMBIA JUZGADO PRIMERO ADMINISTRATIVO DE DESCONGESTIÓN DEL **CIRCUITO DE CARTAGENA**

El Despacho considera, de conformidad con la posición reiterada por el H. Consejo de Estado, que la indexación y los intereses moratorios, tienen la misma finalidad, por lo cual no se accederá a ello, toda vez que de hacerlo se estaría condenando dos veces por la misma causa.

No habrá condena en costas por no evidenciarse temeridad o mala fe en la parte vencida.

### $W_{\cdot}$ **DECISION**

En mérito de lo expuesto, el Juzgado Primero en Descongestión Administrativo del Circuito de Cartagena, Administrando Justicia en nombre de la República de Colombia y por autoridad de la ley,

### FALLA:

PRIMERO: DECLARAR no probada la excepción de falta de legitimación en la causa por pasiva, formulada por la apoderada de la entidad demandada, por lo analizado en esta providencia.

SEGUNDO: DECLARAR patrimonialmente responsable a la Nación - Ministerio de Agricultura y Desarrollo Rural a quien le fue transferido las obligaciones del Instituto Colombiano de la Reforma Agraria 'Incora' quien se encuentra liquidado, de los perjuicios ocasionados a los vendedores del predio rural denominado el SALTO TOPACIO, por el no pago a GABRIELA ALVIS DE VASQUEZ y GRACIELA ALVIS DE MAYORCA de su cuota parte, correspondiente a la mitad del 30% de la venta y que correspondía al crédito complementario que debía diligenciarse ante la Caja de Crédito Agrario Industrial y Minero.

TERCERO: Ordenar a la Nación - Ministerio de Agricultura y Desarrollo Rural a pagar como daño emergente a favor de los demandantes, al pago de las siguientes sumas de dinero:

Por concepto de PERJUICIOS MATERIALES:

• DAÑO EMERGENTE, la suma de S6.927.900, debidamente indexados, conforme se señaló en la parte motiva.

CUARTO: NEGAR el resto de las pretensiones de la demanda.

QUINTO: A la sentencia se dará cumplimiento dentro del plazo previsto en el artículo 176 y 177 del C.C.A.

SEXTO: Para el cumplimiento de esta sentencia, ejecutoriada la misma, y a solicitud del interesado, por secretaria, expídase copia para su ejecución, y remítanse las pertinentes.

OCTAVO: Ejecutoriada esta providencia, LIQUÍDENSE y páguense los remanentes de los gastos del proceso, si los hubiere. Remitase el expediente al Despacho de origer y ARCHİVESE previas las anotaciones del caso en el libro radicador.

NOTIFÍQUESE Y CUMPL LUIS GUILLERMO GONZÁLEZ ZABALETA Juez

 $000$ 

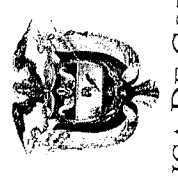

# JUZGADO PRIMERO ADMINISTRATIVO DE DESCONGESTIÓN DEL CIRCUITO DE CARTAGENA REPUBLICA DE COLOMBIA

### EDICTOS

Cartagena de Indias D.T. y C., Quince (15) de Julio de Dos Mil Trece (2013)

suscrita Secretaria del Juzgado Primero Administrativo de Descongestión del Circuito de Cartagena, de conformidad con lo establecido en el artículo 323 del Código de Procedimiento Civil, notifica <sup>-</sup> medio de los siguientes EDICTOS a las partes que no han sido notificadas personalmente, las SENTENCIAS dictadas en los expedientes de las referencias.

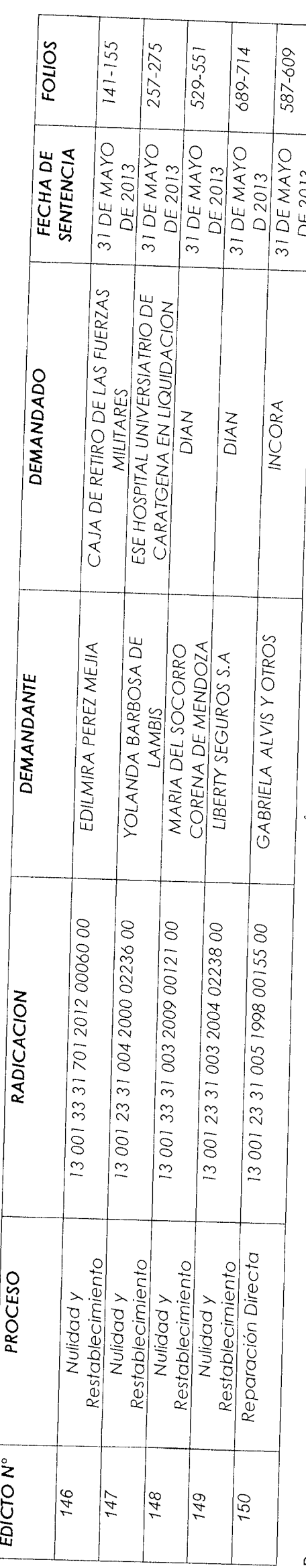

Para mayor constancia se fijan los siguientes Edictos en lugar publico y visiblé de la Secretaria del Primero Administrativo De Descongestión del Circuito de Cartagena, hoy Quince (15)<br>de Tulio del año dos mil trece (2013)

## TANIA MILENA MOLINELLO NIEVES SECRÉTARIA

Los anteriores Edictos permanecieron fijados en lugar publico y visible de é Secretaria del <sup>-</sup>tertanero Administrativo De Descongestión del Circuito de Cartagena y se desfija hoy Diecisite

TANIA MILENA MOLINELLO NIEVES SECRETARIA  $\mathsf{S}^{\mathsf{I}}$ 

 $\mathbb{D}(\overline{\mathbb{C}})$ 

Doctor LUIS GUILLERMO GONZÁLEZ ZABALETA Magistrado ponente JUZGADO PRIMERO ADMINISTRATIVO DE DESCONGESTIÓN DEL **CIRCUITO DE CARTAGENA**  $\mathsf{E}.$  $S$ . D.

REF: DEMANDANTE: DEMANDADO: ASUNTO:

No. 1998-0155 GABRIELA ALVIS Y OTROS. INCORA Recurso de aperación.

ANA MARCELA CAROLINA GARCÍA CARRILLO, mayor de edad, identificada con cédula de ciudadanía número 52'910.179, con domicilio en la ciudad de Bogotá, abogada en ejercicio portadora de la Tarjeta Profesional 147.429 del Consejo Superior de la Judicatura actuando en mi condición de apoderado judicial de LA NACION - MINISTERIO DE AGRICULTURA Y DESARROLLO RURAL, mediante el presente escrito me permito presentar ante su Honorable Despacho, RECURSO DE APELACIÓN de la sentencia de 31 de mayo de 2013 y dentro de las oportunidades de ley manifiesto lo siguiente:

### I. DE LA SENTENCIA IMPUGNADA

El Juzgado Primero Administrativo de Descongestión del Circuito de Cartagena, en sentencia de 31 de mayo de 2013 dispuso:

PRIMERO: DECLARAR no probada la excepción de falta de legitimación en la causa por pasíva, formulada por la apoderada de la entidad demandada, por lo anali, ido en esta providencia

SEGUNDO: DECLARAR patrimonial responsablemente a la Nacion ~ 1.1 nisterio de Agricultura y Desarrollo Rural a quien le fue transferido las obligaciones del Instituto Solombiano de la Reforma Agraria "Incora" quien se encuentra liquidado, de las perjuicios ocasionados a los vendedores del predio rural denominado el SALTO TOPACO, por le no pago de GABRIEL ALVIS DE VÁSQUEZ y GRACIELA ALVIS DE MAYORCA de su cuota parte, correspondiente a la mitad del 30% de la venta y que correspond « al crédito complementano que debía diligenciarse anta la Caja de Crédito Agrario Industro y Minero

TERCERO: Ordenar a la Nación - Ministerio de Agricultura y Desarrollo Rural a pagar como daño emergente a favor de los demandantes al pago de las siguientes sumas de sivero:

Por concepto de PERJUICIOS MATERIALES.

DAÑO EMERGETNE, la suma de S.6.927.900, debidamente indexados, i onforme se señaló en la parte motiva

CUARTO: NEGAR el resto de las pretensiones de la demanda.

QUINTO: A la sentencia se dara cumplimiento dentro del plazo previsto en el a ticulo 176 y 177 del C.C.A.

 $\mathfrak{f}% _{0}$ 

campesinos inscritos en el Registro Nacional de Aspirantes o que tuvieran la condición de sujetos de reforma agraria a quienes hubiera autorizado el INCORA para la negociación directa de tierras, sería pagado al vendedor del predio y el pago se haría efectivo "...una vez que la escritura de adquisición se halle previamente registrada" (art. 6, num. 5<sup>o</sup>).

 $\frac{1}{2}$ <br> $\frac{1}{2}$ <br> $\frac{1}{2}$ 

Además, en el Capítulo II de este Decreto, se reglamentó lo concerniente al "crédito complementario para la adquisición de tierras", el cual definió como "(...) el crédito agropecuario requerido para complementar el pago del valor de la Unidad Agrícola Familiar, equivalente como máximo al treinta por ciento (30%) del precio que tenga la misma unidad seleccionada y podrá ser adicionado con los gastos administrativos, notariales y de registro de la nueva propiedad cuando el beneficiario lo requiera (...)", estableciendo que para obtener el crédito complementario de tierras, el beneficiario podía acudir a cualquiera de las entidades y organismos que componían el subsistema de financiación, contemplado en el literal f) del artículo 4 de la Ley 160 de 1994.

El artículo 17 del mencionado decreto, establecio que los créditos complementarios debían estar respaldados por garantía a favor de la entidad financiera respectiva y que debía consistir en hipoteca sobre el inmueble objeto de negociación, "...la cual se constituirá en la misma escritura pública de compraventa".

Mediante el Decreto 1032 del 20 de junio de 1995<sup>5</sup> se estableció que los funcionarios del INCORA, junto con los demás actores de los procesos de negociación directa que se regulan en el mismo, deberán tener en cuenta cuáles son sus finalidades:

«[...] a). El establecimiento oportuno y eficiente de los servicios de apoyo previstos en la ley, este Decreto y en los reglamentos a favor de los hombres y mujeres campesinos de escasos recursos en los procesos de adquisición de tierras que ellos promuevan y asegurar la transparencia, el contenido y la calidad de la información sobre ofertas y cemanda de predios rurales, sus características y la condición socio-económica de los aspirantes al subsidio y crédito complementario para la adquisición de tierras.

b). La prestación de asesoría técnica y jurídica a los beneficiarios en los procesos de adquisición de tierras, cuando estos obren mediante las modalidades de negociación voluntaria con los propietarios, o a través de los servicios que ofrezcan las sociedades inmobiliarias rurales y en las reuninnes de concertación.

c). La dinamización de la oferta de tierras, como estratec-a de la política de nuevo impulso a la reforma agraria contenida en la ley (el la

Por el cual se reglamenta parcialmente la Ley 190 de 1964 en lo relación. Jo con el olorganisento del subsidio para la compra de tierras calales, el crédito complementario y la asesono para la gestión empresarial tural"

el procedimiento para la negociación voluntaria de tierras entre hombres y inujeres campesinos sujetos de reforma agraria y propietarios previsto en el Capitulo V de la Ley 160 de 1994. Publicado en el Diario Oficial No. 41 896 del 20 de junio de 1995

esquisition de tierras por negociación directa, en el cual, de manera explícita, se estableció que para el perfeccionamiento de la negociación voluntaria de predios rurales regulado en dicho estatuto, se exigiría previamente la expedición de la certificación por parte del INCORA, sobre la existencia de disponibilidad presupuestal para el giro del monto del subsidio de tierras y la aprobación del crédito complementario para la adquisición de tierras, según los términos y condiciones establecidos en el contrato reglamentario especial sobre la materia, y en el inciso 4º del artículo 9, relativo a la determinación del precio.

Así las cosas, es del caso advertir que mi representada cumplió a cabalidad con su deberes constitucionales, legales y reglamentarios de tal que no incurrió en acción u omisión alguna que hubiera generado los perjuicios alegados por los demandantes, igualmente, las anteriores son razones suficientes para establecer que el INCORA al cumplir con sus deberes, no tuvo implicación en la relación contractual suscitada entre los demandantes y los compradores del predio quienes como se señaló, tienen el deber de tramitar el porcentaje restante del valor acordado dentro del contrato de compra venta de los predios rurales.

### 2.2. FALTA DE LEGITIMACIÓN EN LA CAUSA POR PASIVA

En el mismo sentido, atendiendo a que el proceso trata sobre un incumplimiento contractual, es claro de la lectura de los hechos de la demanda, su contestación y demás manifestaciones hechas por las partes dentro del proceso, que el INCORA no hace parte del contrato de compraventa suscrito entre los aquí demandantes y los campesinos que resultaron beneficiados con el subsidio de tierras de que trata la Ley 160 de 1994, incumplimiento que es la causa real de los perjuicios alegados mediante acción de reparación directa.

Ante lo anterior, es preciso señalar que la legitimacion en la causa ha sido entendida como la aptitud que tiene una persona para presentar o contradecir las pretensiones de la demanda en la medida en que es sujeto de la relación jurídica sustancial.

Sin embargo, con ocasión de ello el Consejo de Estado ha diferenciado entre la legitimación en la causa de hecho y la legitimación en la causa material, en el siguiente sentido:

"Por la primera, legitimación en la causa de hecho, se entiende la relación procesal que se establece entre el demandante y el demandado, por intermedio de la pretensión procesal; es decir es una relación jurídica nacida de la atribución de una conducta, en la demanda, y de la notificación de ésta al demandado; quien cita a otro y atribuye esta legitimado de hecho por activa, y a quien cita y atribuye está legitimado de hecho por pasiva, después de la notificación del auto admisorio de la demanda (...) La legitimación ad causam material, alude a la participación real de las personas, por regla general, en el hecho origen de la formulación de la demanda, independiente de que haya demandado o no, o de que haya sido demandado o no; ...) y sólo están

En el Hecho décimo de la demanda se señala que el Incora, "...es la entidad responsable por el no pago oportuno a las actoras de la suma de TRECE MILLONES OCHOCIENTOS CINCUENTA Y CINCO MIL OCHOCIENTOS PESOS (\$ 13.855.800,00) M/cte, valor equivalente al Treinta por ciento (30%) del precio de venta del inmueble mencionado en la demanda, suma de dinero que corresponde al valor dejado de percibir por la parte actora por concepto del crédito de tierras que por la misma suma debía otorgar una entidad financiera y que por ejecución irregular del trámite de adquisición adelantado por el INCORA no se le pagó a la señoras GABRIELA ALVIS DE VÁZQUEZ Y GRACIELA ALVIS DE MAYORCA".

Igualmente en el párrafo quinto del Hecho décimo primero de la demanda se manifiesta que "De manera pues que el INCORA es directamente responsable de la consecución del crédito - otorgado por la Caja Agraria o por otras entidades financieras - con el producto del cual los campesinos adquirentes de tierras cancelan el Treinta por ciento (30%) del valor de compra de las mismas y dicho Instituto no ejecuta en debida forma sus funciones al respecto los propietarios enajenantes no tienen porque asumir los perjuicios económicos ocasionados con esa operación administrativa".

En el acta de reunión de concertación, del 23 de noviembre de 1995, se convino que "... Igualmente el lo(s) propietarias) y campesinos acuerdan gestionar el crédito complementario de tierras de que trata el artículo 13 del decreto 1031 de 199, equivalente al 30% del precio del inmueble adicionado con los gastos administrativos, ante la Entidad Financiera correspondiente, en este caso la Caja de Crédito Agrario...".

El inciso tercero del artículo 6 del decreto 1032 de 1995, dispone que "Si hubiere acuerdo de negociación de predios rurales, el Instituto verificará su ajuste a las disposiciones legales y reglamentarias sobre adquisición de tierras para fines de reforma agraria y los campesinos procederán a adelantar las diligencias relacionadas con el otorgamiento del subsidio y el crédito complementario establecidas en el decreto reglamentario especial sobre la materia".

El artículo 26 de la ley 160 de 1994 establece que "Establecido por el Instituto que el solicitante reúne los requisitos exigidos y que en consecuencia puede ser beneficiario del subsidio para la adquisición de un inmueble rural, una vez perfeccionado el acuerdo de negociación del predio respectivo entre campesinos y el propietario, ... se expedirá la certificación que le permite diligenciar el otorgamiento del crédito ante la entidad financiera correspondiente".

El artículo 13 del decreto 1031 de 1995, dice; "Crédite complementario. Es el crédito agropecuario requerido para complementar el pago del valor de la Unidad Agrícola Familiar, equivalente como máximo al treinta por ciento (30%) del precio que tenga la misma unidad

ین<br>|} *( \_)*<br>|} 35

**Doctor** LUIS GUILLERMO GONZÁLEZ ZABALETA Magistrado ponente JUZGADO PRIMERO ADMINISTRATIVO DE DESCONGESTIÓN **CIRCUITO DE CARTAGENA** NOIDO 82 AVIL 1813 E.  $S_{\cdot}$ D. REF:

**DEMANDANTE: DEMANDADO: ASUNTO:** 

No. 1998-0155 GABRIELA ALVIS Y OTROS. **INCORA** Recurso de apelación.

ANA MARCELA CAROLINA GARCÍA CARRILLO, mayor de edad, identificada con cédula de ciudadanía número 52'910.179, con domicilio en la ciudad de Bogotá, abogada en ejercicio portadora de la Tarjeta Profesional 147.429 del Consejo Superior de la Judicatura, actuando en mi condición de apoderado judicial de LA NACION - MINISTERIO DE AGRICULTURA Y DESARROLLO RURAL, mediante el presente escrito me permito presentar ante su Honorable Despacho, RECURSO DE **APELACIÓN** de la sentencia de 31 de mayo de 2013 y dentro de las oportunidades de ley manifiesto lo siguiente:

### I. DE LA SENTENCIA IMPUGNADA

El Juzgado Primero Administrativo de Descongestión del Circuito de Cartagena, en sentencia de 31 de mayo de 2013 dispuso:

 $\alpha$ . 1

**PRIMERO:** DECLARAR no probada la excepción de falta de legitimiación en la causa por pasiva, formulada por la apoderada de la entidad demandada, por lo analizado en esta providencia.

SEGUNDO: DECLARAR patrimonial responsablemente a la Nación - Ministerio de Agricultura y Desarrollo Rural a quien le fue transferido las obligaciones del Instituto Colombiano de la Reforma Agraria "Incora" quien se encuentra liquidado, de los perjuicios ocasionados a los vendedores del predio rural denominado el SALTO TOPACIO, por le no pago de GABRIEL ALVIS DE VÁSQUEZ y GRACIELA ALVIS DE MAYORCA de su cuota parte, correspondiente a la mitad del 30% de la venta y que correspondía al crédito complementario que debía diligenciarse anta la Caja de Crédito Agrario Industrial y Minero.

TERCERO: Ordenar a la Nación - Ministerio de Agricultura y Desarrollo Rural a pagar como daño emergente a favor de los demandantes, al pago de las siguientes sumas de dinero:

Por concepto de PERJUICIOS MATERIALES:

DAÑO EMERGETNE, la suma de \$ 6.927.900, debidamente indexados, conforme se señaló en la parte motiva.

CUARTO: NEGAR el resto de las pretensiones de la demanda.

QUINTO: A la sentencia se dará cumplimiento dentro del plazo previsto en el artículo 176 y 177 del C.C.A.

 $\overline{2}$ 

SEXTO: Para el cumplimiento de esta sentencia, ejecutoriada la misma, y a solicitud del interesado, por secretaría, expídase copia para su ejecución y remítanse pertinentes.

OCTAVO: Ejecutoriada esta providencia. LIQUÍDENSE y páquense los remanentes de los gastos del proceso, si los hubiere. Remitase el expediente al Despacho de origen y ARCHÍVESE previas las anotaciones del caso en el libro anterior.  $\left[\ldots\right]$  »

### II. DE LA APELACIÓN

Para el caso sub judice solicita el actor que se declare responsable a LA NACIÓN - MINISTERIO DE AGRICULTURA Y DESARROLLO RURAL administrativamente de los periuicios materiales causados a los demandantes dentro del trámite de compraventa del predio rural denominado SALTO-TOPACIO el cual sería adquirido por un grupo de campesinos en virtud del desarrollo de los programas contemplados en el capítulo V de la Ley 160 de 1994.

Frente a esto me permito hacer las siguientes consideraciones:

### $2.1.$ IMPROCEDENCIA DE LA ACCIÓN DE REPARACIÓN DIRECTA PARA OBTENER PERJUICIOS CON OCASIÓN DE UN CONTRATO.

En el presente caso se tiene que los demandantes solicitan a su despacho condenar a la Nación - Ministerio de Agricultura y Desarrollo Rural por perjuicios materiales, fundamentados en el contrato de compraventa suscrito con los campesinos aspirantes a ser beneficiados por lo establecido en el artículo 29 de la Ley 160 de 1994, que tuvo como objeto la compa del predio rural SALTO-TOPACIO, mediante la acción de reparación directa.

Visto lo anterior, es del caso precisar que el programa de Reforma Agraria contenido en la Ley 160 de 1994 se limitaba a propiciar la adquisición de tierras por parte de la población campesina, es un intermediario entre compradores y vendedores de los predios rurales y para el efecto otorgaba un subsidio para pagar el precio del bien.

El extinto INCORA tenía compromiso con la población rural, en cuanto al impulso de empresas básicas agropecuarias administradas directamente por campesinos, colonos e indígenas a quienes se les transmita la propiedad de los medios de producción, brindándoles la asesoría necesaria y los servicios estatales para un proceso eficiente de explotación.

Asimismo, los responsables exclusivos de tramitar el crédito, de cumplir los requisitos exigidos por la Caja Agraria, aportar los documentos necesarios eran los beneficiarios del referido crédito.

No existió ningún hecho u operación administrativa descuidada de los funcionarios del INCORA que condujera a que existiera una falla del servicio.

 $\overline{3}$ 

En este mismo orden de ideas, para la época en que sucedieron los hechos objeto de la presente litis, se encontraba vigente la Ley 160 del 3 de agosto de 1994,<sup>1</sup> que creó el Sistema Nacional de Reforma Agraria y Desarrollo Rural Campesino, como mecanismo obligatorio de planeación, coordinación, ejecución y evaluación de las actividades dirigidas a prestar los servicios relacionados con el desarrollo de la economía campesina y a promover el acceso progresivo a la propiedad de la tierra de los trabajadores agrarios, con el fin de mejorar el ingreso y calidad de vida de los hombres y mujeres campesinos de escasos recursos, Sistema del cual hacían parte las entidades oficiales y las del Sistema Nacional de Crédito Agropecuario que realizaran actividades relacionadas con los objetivos señalados -entre los cuales se hallaban el INSTITUTO COLOMBIANO DE LA REFORMA AGRARIA -INCORA-<sup>2</sup> y la CAJA DE. **CREDITO** AGRARIO,  $Y$ INDUSTRIAL MINERO<sup>3</sup>. respectivamente- y las organizaciones campesinas (art. 2º).

El artículo 12 ídem le atribuyó al INCORA, entre otras, las siguientes funciones:

"1. Coordinar, con arreglo a las directrices que señale el Ministerio de Agricultura, las actividades que deben cumplir los organismos y entidades integrantes del Sistema Nacional de Reforma Agraria y Desarrollo Rural Campesino.

2. Adelantar una estrecha relación interinstitucional cor el subsistema de financiación a fin de apoyar y facilitar el acceso al crédito por los campesinos de escasos recursos, beneficiarios del Subsidio directo para la compra de tierras.

3. Apoyar a los hombres y mujeres campesinos de escasos recursos en los procesos de adquisición de tierras que ellos promuevan a través de los mecanismos previstos en los numerales 5o., 6o. y 7o. de este artículo.

 $\left(\ldots\right)$ 

5. Prestar asesoría técnica y jurídica a los beneficiarios en los procesos de adquisición de tierras, cuando éstos obren mediante las modalidades de negociación voluntaria, servicios de inmobiliaria y las reuniones de concertación.

6. Establecer servicios de apoyo a los campesinos y propietarios en los procesos de adquisición de tierras que aquellos promuevan, sin perjuicio de los que presten las sociedades inmobiliarias rurales previstas en el Capítulo V de la

<sup>&</sup>lt;sup>1</sup> Publicada en el Diario Oficial No. 41.479 del 5 de agosto de 1994, fue derogada por el artículo 178 de la Ley  $1152$  de 2007.

El INCORA fue suprimido y se ordenó su liquidación mediante Decreto 1292 de 2003; mediante Decreto 1300 de 2003, se creó el Instituto Colombiano de Desarrollo Rural, INCODER. Ambos decretos fueron publicados en el Diario Oficial No. 45.196 del 23 de mayo de 2003.

Mediante Decreto 1065 del 26 de junio de 1999, se ordenó la disolución y liquidación de la Caja de Crédito Agrario, Industrial y Minero S.A., dicho decreto fue declarado inexequible mediante Sentencia C-918 de 1999; mediante Resolución No. 1726 del 19 de noviembre de 1.999, la Superintendencia Bancaria dispuso la toma de posesión inmediata de los bienes, haberes y negocios de la Caja para su liquidación y retrotrajo la situación a su estado inicial, es decir, a la fecha en que fue proferido el Decreto 1065 del 26 de junio de 1.999, momento a partir del cual se implementaron las diversas etapas procesales consagradas en la ley para esta clase de procedimientos concursales, de acuerdo con lo establecido en el Decreto ley 663 de 1.993 y 2418 de 1.999 (derogado por el Decreto 2411 de 2004); mediante Resolución No. 3137 del 28 de julio de 2008, del Liquidador de la Caja de Crédito Agrario, Industrial y Minero, se declaró terminada la existencia legal de LA ÇAJA DE CRÉDITO AGRARIO INDUSTRIAL Y MINERO S.A. EN LEQUIDACION, quien también 

presente Ley.

7. Otorgar subsidios directos que permitan la adquisicion de tierras a los hombres y mujeres campesinos de escasos recursos que no la posean, a los minifundistas, a los beneficiarios de los programas especiales que establezca el Gobierno Nacional, a mujeres campesinas jefes de hogar y a las que se encuentren en estado de desprotección social y económica por causa de la violencia, el abandono o la viudez y carezcan de tierra propia o suficiente, de conformidad con lo establecido en el Capítulo IV de esta Ley (...)»

El artículo 20 de esa norma preveía la posibilidad de que el INCORA otorgara subsidios -como créditos no reembolsables a cargo de su presupuesto- para la compra de tierras a los campesinos sujetos de la reforma agraria que hubieran cumplido con los criterios de elegibilidad para ello y establecía en su artículo 22 que todo adjudicatario de tierras del INCORA adquiría, por ese sólo hecho, el derecho al subsidio de tierras, cuyo otorgamiento se haría efectivo «... cuando se garantice el crédito complementario para culminar la negociación»

Por su parte, el artículo 26 dispuso:

«[...] ARTÍCULO 26. Establecido por el Instituto que el solicitante reúne los requisitos exigidos y que en consecuencia puede ser beneficiario del subsidio para la adquisición de un inmueble rural, una vez perfeccionado el acuerdo de negociación del predio respectivo entre los campesinos y el propietario, o aceptada la oferta de compra formulada por el INCORA, o inscrita la sentencia de expropiación y recibido el predio por el Instituto, según el caso, se expedirá la certificación que le permita diligenciar el otorgamiento del credito ante la entidad financiera correspondiente [...]».

Cuando el INCORA incluyera como beneficiario de subsidio a un campesino, para la adquisición de un predio rural, y perfeccionara el acuerdo de negociación con el vendedor, el INCORA expedía una certificación al campesino interesado, para efectos de que éste pudiera tramitar ante la entidad financiera -como la Caja Agraria- la obtención del crédito necesario para completar el valor total de adquisición del predio, es decir, el «Crédito Complementario».

Cumplidos los requisitos, las exigencias y el procedimiento previstos en este artículo y habiéndose logrado un acuerdo de negociación entre los campesinos interesados y los propietarios, estos procederían a suscribir y formalizar los documentos relacionados con la compraventa de inmuebles rurales, conforme a las disposiciones vigentes.

La negociación, como ya se dijo, podía darse por iniciativa de los propietarios de las fincas, para lo cual éstos podían solicitar la inscripción, en las oficinas regionales del Instituto, de los predios que ofrecieran voluntariamente y se procedería en la forma señalada, para determinar su aptitud y las condiciones generales de la venta.

El numeral 2º del artículo 27, establecía que «[...] El Instituto, teniendo  $en$ cuenta las prioridades regionales y las disponibilidades presupuestales, verificará si los campesinos interesados en la compra directa de las tierras reúnen los requisitos que se señalen para ser beneficiarios de los programas de adjudicación, así como los contemplados para el otorgamiento del crédito. [...]».

 $\overline{4}$ 

 $5<sup>1</sup>$ 

El Gobierno Nacional expidió el Decreto 1031 de 1995<sup>4</sup>, se estableció que el pago del subsidio para la adquisición de tierras por parte de los campesinos inscritos en el Registro Nacional de Aspirantes o que tuvieran la condición de sujetos de reforma agraria a quienes hubiera autorizado el INCORA para la negociación directa de tierras, sería pagado al vendedor del predio y el pago se haría efectivo "...una vez que la escritura de adquisición se halle previamente registrada" (art. 6,  $num, 50$ ).

Además, en el Capítulo II de este Decreto, se reglamentó lo concerniente al "crédito complementario para la adquisición de tierras", el cual definió como "(...) el crédito agropecuario requerido para complementar el pago del valor de la Unidad Agrícola Familiar, equivalente como máximo al treinta por ciento (30%) del precio que tenga la misma unidad seleccionada y podrá ser adicionado con los gastos administrativos, notariales y de registro de la nueva propiedad cuando el beneficiario lo requiera (...)", estableciendo que para obtener el crédito complementario de tierras, el beneficiario podía acudir a cualquiera de las entidades y organismos que componían el subsistema de financiación, contemplado en el literal f) del artículo 4 de la Ley 160 de 1994.

El artículo 17 del mencionado decreto, estableció que los créditos complementarios debían estar respaldados por garantía a favor de la entidad financiera respectiva y que debía consistir en hipoteca sobre el inmueble objeto de negociación, "... la cual se constituirá en la misma escritura pública de compraventa".

Mediante el Decreto 1032 del 20 de junio de 1995<sup>5</sup> se estableció que los funcionarios del INCORA, junto con los demás actores de los procesos de negociación directa que se regulan en el mismo, deberán tener en cuenta cuáles son sus finalidades:

«[...] a). El establecimiento oportuno y eficiente de los servicios de apoyo previstos en la ley, este Decreto y en los reglamentos a favor de los hombres y mujeres campesinos de escasos recursos en los procesos de adquisición de tierras que ellos promuevan y asegurar la transparencia, el contenido y la calidad de la información sobre ofertas y demanda de predios rurales, sus características y la condición socio-económica de los aspirantes al subsidio y crédito complementario para la adquisición de tierras.

b). La prestación de asesoría técnica y jurídica a los beneficiarios en los procesos de adquisición de tierras, cuando estos obren mediante las modalidades de negociación voluntaria con los propietarios, o a través de los servicios que ofrezcan las sociedades inmobiliarias rurales y en las reuniones de concertación.

c). La dinamización de la oferta de tierras, como estrategia de la política de nuevo impulso a la reforma agraria contenida en la ley [...]»

<sup>&</sup>lt;sup>4</sup> Por el cual se reglamenta parcialmente la Ley 160 de 1994 en lo relacionado con el otorgamiento del subsidio para la compra de tierras rurales, el crédito complementario y la asesoria para la gestión empresarial rural"

 $^5$  "...el procedimiento para la negociación voluntaria de tierras entre hombres y mujeres campesinos sujetos. de reforma agraria y propietarios previsto en el Capítulo V de la Ley 160 de 1994 ... Publicado en el Diario Oficial No. 41.896 del 20 de junio de 1995

En el artículo 6º del Decreto 1032, está contenido el procedimiento de adquisición de tierras por negociación directa, en el cual, de manera explícita, se estableció que para el perfeccionamiento de la negociación voluntaria de predios rurales regulado en dicho estatuto, se exigiría previamente la expedición de la certificación por parte del INCORA, sobre la existencia de disponibilidad presupuestal para el giro del monto del subsidio de tierras y la aprobación del crédito complementario para la adquisición de tierras, según los términos y condiciones establecidos en el contrato reglamentario especial sobre la materia, y en el inciso 4º del artículo 9, relativo a la determinación del precio.

Así las cosas, es del caso advertir que mi representada cumplió a cabalidad con su deberes constitucionales, legales y reglamentarios de tal que no incurrió en acción u omisión alguna que hubiera generado los perjuicios alegados por los demandantes, igualmente, las anteriores son razones suficientes para establecer que el INCORA al cumplir con sus deberes, no tuvo implicación en la relación contractual suscitada entre los demandantes y los compradores del predio quienes como se señaló, tienen el deber de tramitar el porcentaje restante del valor acordado dentro del contrato de compra venta de los predios rurales.

### 2.2. FALTA DE LEGITIMACIÓN EN LA CAUSA POR PASIVA

En el mismo sentido, atendiendo a que el proceso trata sobre un incumplimiento contractual, es claro de la lectura de los hechos de la demanda, su contestación y demás manifestaciones hechas por las partes dentro del proceso, que el INCORA no hace parte del contrato de compraventa suscrito entre los aquí demandantes y los campesinos que resultaron beneficiados con el subsidio de tierras de que trata la Ley 160 de 1994, incumplimiento que es la causa real de los perjuicios alegados mediante acción de reparación directa.

Ante lo anterior, es preciso señalar que la legitimación en la causa ha sido entendida como la aptitud que tiene una persona para presentar o contradecir las pretensiones de la demanda en la medida en que es sujeto de la relación jurídica sustancial.

Sin embargo, con ocasión de ello el Consejo de Estado ha diferenciado entre la legitimación en la causa de hecho y la legitimación en la causa material, en el siguiente sentido:

"Por la primera, legitimación en la causa de hecho, se entiende la relación procesal que se establece entre el demandante y el demandado, por intermedio de la pretensión procesal; es decir es una relación jurídica nacida de la atribución de una conducta, en la demanda, y de la notificación de ésta al demandado; quien cita a otro y atribuye esta legitimado de hecho por activa, y a quien cita y atribuye está legitimado de hecho por pasiva, después de la notificación del auto admisorio de la demanda (...) La legitimación ad causam material, alude a la participación real de las personas, por regla general, en el hecho origen de la formulación de la demanda, independiente de que haya demandado o no, o de que haya sido demandado o no; (...) y sólo están

6

 $62$ 

 $\overline{7}$ 

legitimados materialmente, quienes participaron realmente en la causa que dio origen a la formulación de la demanda."

En el Hecho décimo de la demanda se señala que el Incora, "...es la entidad responsable por el no pago oportuno a las actoras de la suma de TRECE MILLONES OCHOCIENTOS CINCUENTA Y CINCO MIL OCHOCIENTOS PESOS (\$ 13.855.800,00) M/cte, valor equivalente al Treinta por ciento (30%) del precio de venta del inmueble mencionado en la demanda, suma de dinero que corresponde al valor dejado de percibir por la parte actora por concepto del crédito de tierras que por la misma suma debía otorgar una entidad financiera y que por ejecución irregular del trámite de adquisición adelantado por el INCORA no se le pagó a la señoras GABRIELA ALVIS DE VÁZQUEZ Y GRACIELA ALVIS DE MAYORCA".

Igualmente en el párrafo quinto del Hecho décimo primero de la demanda se manifiesta que "De manera pues que el INCORA es directamente responsable de la consecución del crédito - otorgado por la Caja Agraria o por otras entidades financieras - con el producto del cual los campesinos adquirentes de tierras cancelan el Treinta por ciento (30%) del valor de compra de las mismas y dicho Instituto no ejecuta en debida forma sus funciones al respecto los propietarios enajenantes no tienen porque asumir los perjuicios económicos ocasionados con esa operación administrativa".

En el acta de reunión de concertación, del 23 de noviembre de 1995, se convino que "...Igualmente el lo(s) propietarias) y campesinos acuerdan gestionar el crédito complementario de tierras de que trata el artículo 13 del decreto 1031 de 199, equivalente al 30% del precio del inmueble adicionado con los gastos administrativos, ante la Entidad Financiera correspondiente, en este caso la Caja de Crédito Agrario...".

El inciso tercero del artículo 6 del decreto 1032 de 1995, dispone que "Si hubiere acuerdo de negociación de predios rurales, el Instituto verificará su ajuste a las disposiciones legales y reglamentarias sobre adquisición de tierras para fines de reforma agraria y los campesinos procederán a adelantar las diligencias relacionadas con el otorgamiento del subsidio y el crédito complementario establecidas en el decreto reglamentario especial sobre la materia".

El artículo 26 de la ley 160 de 1994 establece que "Establecido por el Instituto que el solicitante reúne los requisitos exigidos y que en consecuencia puede ser beneficiario del subsidio para la adquisición de un inmueble rural, una vez perfeccionado el acuerdo de negociación del predio respectivo entre campesinos y el propietario, ... se expedirá la certificación que le permite diligenciar el otorgamiento del crédito ante la entidad financiera correspondiente".

El artículo 13 del decreto 1031 de 1995, dice; "Crédito complementario. Es el crédito agropecuario requerido para complementar el pago del valor de la Unidad Agrícola Familiar, equivalente como máximo al treinta por ciento (30%) del precio que tenga la misma unidad

8

seleccionada y podrá ser adicionado con los gastos administrativos, notariales y de registro de la nueva propiedad, cuando el beneficiario lo requiera".

El inciso quinto del artículo 8º del decreto 1032 de 1995, preceptúa que "Para el perfeccionamiento de la negociación voluntaria de predios rurales regulado en este estatuto se exigirá previamente la expedición de la certificación por parte del Instituto sobre la existencia de disponibilidad presupuestal para el giro del monto del subsidio de tierras y la aprobación del crédito complementario para la adquisición de tierras según los términos y condiciones establecidos en el decreto reglamentario".

Ahora bien, en la cláusula cuarta de la escritura pública Nº 239 del 27 de mayo de 1996, otorgada en la Notaría Única de El Carmen de Bolívar, se estableció que el precio de venta del inmueble objeto de esa negociación, se pagará el cincuenta por ciento (50%) del valor total en bonos agrarios, que en su totalidad corresponde a parte del subsidio que el Incora otorgó a los compradores y "...El cincuenta por ciento (50%) restante del valor total esto es la suma de VEINTITRÉS MILLONES CIENTO OCHENTA Y SEIS MIL PESOS (\$ 23.186.000,00) MONEDA CORRIENTE, se cancelará en dinero efectivo así: Un contado inicial del Treinta por ciento (30%) del valor del predio es decir, la suma de TRECE MILLONES CINCUENTA Y CINTO ML OCHOCIENTOS PESOS (\$ 13.855.800.00), con el producto del crédito complementario de tierras, que otorgará cualquiera de las entidades y organismos que integran el subsistema de financiación...".

El inciso segundo del artículo 34 de la ley 160 de 1994, establece que "Los recursos de los créditos de tierras que se otorguen a los campesinos adquirentes por los intermediarios financieros, serán entregados por estos directamente al propietario, dentro de los 30 días siguientes a la fecha de firma de la escritura y serán computados como pago parcial o total de la suma que deba reconocerse en dinero efectivo..."

EI inciso segundo del artículo 10 del decreto 1032 de 1995, dispone que "El valor del crédito complementario para la adquisición de tierras otorgados por los intermediarios financieros a los campesinos, será entregado directamente por aquellos a los propietarios o **SUS** representantes y será computado como parte del pago de la suma que deba reconocerse en dinero efectivo, dentro de los treinta (30) días siguientes a la fecha de suscripción de la escritura pública correspondiente".

Con fundamento en las normas transcritas, se concluye que el Incora no está legitimado para ser sujeto pasivo de esta relación jurídica porque no está obligado al pago del 30% del precio de los predios, debido a que ello constituye una obligación legal y contractual de los compradores.

Así las cosa, el actor no ha probado acción u omisión que permita siquiera mediante indicio alguno comprometer la responsabilidad en cabeza de mi representada, lo cual nos permite concluir que no tiene el deber jurídico de actuar o de abstenerse frente a las pretensiones esbozadas por el demandante.

Por ello ante usted me permito presentar las siguientes:

### **III. PETICIONES**

Revocar la sentencia de 31 de mayo de 2013, proferida por el  $1.$ Juzgado Primero Administrativo de Descongestión del Circuito de Cartagena.

Como consecuencia de lo anterior me permito solicitar se  $2.$ absuelva a mi representada y se archive el proceso.

De los honorables Magistrados,

ANA MARCELA CAROLINA GARCÍA CARRILLO C.C. 52'910.179 de Bogotá T.P. 147.429 del C. S. de la J.

9

 $\overline{Q}$ 

 $\phi^{(1)}(\cdot)$  or **REGIONAL ASSESSMENT ASSESSMENT** 

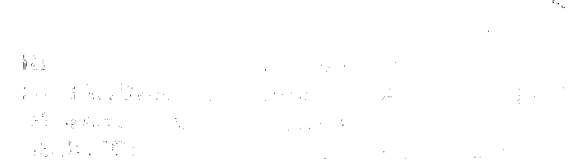

 $\alpha_{62}$ y

 $\mathcal{C}$ 

 $\bar{\mathcal{A}}$ 

 $45$ 

 $0 \epsilon \gamma$ 

### $\label{eq:2.1} \mathcal{L}_{\mathcal{A}}(\mathcal{A})=\mathcal{L}_{\mathcal{A}}(\mathcal{A})\mathcal{L}_{\mathcal{A}}(\mathcal{A})=\mathcal{L}_{\mathcal{A}}(\mathcal{A})\mathcal{L}_{\mathcal{A}}(\mathcal{A})\mathcal{L}_{\mathcal{A}}(\mathcal{A})\mathcal{L}_{\mathcal{A}}(\mathcal{A})\mathcal{L}_{\mathcal{A}}(\mathcal{A})$

 $\begin{split} \hat{A} & = \hat{a} \, \hat{A} \hat{S}^{(1)} = \hat{b} \, \hat{b} \, \hat{b}^{\dagger} \, \hat{b}^{\dagger} \, \hat{b}^{\dagger} \, \hat{b}^{\dagger} \, \hat{b}^{\dagger} \, \hat{b}^{\dagger} \, \hat{b}^{\dagger} \, \hat{b}^{\dagger} \, \hat{b}^{\dagger} \, \hat{b}^{\dagger} \, \hat{b}^{\dagger} \, \hat{b}^{\dagger} \, \hat{b}^{\dagger} \, \hat{b}^{\dagger} \, \hat{b$ 

 $\widetilde{P}(\tau)$  at a typic low consider the map  $\mathbb{P}(\tau) = \tau_{\rm{max}}(\tau)$ 

 $\label{eq:2.1} \begin{split} &\frac{1}{2}\left(\frac{1}{2}\right)^{2} \left(\frac{1}{2}\right)^{2} \left(\frac{1}{2}\right)^{2} \left(\frac{1}{2}\right)^{2} \left(\frac{1}{2}\right)^{2} \left(\frac{1}{2}\right)^{2} \left(\frac{1}{2}\right)^{2} \left(\frac{1}{2}\right)^{2} \left(\frac{1}{2}\right)^{2} \left(\frac{1}{2}\right)^{2} \left(\frac{1}{2}\right)^{2} \left(\frac{1}{2}\right)^{2} \left(\frac{1}{2}\right)^{2} \left(\frac{1}{2}\right)^{2} \left(\$ 

 $\mathcal{L}^{\text{max}}_{\text{max}}$  ,  $\mathcal{L}^{\text{max}}_{\text{max}}$ 

### $\label{eq:1} \mathcal{L}_{\text{max}} = \mathcal{L}_{\text{max}} \left( \mathcal{L}_{\text{max}} \right) + \mathcal{L}_{\text{max}} \left( \mathcal{L}_{\text{max}} \right)$

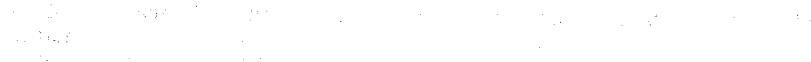

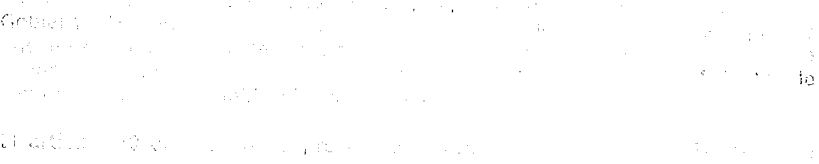

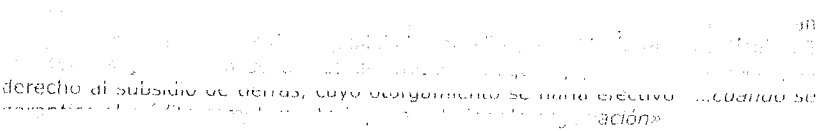

### Service public, of although 26 dispusar

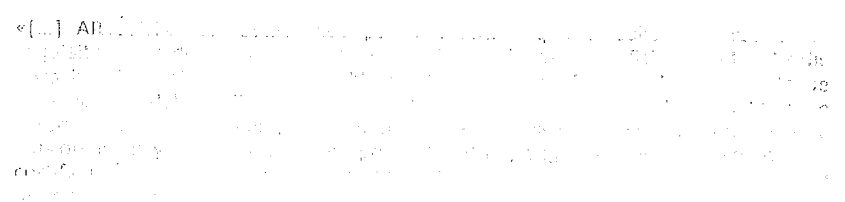

 $\begin{aligned} \frac{1}{2} \left( \begin{array}{cc} 1 & 0 & 0 \\ 0 & 0 & 0 \end{array} \right) \\ \frac{1}{2} \left( \begin{array}{cc} 1 & 0 & 0 \\ 0 & 0 & 0 \end{array} \right) \\ \frac{1}{2} \left( \begin{array}{cc} 1 & 0 & 0 \\ 0 & 0 & 0 \end{array} \right) \end{aligned}$  $\begin{split} \mathcal{L}^{(1)}(x) &= \mathcal{L}^{(1)}(x) \quad \text{and} \quad \mathcal{L}^{(2)}(x) &= \mathcal{L}^{(1)}(x) \quad \text{and} \quad \mathcal{L}^{(1)}(x) &= \mathcal{L}^{(1)}(x) \quad \text{and} \quad \mathcal{L}^{(2)}(x) &= \mathcal{L}^{(1)}(x) \quad \text{and} \quad \mathcal{L}^{(2)}(x) &= \mathcal{L}^{(2)}(x) \quad \text{and} \quad \mathcal{L}^{(2)}(x) &= \mathcal{L}^{(2)}(x) \quad \text{and} \$  $\label{eq:2.1} \mathcal{L}(\widetilde{\Phi}_{\mathcal{A}}) = \mathcal{L}(\widetilde{\Phi}_{\mathcal{A}}) = \mathcal{L}(\widetilde{\Phi}_{\mathcal{A}}) = \mathcal{L}(\widetilde{\Phi}_{\mathcal{A}}) = \mathcal{L}(\widetilde{\Phi}_{\mathcal{A}})$ a candidate consta

 $\lim_{\varepsilon\to 0} \mathbf{f}(\varepsilon) = \lim_{\varepsilon\to 0} \mathcal{F}(\varepsilon)$  $\label{eq:4} \vec{U}(\vec{z},\vec{z})\in\mathbb{C}^m\oplus\mathbb{C}^m\subset\mathbb{C}^m\oplus\mathbb{C}^m$ en til en som

miliones i la serve della computazione della contratta della contratte della contratte della contratte dell'as<br>Si serve della contratta della contratta della contratta della contratta della contratta del los contratto del<br>

 $\begin{tabular}{lcccccc} $\epsilon$ & $\sin\theta$ & $\epsilon$ & $\sin\theta$ & $\sin\theta$ & $\cos\theta$ & $\cos\theta$ 

مستعدد.<br><mark>460 the status of the status status of the status of the status of the status of the status of the status of</mark> the dc 1994

 $\begin{aligned} &\textbf{F} \textbf{F} \cdot \textbf{Q} \textbf{F} \textbf{G} \textbf{G} \text$ 

 $\label{eq:1} \mathcal{L}(\mathcal{A}_{\mathcal{A}}^{\mathcal{A}}) = \mathcal{L}(\mathcal{A}_{\mathcal{A}}^{\mathcal{A}}).$  $\label{eq:2.1} \frac{d\mathbf{r}}{d\mathbf{x}} = \frac{1}{2} \left[ \frac{d\mathbf{r}}{d\mathbf{x}} + \frac{d\mathbf{r}}{d\mathbf{x}} \right] + \frac{d\mathbf{r}}{d\mathbf{x}} \left[ \frac{d\mathbf{r}}{d\mathbf{x}} + \frac{d\mathbf{r}}{d\mathbf{x}} \right] + \frac{d\mathbf{r}}{d\mathbf{x}} \left[ \frac{d\mathbf{r}}{d\mathbf{x}} + \frac{d\mathbf{r}}{d\mathbf{x}} \right] + \frac{d\mathbf{r}}{d\mathbf{x}} \left[ \frac{d\math$ ade administrative computational funce con concerned because an world<br>processes de acquisitación italian a los latins formada estada a principal<br>travarian a latins de

interfection of the computation of the computation of the control of the section of the section of the section<br>Chromework from the property of the structure of the property in the computation of the section of the fact of<br>

 $\sigma$  ) and that  $\sigma$  and the second contribution of the second contribution  $\sigma$  . The properties of the second contribution of the second contribution of the second contribution of the second contribution of the second c

<sup>1</sup> Por et auxí acomplants la provincie de la provincie de la completación de la conservación de la participació<br><mark>subsidio para</mark> la sulla perde la lla a Calacció del diudo de parametras poemas la para la posible una provin 

 $\mathcal{S}$ 

Es el prima : 69 de l'Omnato 1902, activa contantin el presi dimiento de Es el arbeido 65 de l'hecedo mais, acta contar a compositionnemente de salguidation de l'arbeido por regadation directa, en el cual de manera<br>explicita, se astable la que para el parfecdo astrolo de la cegada contra<br>**volun** del saturdio de tiempo y la aprobación del crédito complementario<br>para la adquisición de tiempo, según de creditor para la adquisición de tiempo. establecidos en el contrato regionientário copecial sobre in material, y

6

literatura di controllata di controllata di controllata di controllata di controllata di controllata di contro<br>Caso Indiano di controlla conservazione di controllata di controllato, controllato in controllato controllato<br>L tat que no involvement un les 13 comparats de la grippa figura de la característica dos<br>permuisions despectados de l'exclusion des l'operations format après de la comparación hazones a cientas pora establecer que el INCORA al cumplir con sus deberos, no tuvo implicación en la ciedade período de librar en habita ∴udo dentity of all selections in previous control in the four product rurates.

2.2. PALIA DE LEGITHACIÓN EN LA CASSA FOR PASSARA

 $\bar{z}$ 

fin el mísimo de tiera. Estadounidade a que el proceso hiner a<mark>sobre un</mark><br>Indurrefinar ato ( / color), es cla o de la local de los localidade <mark>la</mark><br><mark>demanda, su contestación y domás monifestacio</mark>nes forolas por lígo -38 compraventa suscitto entre los anul demalmente de les propositivos que<br>problema de la fadade a partidade de la de Mondada de la problema **la Ley** problema de la fattat en estadounidense de la caractería de la participa de la participa de 1994, por estadoun<br>160 de 1994, pous optimientos para se la coupa real de los participas<br>alegados medionis, popión dragos posión d

Anto the potential compact of the second compact of the compact of the space of the second term of an algorithm of space of the second second compact of the second second compact of the second compact of the second compac

Sin embarge, actor of the detection of the second control of service<br>entre forlegitime if we allow an actor , actor , actor and action<br>material, and significte santido:

Then is primary, toglimated<br>a change on the recent depth of the process of the state of the state<br>processed does satisfied a change of the recent of the state of the<br>depth of the processed of the state of the recent of th

Registrabilen maken formerte, gris nor på hirtpp på instruktionen folkbluva que dio o figura a la formulación de la demanda."

 $\overline{7}$ 

 $\gamma$ 

do es reconsidera e em aldemocular apósto de partes las legalidades para aldemocular e la duna de imperador para aldemocular e la duna de imperador para aldemocular e la duna de imperador e de imperador de imperador e la d en la domande, unha de dinoro que comoponen la major dejado en personal parties del forçamento emblead financials y que pur ejecución<br>Imegular del trámite de adquisición adelantado por el INCORA no se le<br>pagó a la señora: Gréfélé NINVIS : é CIÉRN PUR CIPAC. L'As Visus. MAYORCAT.

Iguatmenta un d'adount qui le lui Miche décimo prinaro de la<br>demenda se manificata que "De manora pues que el (NCORA es<br>directamente responsable de la consecución del delicito de agrido ;<br>la Caja Agraria o por otras antida

En el actoré, rechiémale consultation, des l'architectures (monéticulaires)<br>convinciple "illitérationale d'élègent par des l'illitérations de la caracteristic<br>gestionair et dréfille la rabe sentany de l'especiée que trets I3 del decreto 1031 de 199, equivalente al 30% del precio cul inmueble adicionado destribuir productivamente de productivamente de la familia de familia de la familia de la contespondiente, en cable casa la Cuju de Cridente Agrantomia.

El Fades les pars du artículo é del ducreto 1132 de 1995, l'opone que<br>"Si hubiene acserde de negesiarión de profine maple, el Profinale<br>verificará su ajusto e las disposiciones legales y reglamen mas chino venincara su ajusto unas objetancias legales y regiante, mais creac<br>adquisición de fierras para fines de reforma agraria y los rampesinos<br>procederán a saleira transfines de reforma agraria y los rampesinos<br>del subsidio y e

final frais 16 de 1919, 180 de 1916 de 1919 de 1920 de 1920 de 1920 de 2020 de 1920 de 2020 de 1920 de 1920 de 1920 de 1920 de 1920 de 1920 de 1920 de 1920 de 1920 de 1920 de 1920 de 1920 de 1920 de 1920 de 1920 de 1920 d

Électiva de la cerciona 1953 y 1955, la provincia de provincia el producto.<br>Es el crédito agropologia de requestão para los galentes de pago 17<br>valor de la Unidad Agrícula (Atminis) del colecto dento maismos di<br>trointo por

seleccionada y podrá ser adicionado con los gastos administrativos, notariales y de registro de la nueva propiedad, cuando el tieneficiario lo requiera".

El inciso quinto del artículo 8<sup>0</sup> del decreto 1032 de 1995, preceptúa que "Para el perfeccionamiento de la negociación voluntaria de predios rurales regulado en este estatuto se exigirá previamente la expedición de la certificación por parte del Instituto sobre la existencia de disponibilidad presupuestal para el giro del monto del subsidio de tierras y la aprobación del crédito complementario para la adquisición de tierras según los términos y condiciones establecidos en el decreto reglamentario".

Ahora bien, en la cláusula cuarta de la escritura pública Nº 239 del 27 de mayo de 1996, otorgada en la Notaría Única de El Carmen de Bolívar, se estableció que el precio de venta del inmueble objeto de esa negociación, se pagará el cincuenta por ciento (50%) del valor total en bonos agrarios, que en su totalidad corresponde a parte del subsidio que el Incora otorgó a los compradores y "...El cincuenta por ciento (50%) restante del valor total esto es la suma de VEINTITRES MILLONES CIENTO OCHENTA Y SEIS MIL PESOS (\$ 23.186.000,00) MONEDA CORRIENTE, se cancelará en dinero efectivo asi: Un contado inicial del Treinta por ciento (30%) del valor del predio es decir, la suma de TRECE MILLONES CINCUENTA Y CINTO ML OCHOCIENTOS PESOS (\$ 13.855.800.00), con el producto del crédito complementario de tierras, que otorgará cualquiera de las entidades y organismos que integran el subsistema de financiación...".

El inciso segundo del artículo 34 de la ley 160 de 1994, establece que "Los recursos de los créditos de tierras que se otorguen a los campesinos adquirantes por los intermediarios financiales, elerárientegados por estos directamente al propietario, dentro los los los flos siguientes a la fecha de firma de la escritura y corán computados como efectivo..."

EI inciso segundo del artículo 10 del decreto 1052 de 1991 diagona, que El inciso segundo dei articulo do dei decreto doba de desposito que:<br>"El valor del crédito complementario para la adquisición de tierras<br>progados por los internacionales financiaires a los campesinos, será<br>entregado direct siguientes a la fecha de suscripción de la escrettura pública where  $z \mapsto \infty$  is  $\mathcal{C}''$ .

Con fundamento un las normas brunscritas, se concluye que el hier a no está legitimado para ser sujeto pasivo de está celudión juntiles porque no está chiligada el paso de está celudión juntiles porque no está chiligada el compradores.

 $\mathbf{g}$ 

 $S$ 

Así las cosa, el actor no ha probado acción u omisión que permita siquiera mediante indicio alguno comprometer la responsabilidad en cabeza de mi representada, lo cual nos permite concluir que no tiene el deber jurídico de actuar o de abstenerse frente a las pretensiones esbozadas por el demandante.

Por ello ante usted me permito presentar las siguientes:

### III. PETICIONES

1. Revocar la sentencia de 31 de mayo de 2013, proferida por el Juzgado Primero Administrativo de Descongestión del Circuito de Cartagena.

Como consecuencia de lo anterior me permito solicitar se  $2.$ absuelva a mi representada y se archive el proceso.

De los honorables Magistrados,

ANA MARCELA CAROLINA GARCÍA CARRILLO C.C. 52'910.179 de Bogotá T.P. 147.429 del C. S. de la J.

 $\bar{\eta}$ 

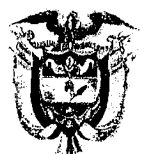

### REPÚBLICA DE COLOMBIA JUZGADO PRIMERO ADMINISTRATIVO DE DESCONGESTION DEL CIRCUITO DE **CARTAGENA**

Cartagena de Indias, D. T y C., Seis (06) de Agosto del Año Dos Mil Trece (2013).

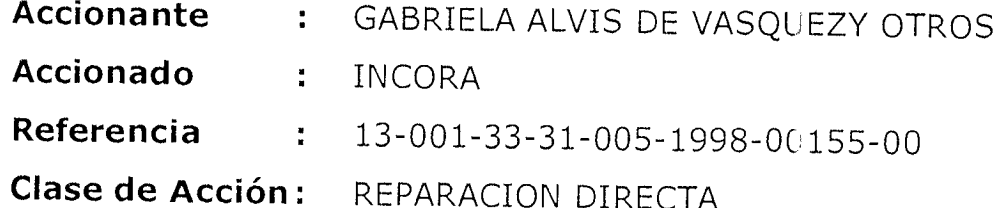

### **INFORME SECRETARIAL**

Señor Juez doy cuenta a usted, informándole que LA NACION- MINISTERIO DE AGRICULTURA Y DESARROLLO RURAL presento recurso de apelación contra la sentencia de 31 de Mayo de 2013. Provea.

### TANIA MILENA MOLINELLO NIEVES SECRETARIA.

JUZGADO PRIMERO ADMINISTRATIVO DE DESCONGESTION DEL CIRCUITO DE CARTAGENA. Cartagena de indias D. T y C., Seis (06) de Agosto del Año Dos Mil Trece (2013).

Visto el informe secretarial que antecede observa el Despacho que obra memorial recibido en fecha 31 de Julio de 2013, con el cual se pretende interponer recurso de apelación contra la sentencia de 31 de Mayo de 2013.

Al respecto se tiene que, la apelación fue presentada el 31 de Julio del presente año, siendo este allegado en el termino prudencial, pero se observa que tal escrito, recibido en cuatro (4) folios, es incompleto, y en el no se encuentra plasmada la firma del recurrente.

Luego, en agosto 2 de 2013, se allegó a este proceso nuevamente Recurso de Apelación el cual fue presentado de manera extemporánea porque la sentencia apelada (fol. 587 y s.s.), fue notificada por Edicto No. 150 fijado desde el día 15 de Julio de 2013, por tres (03) días hasta el 17 de Julio de 2013, y a partir de allí se empiezan a contar los diez (10) días que tienen las partes para apelar la decisión, los cuales se vencían el 31 de Julio de 2013 y

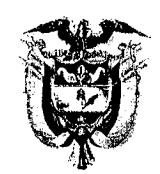

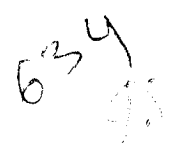

### REPÚBLICA DE COLOMBIA JUZGADO PRIMERO ADMINISTRATIVO DE DESCONGESTION DEL CIRCUITO DE **CARTAGENA**

el recurso fue presentado nuevamente por la parte demandada en 02 de Agosto de 2013, cuando ya se encontraba vencido dicho término.

Así las cosas, por el respectivo escrito estar presentado por fuera de la oportunidad que establece el artículo el artículo 212 del CCA, Modificado por el artículo 67 de la ley 1395/10, no se concederá el recurso de apelación presentado por la parte demandada.

Así las cosas, el Juzgado,

### **RESUELVE**

1. NO CONCEDER el Recurso de Apelación interpuesto contra la sentencia de fecha 31 de Mayo de 2013, presentado por el apoderado de la parte demandada, por extemporáneo.

NOTIFIQUESE Y CUMPLASE A C LUIS GUILLERMO GONZALEZ ZABALETA. JUEZ.

 $006$ 

28 09 400 2013

Doctor LUIS GUILLERMO GONZÁLEZ ZABALETA Juez Primero Administrativo de Descongestión del Circuito de Cartagena

> RADICADO: 1998-0155 **PROCESO: REPARACIÓN DIRECTA** DEMANDANTE: Gabriela Alvis de Vásquez y otros DEMANDADO: La Nación - Ministerio de Agricultura y Desarrollo Rural

RECIBIDO ANA MARCELA CAROLINA GARCÍA CARRILLO, con dominilio y residencia en la ciudad de Bogotá, mayor de edad, identificada con la cédu a de ciudadanía No 52.910.179 de Bogotá D.C., abogada en ejercicio portadora de la Tarjeta Profesional No 147.429 expedida por el Consejo Superio de la Judicatura, actuando en mi calidad de apoderada de la Nación - Ministerio de Agricultura y Desarrollo Rural, por medio del presente escrito comedidamente me permito presentar ante su Honorable Despacho, RECURSO DE REPOSICIÓN contra el auto de 06 de agosto de 2013, notificado por estado el día 09 de agosto de 2013, por medio del cual se resuelve no dar trámite al recurso de apelación presentado contra la sentencia del 31 de mayo de 2013 notificada por Edicto No 150 del 15 de julio de 2013 y solicitar copias para la presentación de RECURSO DE QUEJA.

### DEL AUTO RECURRIDO

Mediante auto de 6 de agosto de 2013 el Juzgado Primero Administrativo de Descongestión del Circuito de Cartagena dispuso:

 $\mathbf{I}$ 

### «[...] RESUELVE

1. NO CONCEDER el Recurso de Apelación interpuesto contra la senter-cia de fecha 31 de mayo de 2013, presentado por el apoderado de la parte demandada, por extemporáneo. [...]»

### II. DEL RECURSO DE REPOSICIÓN

Solícito al Despacho dar trámite al recurso de apelación presentado contra la sentencia del 31 de mayo de 2013 notificada por Edicto No 150 del 15 de julio de 2013, mediante la cual se declaró patrimonial responsablemente a la Nación -Ministerio de Agricultura y Desarrollo Rural a quien le fue transferido las obligaciones del Instituto Colombiano de la Reforma Agraria "Incora" quien se encuentra liquidado, de los perjuicios ocasionados a los vencedores del predio rural denominado el SALTO TOPACIO, por el no pago de GABRIEL ALVIS DE VÁSQUEZ y GRACIELA ALVIS DE MAYORCA de su cuota parte, correspondiente a la mitad del 30% de la venta y que correspondía al crédito complementario que di la militat del contratto la venita y que concepciona al contratto la militata y Minero, com y fundamento en las siguientes consideraciones:

 $10^{19}$ 

UBL

 $1C<sub>A</sub>$ 

 $c_{\rm of out}$ 

14 AGO 201.

2.1. DE LOS DOCUMENTOS APORTADOS DESDE LUGAR DIFERENTE AL DE LA AUTORIDAD JUDICIAL AL QUE VA DIRIGIDO

Adoce el juez que los documentos que contienen el recurso de apelación contra la seritencia señalada, fueron presentados de forma extemporánea y por lo tanto decidió no conceder el recurso presentado.

En primer lugar hay que precisar que dichos documentos fueror radicados el día 31 de julio de 2013 en su despacho y los mismos fueron enviados desde la ciudad de Bogotá vía correo electrónico para que la dependiente judicial los imprimiera y los allegara al Juzgado.

Ahora bien, el artículo 107 del Código de Procedimiento Civil dispone:

« (...) Cuando el escrito se envie desde un lugar diferente al de la autoridad judicial a la cual va dirigido el original del mismo, podrá transmitirse por cualquier medio  $\langle \dots \rangle$  »

Mediante sentencia del 25 de octubre de 2006, el Consejo de Estado - Sala de lo Contencioso Administrativo - Sección Tercera, Consejera Ponente: Ruth Stella Correa Palacio, radicado 25000-23-26-000-2002-00389-01 (32210), Actor: Distrito Capital de Bogotá contra Rodrigo Manrique Medina; se pronuncio sobre la validez de los documentos electrónicos, su presentación y su contenico además de la pertinencia de esta clase de documentos dentro de las diferentes etapas procesales.

Así mismo, el artículo 2 de la ley 527 de 1999 que regula todo lo concerniente a los documentos electrónicos y mensajes de datos estableció en el aparte a) del artículo 2, la definición de mensaje de datos, así:

«a) Mensaje de datos. La información generada, enviada, recibida, almacenada o comunicada por medios electrónicos, ópticos o similares, como pudieran ser, entre otros, el Intercambio Electrónico de Datos (EDI), Internet, el correc electrónico, el telegrama, el télex o el telefax»

De igual manera la citada ley estableció como requisito que debe contener los mensajes de datos, el siguiente:

«ARTICULO 60. ESCRITO. Cuando cualquier norma requiera que la información conste por escrito, ese requisito quedará satisfecho con un mensaje de datos, si la información que éste contiene es accesible para su posterior consulta».

A su vez le confirió pleno valor probatorio tanto para actuaciones administrativas como judiciales a los mensajes de datos, en cuanto dispuso:

«ARTICULO 10. ADMISIBILIDAD Y FUERZA PROBATORIA DE LOS MENSAJES DE DATOS. Los mensajes de datos serán admisibles como medios de prueba y su fuerza probatoria es la otorgada en las disposiciones del Capitule VIII del Título XIII, Sección Tercera, Libro Segundo del Código de Procedimiento Cavil.

En toda actuación administrativa o judicial, no se negará eficacia, validez o fuerza obligatoria y probatoria a todo tipo de información en forma de un mensaje de datos, por el sólo hecho que se trate de un mensaje de datos o en razón de no haber sido presentado en su forma original».

Es claro el valor que la ley le ha conferido a los mensajes de datos, naturaleza de la que participa aquel enviado a través de correo electrónico, medio utilizado por el

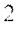

demandado en el *sub examine* para interponer y sustentar el recurso de apelación según se observa en el expediente. Este documento tiene pleno valor de conformidad con la ley 527 de 1999.

Visto lo anterior, es claro que la Ley convalida la presentación del documento contentivo del recurso de apelación en la forma en que se hizo en el presente caso y que la presentación del documento original del mismo, el día 2 de agosto de 2013, convalida el documento presentado mediante envío de correo electrónico el día 31 de julio de 2013, dentro del término previsto para presentar el recurso, toda vez que guardan perfecta identidad en su contenido y el hecho que el primer documento no tenga la firma, no cambia el sentido ni los argumentos mediante los cuales se presentó el recurso de apelación contra la sentencia discutida, el cual reitero se presentó dentro del término de ley por lo que debe darse trámite al

### **III. PETICIÓN**

Por lo anteriormente manifestado solicito se revoque el auto recurrido y en su lugar, se de el trámite pertinente a la impugnación presentada contra la sentencia de del 31 de mayo de 2013 notificada por Edicto No 150 del 15 de julio de 2013

Del señor Juez.

Cordialmente.

ANA MARCELA CAROL NA GARCIA CARRILLO

C.C. Nº 52.910.179 de Bogotá D.C T.P. 147.429 del Consejo Superior de la Judicatura.

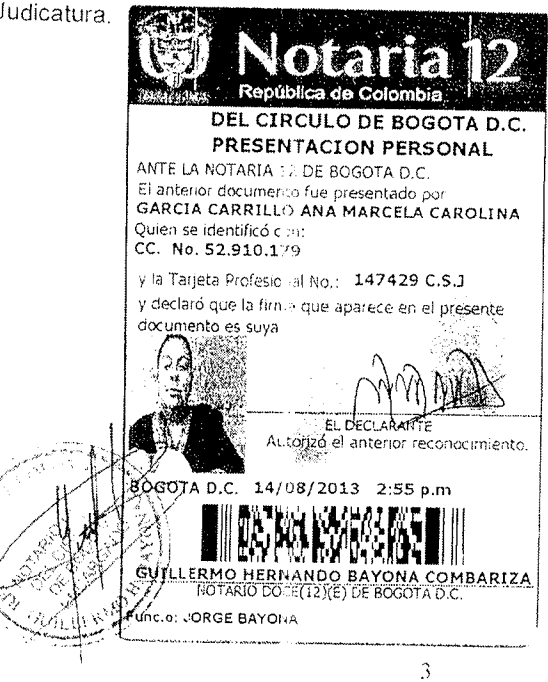

らい

 $\mathcal{L}$ 

Doctor LUIS GUILLERMO GONZÁLEZ ZABALETA Juez Primero Administrativo de Descongestión del Circuito de Carlager E.

> RADICADO: 1998-0155 **PROCESO: REPARACIÓN DIRECTA** DEMANDANTE: Gabriela Alvis de Vásquez y otros DEMANDADO: La Nación - Ministerio de Agricultura y Desarrollo Rural y

RECIBIDO 15 ASO 2013 ANA MARCELA CAROLINA GARCÍA CARRILLO, con domicillo y residencia en la ciudad de Bogotá, mayor de edad, identificada con la cédula de ciudadanía No 52.910.179 de Bogotá D.C., abogada en ejercicio portadora de la Tarjeta Profesional No 147.429 expedida por el Consejo Superior de la Judicatura, actuando en mi calidad de apoderada de la Nación - Ministerio de Agricultura y Desarrollo Rural, por medio del presente escrito comedidamente me permito presentar ante su Honorable Despacho, RECURSO DE REPOSICION contra el auto de 06 de agosto de 2013, notificado por estado el día 09 de agosto de 2013, por medio del cual se resuelve no dar trámite al recurso de apelación presentado contra la sentencia del 31 de mayo de 2013 notificada por Edicto No 150 del 15 de jullo de 2013 y solicitar copias para la presentación de RECURSO DE QUEJA.

### DEL AUTO RECURRIDO

Mediante auto de 6 de agosto de 2013 el Juzgado Primero Administrativo de Descongestión del Circuito de Cartagena dispuso:

 $\mathbf{L}$ 

### $\mathfrak{g}$  (...) RESUELVE

ACALLES

1. NO CONCEDER el Recurso de Apelación interpuesto contra la sentencia de fecha 31 de mayo de 2013, presentado por el apoderado de la parte demandada, por extemporáneo. [...]»

### **II. DEL RECURSO DE REPOSICIÓN**

Solicito al Despacho dar trámite al recurso de apelación presentado contra la sentencia del 31 de mayo de 2013 notificada por Edicto No 150 del 15 de julio de 2013, mediante la cual se declaró patrimonial responsablemente a la Nación -Ministerio de Agricultura y Desarrollo Rural a quien le fue transferido las obligaciones del Instituto Colombiano de la Reforma Agraria "Incora" quien se encuentra liquidado, de los perjuicios ocasionados a los vendedores del predio rural denominado el SALTO TOPACIO, por el no pago de GABRIEL ALVIS DE<br>VÁSQUEZ y GRACIELA ALVIS DE MAYORCA de su cuota parte, correspondiente a la mitad del 30% de la venta y que correspondía al crédito complementario que debía diligenciarse anta la Caja de Crédito Agrario Industrial y Minero, con fundamento en las siguientes consideraciones:

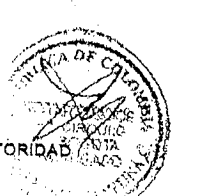

 $\overline{2}$ 

 $\frac{1}{\sqrt{2}}$ 

2.1. DE LOS DOCUMENTOS APORTADOS DESDE LUGAR DIFERENTE AL DE LA AUTORIÓ **JUDICIAL AL QUE VA DIRIGIDO** 

∠anyce el juez que los documentos que contienen el recurso de apelación contra la:<br>.sentencia: señalada, fueron presentados de forma extemporánea y por lo tanto ं decidio no conceder el recurso presentado.

En-primer lugar hay que precisar que dichos documentos fueron radicados el día 31 de julio de 2013 en su despacho y los mismos fueron enviados desde la ciudad de Bogotá vía correo electrónico para que la dependiente judicial los imprimiera y los allegara al Juzgado.

Ahora bien, el artículo 107 del Código de Procedimiento Civil dispone:

« (...) Cuando el escrito se envíe desde un lugar diferente al de la autoridad judicial a la cual va dirigido el original del mismo, podrá transmitirse por cualquier medio  $\langle \dots \rangle$  »

Mediante sentencia del 25 de octubre de 2006, el Consejo de Estado - Sala de lo Contencioso Administrativo - Sección Tercera, Consejera Ponente: Ruth Stella Correa Palacio, radicado 25000-23-26-000-2002-00389-01 (32210), Actor: Distrito Capital de Bogotá contra Rodrigo Manrique Medina; se pronuncio sobre la validez de los documentos electrónicos, su presentación y su contenido además de la pertinencia de esta clase de documentos dentro de las diferentes etapas procesales

Así mísmo, el artículo 2 de la ley 527 de 1999 que regula todo lo concerniente a los documentos electrónicos y mensajes de datos estableció en el aparte a) del artículo 2, la definición de mensaje de datos, así:

«a) Mensaje de datos. La información generada, enviada, recibida, almacenada o comunicada por medios electrónicos, ópticos o similares, como pudieran ser, entre otros, el Intercambio Electrónico de Datos (EDI), Internet, el correo electrónico, el telegrama, el télex o el telefax»

De igual manera la citada ley estableció como requisito que debe contener los mensajes de datos, el siguiente:

«ARTICULO 6o. ESCRITO. Cuando cualquier norma requiera que la Información<br>conste por escrito, ese requisito quedará satisfecho con un mensaje de datos, si la<br>información que éste contiene es accesible para su posterior con

A su vez le confirió pleno valor probatorio tanto para actuaciones administrativas como judiciales a los mensajes de datos, en cuanto dispuso:

«ARTICULO 10. ADMISIBILIDAD Y FUERZA PROBATORIA DE LOS MENSAJES DE DATOS. Los mensajes de datos serán admisibles como medios de prueba y<br>su fuerza probatoría es la otorgada en las disposiciones del Capítulo VIII del Título XIII, Sección Tercera, Libro Segundo del Código de Procedimiento Civil.

En toda actuación administrativa o judicial, no se negará eficacia, validez o fuerza obligatoria y probatoria a todo tipo de información en forma de un mensaje de datos, por el solo hecho que se trate de un mensaje de dato haber sido presentado en su forma original».

Es claro el valor que la ley le ha conferido a los mensajes de datos, naturaleza de la que partícipa aquel enviado a través de correo electrónico, medio utilizado por el

P4

 $60$  or

demandado en el sub examine para interponer y sustentar el recurso de apelación según se observa en el expediente. Este documento tiene pleno valor de conformidad con la ley 527 de 1999.

Visto lo anterior, es claro que la Ley convalida la presentación del documento contentivo del recurso de apelación en la forma en que se hizo en el presente caso ally que la presentación del documento original del mismo, el día 2 de agosto de 2013, convalida el documento presentado mediante envio de correo electrónico el dia 31 de julio de 2013, dentro del término previsto para presentar el recurso, toda vez que guardan perfecta identidad en su contenido y el hecho que el primer documento no tenga la firma, no cambia el sentido ni los argumentos mediante los cuales se presentó el recurso de apelación contra la sentencia discutida, el cual reitero se presentó dentro del término de ley por lo que debe darse trámite al recurso presentado.

### **III.** PETICIÓN

Por lo anteriormente manifestado solicito se revoque el auto recurrido y en su lugar, se de el trámite pertinente a la impugnación presentada contra la sentencia de del 31 de mayo de 2013 notificada por Edicto No 150 del 15 de julio de 2013 proferida por su despacho.

Del señor Juez,

Cordialmente,

ANA MARCELA CAROLINA CARCIA CARRILLO C.C. Nº 52.910.179 de Bogotá D.C. T.P. 147,429 del Consejo Superior de la Judicatura.

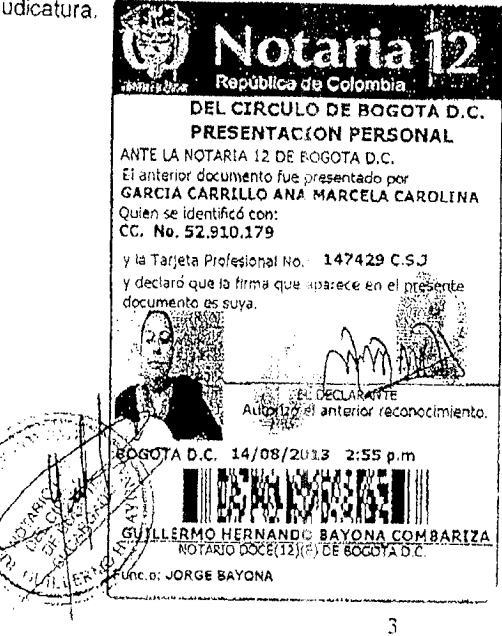

### HP LaserJet M1536dnf MFP

### Confirm. de fax

Ofic Serv Juz Adtivo Ctga<br>6647275 14-Ago-2013 04:56PM

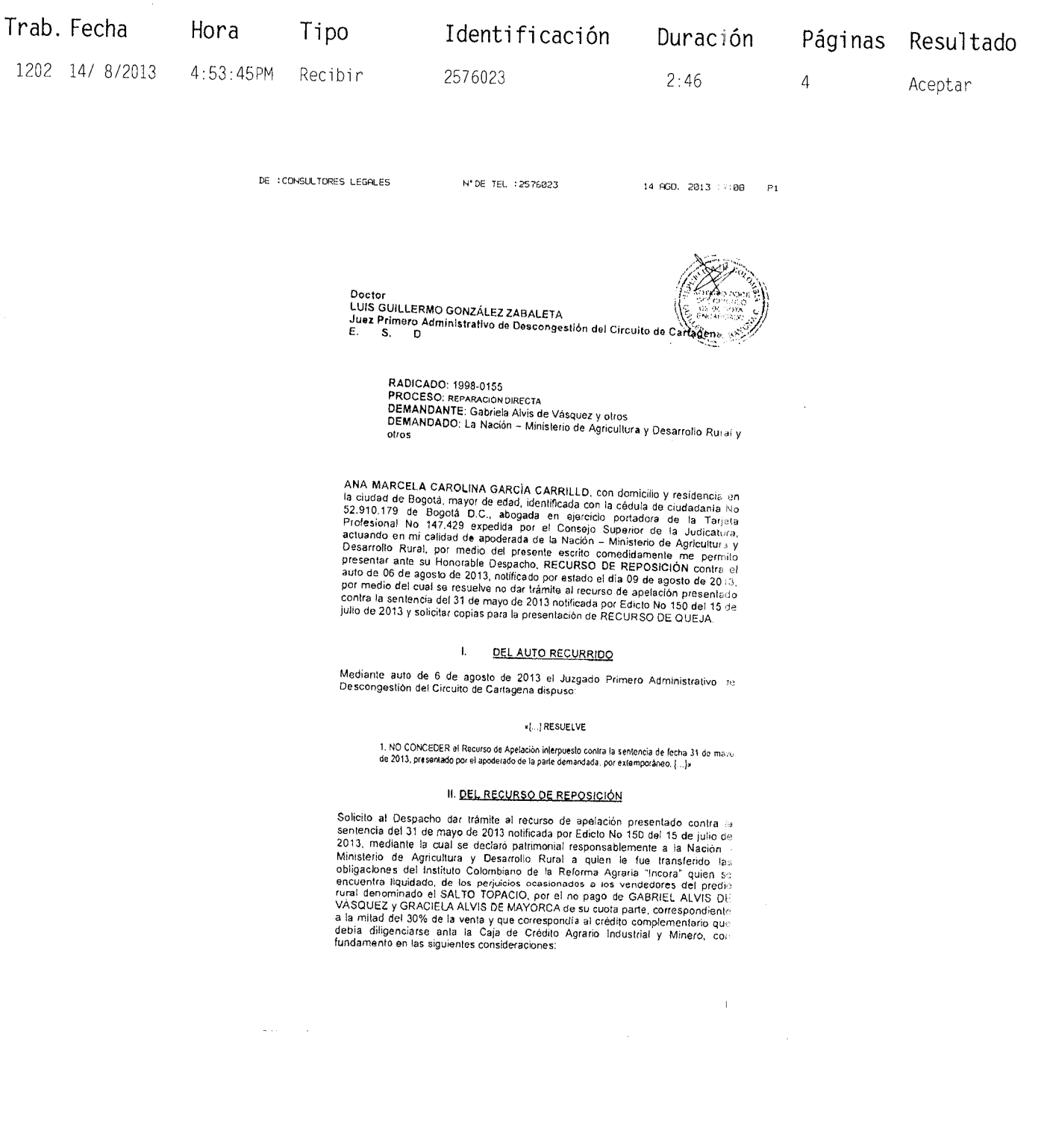

 $\frac{61}{100}$ 

Doctor LUIS GUILLERMO GONZÁLEZ ZABALETA Juez Primero Administrativo de Descongestión del Circuito de Cartagena  $E_{\cdot}$ S. D

> RADICADO: 1998-0155 **PROCESO: REPARACIÓN DIRECTA DEMANDANTE:** Gabriela Alvis de Vásquez y otros DEMANDADO: La Nación - Ministerio de Agricultura y Desarrollo RECIBIDO otros

ANA MARCELA CAROLINA GARCÍA CARRILLO, con domicilio y residencia en la ciudad de Bogotá, mayor de edad, identificada con la cédula de ciudadanía No 52.910.179 de Bogotá D.C., abogada en ejercicio portadora de la Tarjeta Profesional No 147.429 expedida por el Consejo Superior de la Judicatura, actuando en mi calidad de apoderada de la Nación - Ministerio de Agricultura y Desarrollo Rural, por medio del presente escrito comedidamente me permito presentar ante su Honorable Despacho, RECURSO DE REPOSICIÓN contra el auto de 06 de agosto de 2013, notificado por estado el día 09 de agosto de 2013, por medio del cual se resuelve no dar trámite al recurso de apelación presentado contra la sentencia del 31 de mayo de 2013 notificada por Edicto No 150 del 15 de julio de 2013 y solicitar copias para la presentación de RECURSO DE QUEJA.

### $\mathbf{L}$ DEL AUTO RECURRIDO

Mediante auto de 6 de agosto de 2013 el Juzgado Primero Administrativo de Descongestión del Circuito de Cartagena dispuso:

### «[...] RESUELVE

1. NO CONCEDER el Recurso de Apelación interpuesto contra la sentencia de fecha 31 de mayo de 2013, presentado por el apoderado de la parte demandada, por extemporáneo. [...]»

### II. DEL RECURSO DE REPOSICIÓN

Solicito al Despacho dar trámite al recurso de apelación presentado contra la sentencia del 31 de mayo de 2013 notificada por Edicto No 150 del 15 de julio de 2013, mediante la cual se declaró patrimonial responsablemente a la Nación -Ministerio de Agricultura y Desarrollo Rural a quien le fue transferido las obligaciones del Instituto Colombiano de la Reforma Agraria "Incora" quien se encuentra liquidado, de los perjuicios ocasionados a los vendedores del predio rural denominado el SALTO TOPACIO, por el no pago de GABRIEL ALVIS DE VÁSQUEZ y GRACIELA ALVIS DE MAYORCA de su cuota parte, correspondiente a la mitad del 30% de la venta y que correspondía al crédito complementario que debía diligenciarse anta la Caja de Crédito Agrario Industrial y Minero, con fundamento en las siguientes consideraciones:

 $\mathbf{1}$ 

 $15$  AG $q$ 

### 2.1. DE LOS DOCUMENTOS APORTADOS DESDE LUGAR DIFERENTE AL DE LA AUTORIDAD JUDICIAL AL QUE VA DIRIGIDO

Adûce el juez que los documentos que contienen el recurso de apelación contra la sentencia señalada, fueron presentados de forma extemporánea y por lo tanto decidió no conceder el recurso presentado.

En primer lugar hay que precisar que dichos documentos fueron radicados el día 31 de julio de 2013 en su despacho y los mismos fueron enviados desde la ciudad de Bogotá vía correo electrónico para que la dependiente judicial los imprimiera y los allegara al Juzgado.

Ahora bien, el artículo 107 del Código de Procedimiento Civil dispone:

« (...) Cuando el escrito se envíe desde un lugar diferente al de la autoridad judicial a la cual va dirigido el original del mismo, podrá transmitirse por cualquier medio  $(\ldots)$  »

Mediante sentencia del 25 de octubre de 2006, el Consejo de Estado - Sala de lo Contencioso Administrativo - Sección Tercera, Consejera Ponente: Ruth Stella Correa Palacio, radicado 25000-23-26-000-2002-00389-01 (32210), Actor: Distrito Capital de Bogotá contra Rodrigo Manrique Medina; se pronunció sobre la validez de los documentos electrónicos, su presentación y su contenido además de la pertinencia de esta clase de documentos dentro de las diferentes etapas procesales.

Así mismo, el artículo 2 de la ley 527 de 1999 que regula todo lo concerniente a los documentos electrónicos y mensajes de datos estableció en el aparte a) del artículo 2, la definición de mensaje de datos, así:

«a) Mensaje de datos. La información generada, enviada, recibida, almacenada o comunicada por medios electrónicos, ópticos o similares, como pudieran ser, entre otros, el Intercambio Electrónico de Datos (EDI), Internet, el porreo electrónico, el telegrama, el télex o el telefax»

De igual manera la citada ley estableció como requisito que debe contener los mensajes de datos, el siguiente:

«ARTICULO 60. ESCRITO. Cuando cualquier norma requiera que la información conste por escrito, ese requisito quedará satisfecho con un mensaje de datos, si la información que éste contiene es accesible para su posterior consulta».

A su vez le confirió pleno valor probatorio tanto para actuaciones administrativas como judiciales a los mensajes de datos, en cuanto dispuso:

«ARTICULO 10. ADMISIBILIDAD Y FUERZA PROBATORIA DE LOS MENSAJES DE DATOS. Los mensajes de datos serán admisibles como medios de prueba y su fuerza probatoria es la otorgada en las disposiciones del Capítulo VIII del Título XIII, Sección Tercera, Libro Segundo del Código de Procedimiento Civil.

En toda actuación administrativa o judicial, no se negará eficacia, validez o fuerza obligatoria y probatoria a todo tipo de información en forma de un mensaje de datos, por el sólo hecho que se trate de un mensaje de datos o en razón de no haber sido presentado en su forma original».

Es claro el valor que la ley le ha conferido a los mensajes de datos, naturaleza de la que participa aquel enviado a través de correo electrónico, medio utilizado por el

 $\frac{64}{64}$ 

demandado en el sub examine para interponer y sustentar el recurso de apelación según se observa en el expediente. Este documento tiene pleno valor de conformidad con la lev 527 de 1999.

Visto lo anterior, es claro que la Ley convalida la presentación del documento contentivo del recurso de apelación en la forma en que se hizo en el presente caso y que la presentación del documento original del mismo, el día 2 de agosto de 2013, convalida el documento presentado mediante envío de correo electrónico el adía 31 de julio de 2013, dentro del término previsto para presentar el recurso, toda vez que guardan perfecta identidad en su contenido y el hecho que el primer documento no tenga la firma, no cambia el sentido ni los argumentos mediante los cuales se presentó el recurso de apelación contra la sentencia discutida, el cual reitero se presentó dentro del término de ley por lo que debe darse trámite al recurso presentado.

### **III. PETICIÓN**

Por lo anteriormente manifestado solicito se revoque el auto recurrido y en su lugar, se dé el trámite pertinente a la impugnación presentada contra la sentencia de del 31 de mayo de 2013 notificada por Edicto No 150 del 15 de julio de 2013 proferida por su despacho.

Del señor Juez,

Cordialmente,

ANA MARCELA CAROLINA GARCIA CARRILLO C.C.  $N^{\circ}$  52.910.179 de Bogotá D.C. T.P. 147.429 del Consejo Superior de la Judicatura.

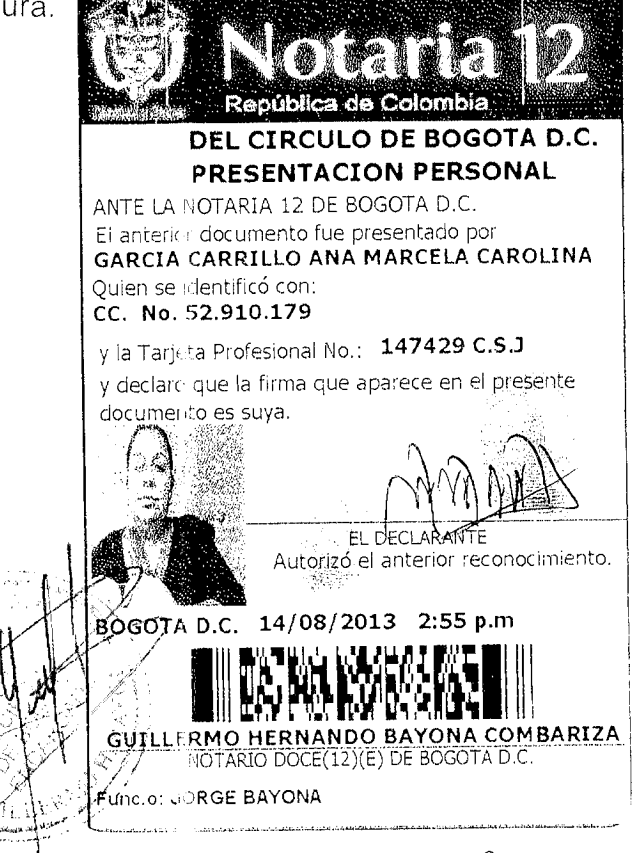

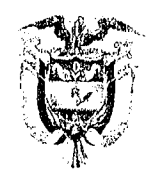

### REPÚBLICA DE COLOMBIA JUZGADO PRIMERO ADMINISTRATIVO DE DESC »NGESTIÓN DEL CIRCUITO DE CARTAGENA

### FIJACIÓN EN LISTA RECURSO DE REPOSICIÓN

La suscrita Secretaria Ad-Hoc del Juzgado Primero Administrativo de Descongestión del Circuito de Cartagena hace constar que

CONSTANCIA FIJACIÓN:

LA PRESENTE LISTA SE FIJA EN LUGAR VISIBLE DE I A SECRETARÍA DEL JUZGADO PRIMERO ADMINISTRATIVO DE DES ONGESTIÓN DEL CIRCUITO DE CARTAGENA, HOY 22 DE AGOSTO DE 2013, A LAS 8:00  $A.M.$ 

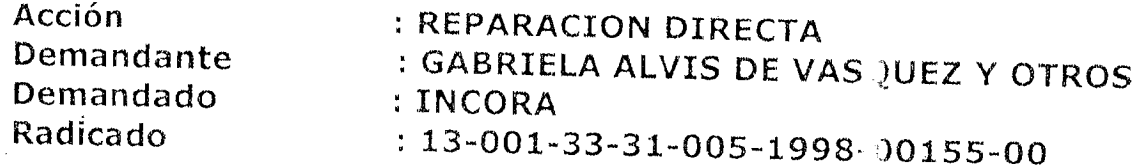

El anterior proceso de fija en lista por el término de un (1) día de conformidad con lo preceptuado en el artículo 108 del Código de Procedimiento Civil, hoy 22 de agosto de 2013 y s : mantendrá en la Secretaría en traslado a la contraparte por el terminc de dos (2) días, el memorial radicado el 14 de agosto de 2013, por medio del cual se interpuso recurso de reposición, contra el auto de echa 06 de agosto de 2013, todo ello de conformidad con los artículos 180 del Código Contencioso Administrativo, 108 y 349 del Código de Procedimiento Civil.

CONSTANCIA DE DESFIJACIÓN :

LA PRESENTE LISTA SE DESFIJA HOY 22 DE AGOSI O DE 2013 A LAS 5:00 P.M.

INICIA TRASLADO: 23 DE AGOSTO DE 2013.

VENCE TRASLADO: 26 DE AGOSTO DE 2013.

Chiedo Carlo

ENYS DANITH OVIEDO CASTR( Secretaria AD-HOC
**Doctor** LUIS GUILLERMO GONZÁLEZ ZABALETA Juez Primero Administrativo de Descongestión del Circuito de Cartagena E.  $S_{1}$ D. **COIBIDO** 

 $1<sub>\theta</sub>$ Rad  $: 1998 - 0155$ Referencia : ACCIÓN DE REPARACIÓN DIRECTA Demandantes : GABRIELA ALVIS DE VÁSQUEZ Y OTROS Demandado : LA NACIÓN - MINISTERIO DE AGRICULTURA Y DESARROLLO RURAL Y OTROS

ANA MARCELA CAROLINA GARCÍA CARRILLO, mayor de edad, con domicilio y residencia en la ciudad de Bogotá, identificada con la cédula de ciudadanía número 52.910.179 de Bogotá, abogada en ejercicio con tarjeta profesional No. 147.429 del C. S. de la J. actuando como apoderada de la Nación - Ministerio de Agricultura y Desarrollo Rural, me permito allegar recurso de reposición, que fue presentado vía fax el día 14 de agosto de 2013, dentro del término legal.

La comunicación fue remitida al fax número 6647275 correspondiente al número de fax de la Oficina de Apoyo Judicial.

#### **ANEXOS**

- 1. Memorial de Recurso de Reposición en tres (3) folios
- 2. 1 reporte de transmisión del envío del fax al número 6647275.

Del Honorable Juez,

## ANA MARCELA CAROLINA GARCÍA CARRILLO

C.C. 52.910.179 de Bogotá T.P. 147.429 del C. S. de la J.

223878

66

AGO 2013

#### REPORTE DE TRANSMISION

 $\frac{1}{2}$ 

 $\overline{a}$ 

 $\ddot{\phantom{1}}$ 

 $\overline{\phantom{a}}$ 

# $14$  AGO. 2013 17:10

 $-676$ <br>67

SU LOGO ; CONSULTORES LEGALES<br>SU NÚMERO DE FAX : 2576023

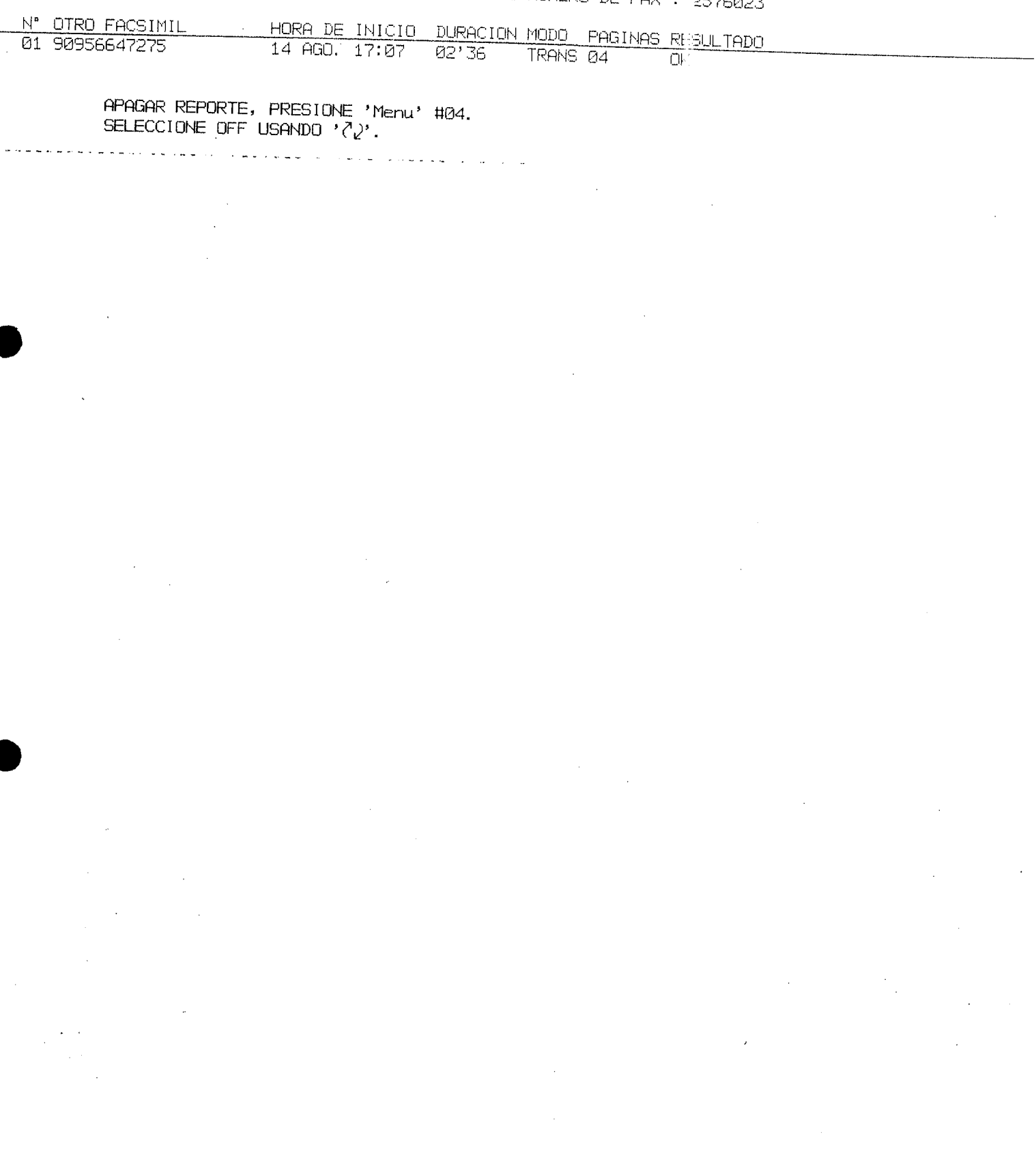

بالمحاورين بوابد فريدان بوالوالد كأبواب وربدين بوالمريدان بوابد بالمائية الأبولية بالمراكب

l,

 $\sim$   $\sim$  $\hat{\mathcal{A}}$ 

 $\overline{\mathcal{L}}$ 

Doctor LUIS GUILLERMO GONZÁLEZ ZABALETA Juez Primero Administrativo de Descongestión del Circuito de Cartagena  $\Gamma$ E.  $S_{\perp}$ 

> RADICADO: 1998-0155 PROCESO: REPARACIÓN DIRECTA DEMANDANTE: Gabriela Alvis de Vásquez y otros DEMANDADO: La Nación - Ministerio de Agricultura y Desarrollo Rural y otros

ANA MARCELA CAROLINA GARCÍA CARRILLO, con domisilio y residencia en la ciudad de Bogotá, mayor de edad, identificada con la cédula de ciudadanía No 52.910.179 de Bogotá D.C., abogada en ejercicio portadora de la Tarjeta Profesional No 147.429 expedida por el Consejo Superior de la Judicatura, actuando en mi calidad de apoderada de la Nación - Ministerio de Agricultura y Desarrollo Rural, por medio del presente escrito comedidamente me permito presentar ante su Honorable Despacho, RECURSO DE REPOSICIÓN contra el auto de 06 de agosto de 2013, notificado por estado el día 09 de agosto de 2013, por medio del cual se resuelve no dar trámite al recurso de apelación presentado contra la sentencia del 31 de mayo de 2013 notificada por Edicto No 150 del 15 de julio de 2013 y solicitar copias para la presentación de RECURSO DE QUEJA.

#### DEL AUTO RECURRIDO  $\overline{1}$ .

Mediante auto de 6 de agosto de 2013 el Juzgado Primero Administrativo de Descongestión del Circuito de Cartagena dispuso:

#### $e$ [...] RESUELVE

1. NO CONCEDER el Recurso de Apelación interpuesto contra la sentencia de fecha 31 de mayo de 2013, presentado por el apoderado de la parte demandada, por extemporáneo. [...]»

## II. DEL RECURSO DE REPOSICIÓN

Solicito al Despacho dar trámite al recurso de apelación presentado contra la sentencia del 31 de mayo de 2013 notificada por Edicto No 150 del 15 de julio de 2013, mediante la cual se declaró patrimonial responsablemente a la Nación -Ministerio de Agricultura y Desarrollo Rural a quien le fue transferido las obligaciones del Instituto Colombiano de la Reforma Agraria "Incora" quien se encuentra liquidado, de los perjuicios ocasionados a los vendedores del predio rural denominado el SALTO TOPACIO, por el no pago de GABRIEL ALVIS DE VÁSQUEZ y GRACIELA ALVIS DE MAYORCA de su cuota parte, correspondiente a la mitad del 30% de la venta y que correspondía al crédito complementario que debía diligenciarse anta la Caja de Crédito Agrario Industrial y Minero, con fundamento en las siguientes consideraciones:

2.1. DE LOS DOCUMENTOS APORTADOS DESDE LUGAR DIFERENTE AL DE LA AUTORIDAD JUDICIAL AL QUE VA DIRIGIDO

Aduce el juez que los documentos que contienen el recurso de apelación contra la sentencia señalada, fueron presentados de forma extemporánea y por lo tanto decidió no conceder el recurso presentado.

En primer lugar hay que precisar que dichos documentos fueron radicados el día 31 de julio de 2013 en su despacho y los mismos fueron enviados desde la ciudad de Bogotá vía correo electrónico para que la dependiente judicial los imprimiera y los allegara al Juzgado.

Ahora bien, el artículo 107 del Código de Procedimiento Civil dispone:

« (...) Cuando el escrito se envie desde un lugar diferente al de la autoridad judicial a la cual va dirigido el original del mismo, podrá transmitirse por cualquier medio  $\langle \dots \rangle$  »

Mediante sentencia del 25 de octubre de 2006, el Consejo de Estado - Sala de lo Contencioso Administrativo - Sección Tercera, Consejera Fonente: Ruth Stella Correa Palacio, radicado 25000-23-26-000-2002-00389-01 (32210), Actor: Distrito Capital de Bogotá contra Rodrigo Manrique Medina; se pronunció sobre la validez de los documentos electrónicos, su presentación y su contenido además de la pertinencia de esta clase de documentos dentro de las diferentes etapas procesales.

Así mismo, el artículo 2 de la ley 527 de 1999 que regula todo lo concerniente a los documentos electrónicos y mensajes de datos estableció en el aparte a) del artículo 2, la definición de mensaje de datos, así:

«a) Mensaje de datos. La información generada, enviada, recibida, almacenada o comunicada por medios electrónicos, ópticos o similares, como pudieran ser, entre otros, el Intercambio Electrónico de Datos (EDI), Internet, el correo electrónico, el telegrama, el télex o el telefax»

De igual manera la citada ley estableció como requisito que debe contener los mensajes de datos, el siguiente:

«ARTICULO 60. ESCRITO. Cuando cualquier norma requiera que la información conste por escrito, ese requisito quedará satisfecho con un mensaje de datos, si la información que éste contiene es accesible para su posterior consulta».

A su vez le confirió pleno valor probatorio tanto para actuaciones administrativas como judiciales a los mensajes de datos, en cuanto dispuso:

«ARTICULO 10. ADMISIBILIDAD Y FUERZA PROBATORIA DE LOS MENSAJES DE DATOS. Los mensajes de datos serán admisibles como medios de prueba y su fuerza probatoria es la otorgada en las disposiciones del Capítulo VIII del Título XIII, Sección Tercera, Libro Segundo del Código de Procedimiento Civil.

En toda actuación administrativa o judicial, no se negará eficacia, validez o fuerza obligatoria y probatoria a todo tipo de información en forma de un mensaje de datos, por el sólo hecho que se trate de un mensaje de datos o en razón de no haber sido presentado en su forma original»

Es claro el valor que la ley le ha conferido a los mensajes de datos, naturaleza de la que participa aquel enviado a través de correo electrónico medio utilizado por el

### $\clubsuit$

 $\pmb{\mathcal{S}}$ 

 $\sum_{i=1}^{n}$ 

demandado en el sub examine para interponer y sustentar el recurso de apelación según se observa en el expediente. Este documento tiene pleno valor de conformidad con la ley 527 de 1999.

Visto lo anterior, es claro que la Ley convalida la presentación del documento contentivo del recurso de apelación en la forma en que se hizo en el presente caso y que la presentación del documento original del mismo, el tila 2 de agosto de 2013, convalida el documento presentado mediante envio de correo electrónico el día 31 de julio de 2013, dentro del término previsto para presentar el recurso, toda vez que guardan perfecta identidad en su contenido y el hecho que el primer documento no tenga la firma, no cambia el sentido ni los argumentos mediante los cuales se presentó el recurso de apelación contra la sentencia discutida, el cual reitero se presentó dentro del término de ley por lo que debe darse trámite al recurso presentado.

#### III. PETICIÓN

Por lo anteriormente manifestado solicito se revoque el auto recurrido y en su lugar, se dé el trámite pertinente a la impugnación presentada contra la sentencia de del 31 de mayo de 2013 notificada por Edicto No 150 del 15 de julio de 2013 proferida por su despacho.

Del señor Juez,

Cordialmente.

ANA MARCELA CAROLINA GARCIA-GARRILLO C.C. Nº 52.910.179 de Bogotá D.C. T.P. 147.429 del Consejo Superior de la Judicatura.

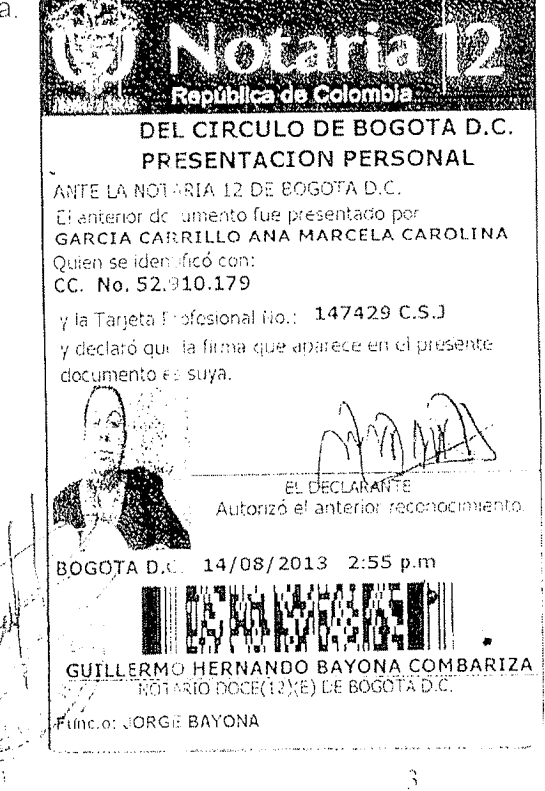

丐

 $716520$ 

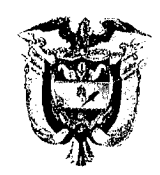

#### REPUBLICA DE COLOMBIA JUZGADO PRIMERO ADMINISTRATIVO DE DESCONGESTION DEL **CIRCUITO DE CARTAGENA**

Cartagena de Indias D. T. y C., septiembre dos (2) de dos mil trece (2013).

INFORME SECRETARIAL

#### Radicación : 13-001-23-31-005-1998-00155-00 Acción : REPARACIÓN DIRECTA

#### **Constancia Secretarial**

Señor Juez, doy cuenta del presente proceso instaurado por GABRIELA ALVIS Y OTROS contra INCORA; en la cual se encuentra pendiente resolver recurso de reposición; para que se sirva proveer.

# TANIA MOLINELLA NIEVES

**SECRETARIO** 

Cartagena de Indias D. T. y C., septiembre dos (2) de dos mil trece (2013).

Se encuentra al Despacho la presente Acción, para decidir sobre un recurso de reposición, interpuesto por la parte actora, contra el auto de 6 de agosto de 2013, f. 633 ss, el 9 de agosto de 2013.

En tal proveído se dispuso no conceder el recurso de apelación contra la sentencia de primer grado.

Al respecto la recurrente manifiesta en escrito recibido en original en agosto 15 de 2013, f. 642 ss, que el proveido cuestionado debe ser revocado por cuanto la apelación fue radicada en 31 de julio de 2013, remitida vía electrónica, y de conformidad con el art. 107 del C.C.A., y hace alusión a los arts. 2, 6 y 10 de la ley 527 de 1999, para sustentar su dicho en el sentido que los mensajes electrónicos tienen validez probatoria.

Del escrito de recurso, se le dio traslado secretarial, f. 645, en los términos del art. 108 del C. de P. C., el día 22 de agosto de 2013, por dos días. Al respecto, la contraparte no se manifestó.

### Para resolver, se hacen las siguientes, consideraciones:

Corresponde al Despacho resolver si la apelación interpuesta en agosto 2 de 2013, fuera de tiempo, debe ser concedida, en razón de haber sido presentado en julio 31 de 2013, fecha de vencimiento del término de ejecutoria, un memorial en el cual se señalaba que se interponía recurso de apelación, pese a que dicho escrito se encontraba incompleto, y sin firma,.

Considera el Despacho que el auto recurrido no debe ser revocado, por cuanto este Juzgado no ha puesto en discusión la validez de los escritos remitidos vía electrónica, de conformidad con el art. 107, en la medida en que, en tiempo prudencial estimado por la distancia, sea presentado el original del mismo con la nota de presentación personal correspondiente.

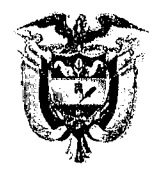

#### REPUBLICA DE COLOMBIA JUZGADO PRIMERO ADMINISTRATIVO DE DESCONGESTION DEL **CIRCUITO DE CARTAGENA**

 $72654$ 

Lo que ha dicho el Despacho es que el escrito que obra a folios 611 a 614, con base en el cual se pretende haber interpuesto recurso de apelación, es un documento que consta de cuatro (4) folios, el cual carece de firma, y de nota de presentación personal. Además de lo anterior, de la lectura del mismo se evidencia que no existe una secuencia lógica entre una página y otra.

El art. 107 del C. de P. C., aplicable a este asunto dispone:

 $\mathbf{w}_{\ldots}$ 

Cuando el escrito se envíe desde un lugar difernte al de la autoridad judicial a la cual va dirigido el original del mismo podrá transmitirse por cualquier medio después de haber sido autenticado.......

Como puede observarse en el escrito obrante a f. 611 a 614, el mismo ni está firmado, y mucho menos podría encontrarse autenticado. En razón de lo cual no podía tenerse en cuenta como interruptor del término de ejecutoria de la sentencia de primer grado, por lo cual se confirmará el proveído recurrido.

Ahora bien, frente al Recurso de Queja reglamentado por los artículos 377 y 378 del C.P.C., este procede cuando se deniegue el recurso de apelación y deberá interponerse pidiendo la reposición del auto y en subsidio la expedición de copias de la providencia recurrida y demás piezas conducentes; por lo que habrá de proceder de tal manera, teniendo como fundamento la normatividad citada.

Y como quiera que la recurrente solicita en subsidio que se le expidan copias de la providencia recurrida y demás piezas conducentes para acudir en queja, el Despacho dispondrá lo pertinente.

Por lo expuesto el Juzgado RESUELVE:

PRIMERO: NO REPONER el proveído impugnado.

SEGUNDO: En subsidio se ordena la expedición, a costas del actor, de copias auténticas de la sentencia, f. 587 ss, y demás actuaciones subsiguientes, incluido este proveído.

TERCERO: Se le concede al recurrente el término de cinco (5) días, dentro del cual deberá suministrar lo necesario para compulsar las copias ordenadas, so pena de declarar precluido el término para expedirlas de conformidad con lo establecido en el art. 378 del C, de P. Civil.

**CUARTO:** Reconocer personería a ANA MARCELA CAROLINA GARCÍA CARRILLO como apoderada de la accionada.

QUINTO: Manténgase el expediente en secretaría, hasta vencimiento de dicho término.

**NOTIFIQUESE Y CUMPLASE** LUIS GUILLERMO GONZALEZ ZABALETA **JUEZ** 

 $000<sub>0</sub>$ 

WIDARD FREMENC ASE **SCONGESTION** TOSHTILLER POR ENTADO Nº 083 - 06-09-2013 gyfyrio a LBC Polis<br>Lleografiannigh i L FEDER: 02-09-2013 CAPTACH  $\frac{1}{\theta}$  20 apr. 06 09  $200$ Oppunis Chiedo Capp

Cartagona de Indiar, 13 de Feptiembre etc 2013. Se presentó a este despacho Paola Marganta Tomanegra Identificado con C.C. 45.749.054 de Sancistade en Calidad de Dopendiente judiciul de la Nación-Ministerio de Agnicultier de la feutain correspondientes al númerol frequendo del acte de 2 de Septiembre de 2013.

WIAN

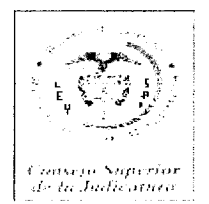

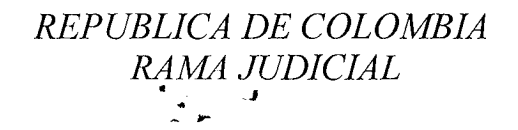

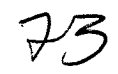

 $\mathbf{1}$ 

ACTA INDIVIDUAL DE REPARTO

!ி© Fecha: 30/sep/2013 NUMERO DE RADICACIÓN

#### Página

### 13001333100519980015501

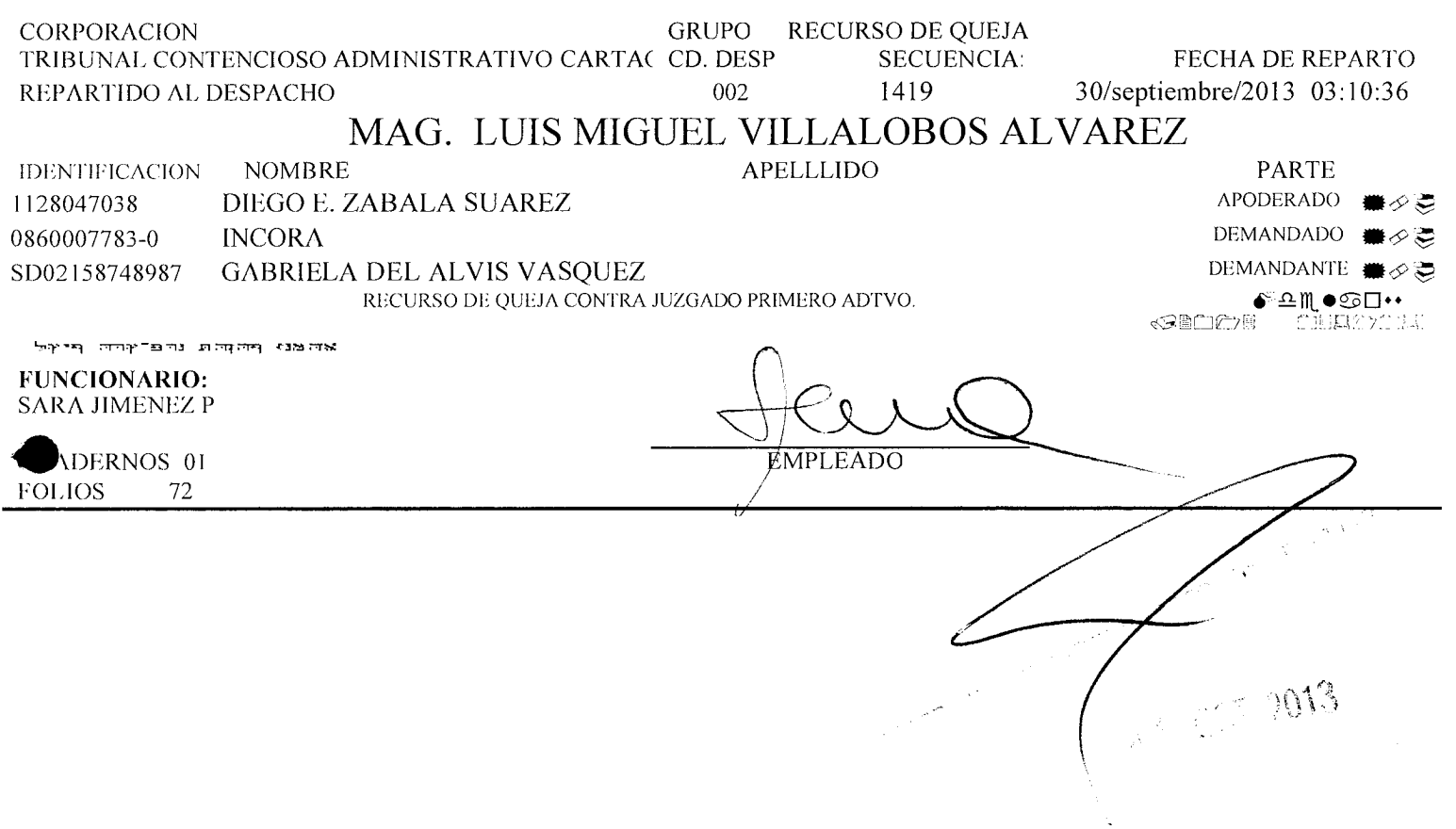